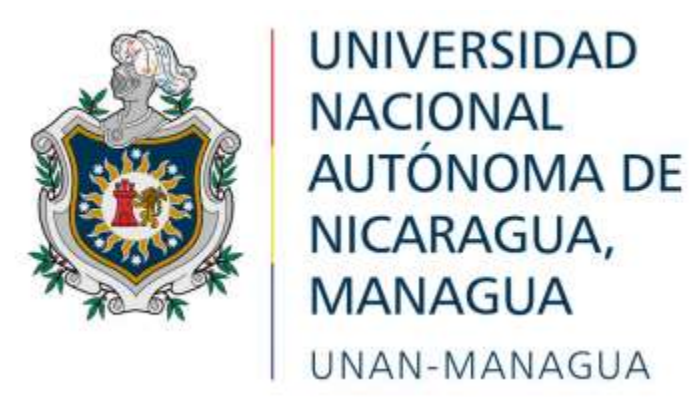

# **Facultad de Ciencias e Ingeniería Departamento de Computación**

# **Seminario de Gestión de Proyectos de TI**

Para optar al título de Ingeniero en Ciencias de la Computación

**Tema:** Planificación de Proyectos de TI

**Subtema:** Planificación de un sistema web y aplicación móvil para la administración de las operaciones del restaurante Rancho La Carreta de la cuidad de managua, en el segundo semestre del 2020.

# **Autores:**

Br. Ramces Guillermo Maradiaga Gómez

Br. Elida Raquel Portobanco Vivas

Br. Kelvin Giovanny Vivas Doña

**Tutor**: MSc. Walter Pastrán

Diciembre 2020

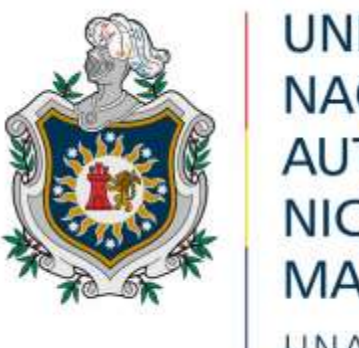

# **UNIVERSIDAD NACIONAL AUTÓNOMA DE** NICARAGUA, **MANAGUA** UNAN-MANAGUA

# **Facultad de Ciencias e Ingeniería Departamento de Computación Seminario de Gestión de Proyectos de TI**

Para optar al título de Ingeniero en Ciencias de la Computación

**Tema:** Planificación de Proyectos de TI

**Subtema:** Planificación de un sistema web y aplicación móvil para la administración de las operaciones del restaurante Rancho La Carreta de la cuidad de managua, en el segundo semestre del 2020.

# **Autores:**

Br. Ramces Guillermo Maradiaga Gómez

Br. Elida Raquel Portobanco Vivas

Br. Kelvin Giovanny Vivas Doña

**Tutor**: MSc. Walter Pastrán

Diciembre 2020

# Índice

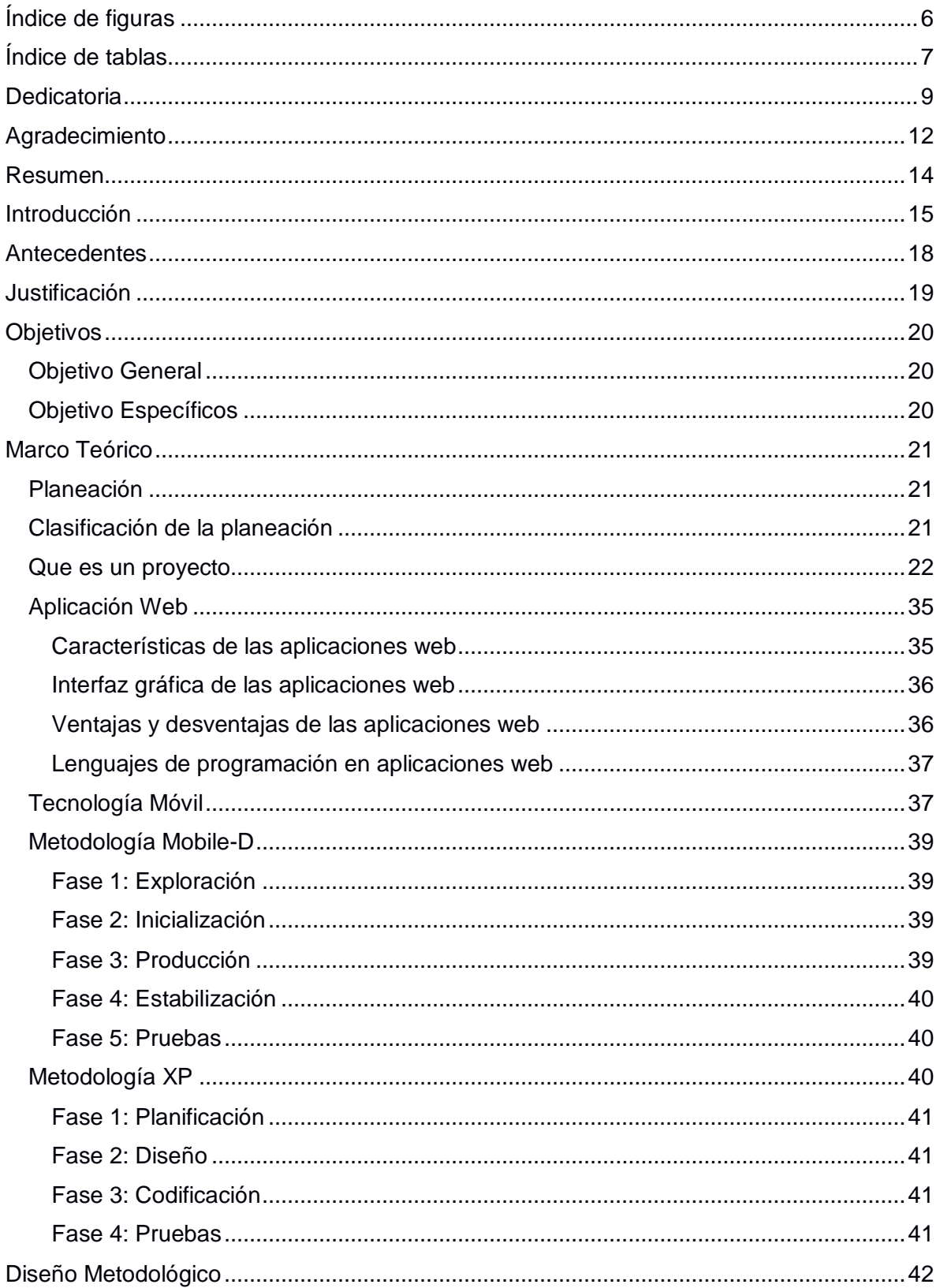

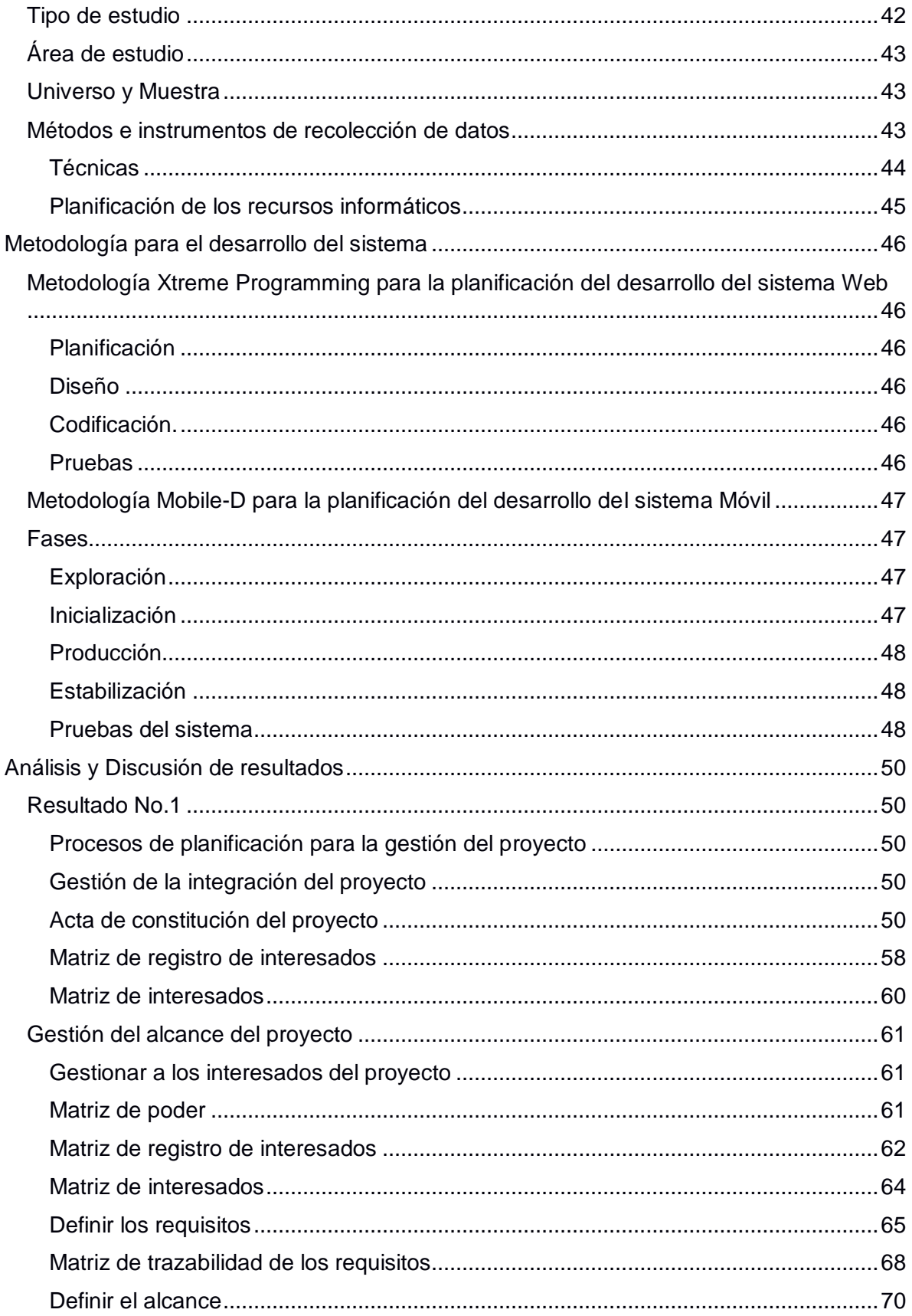

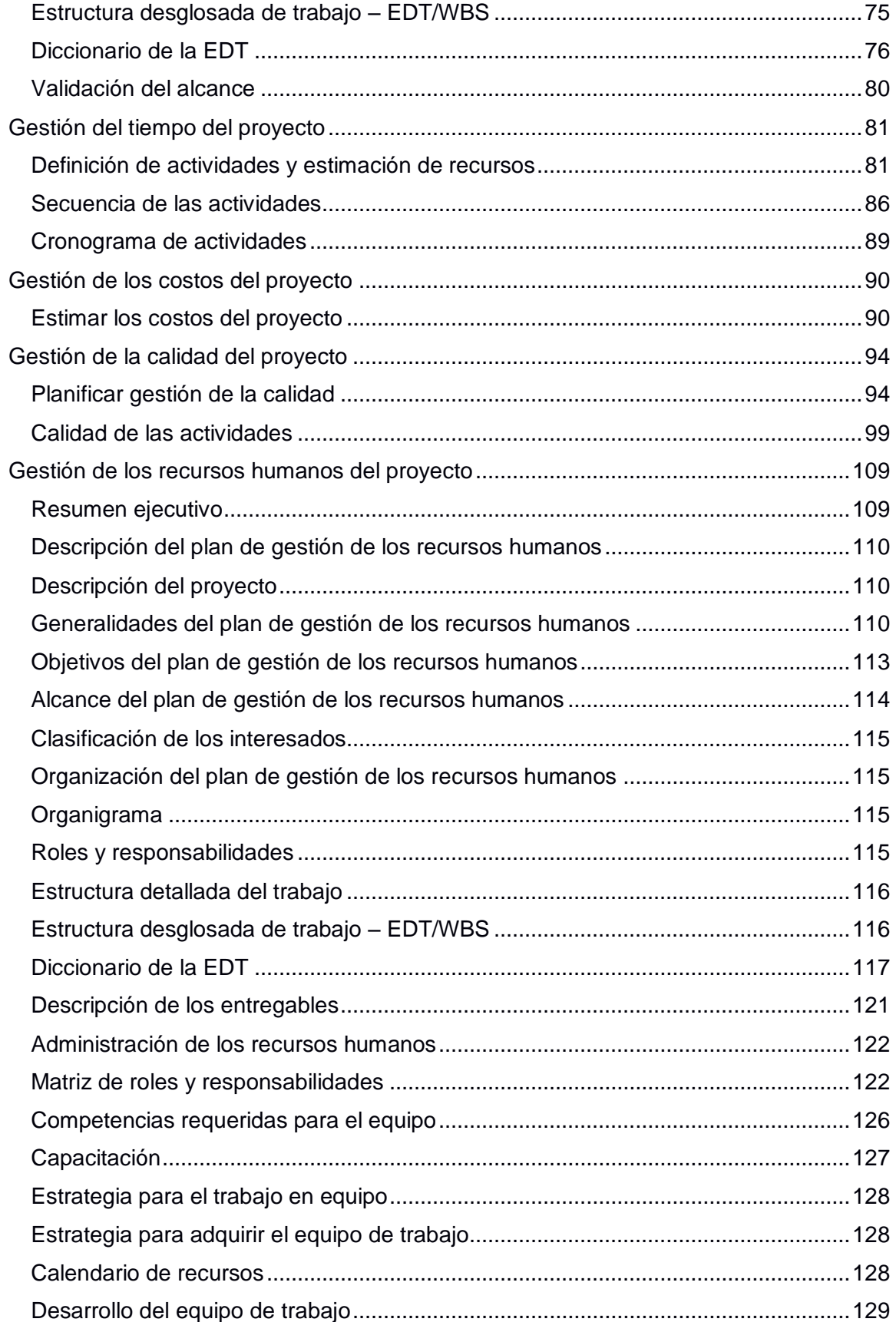

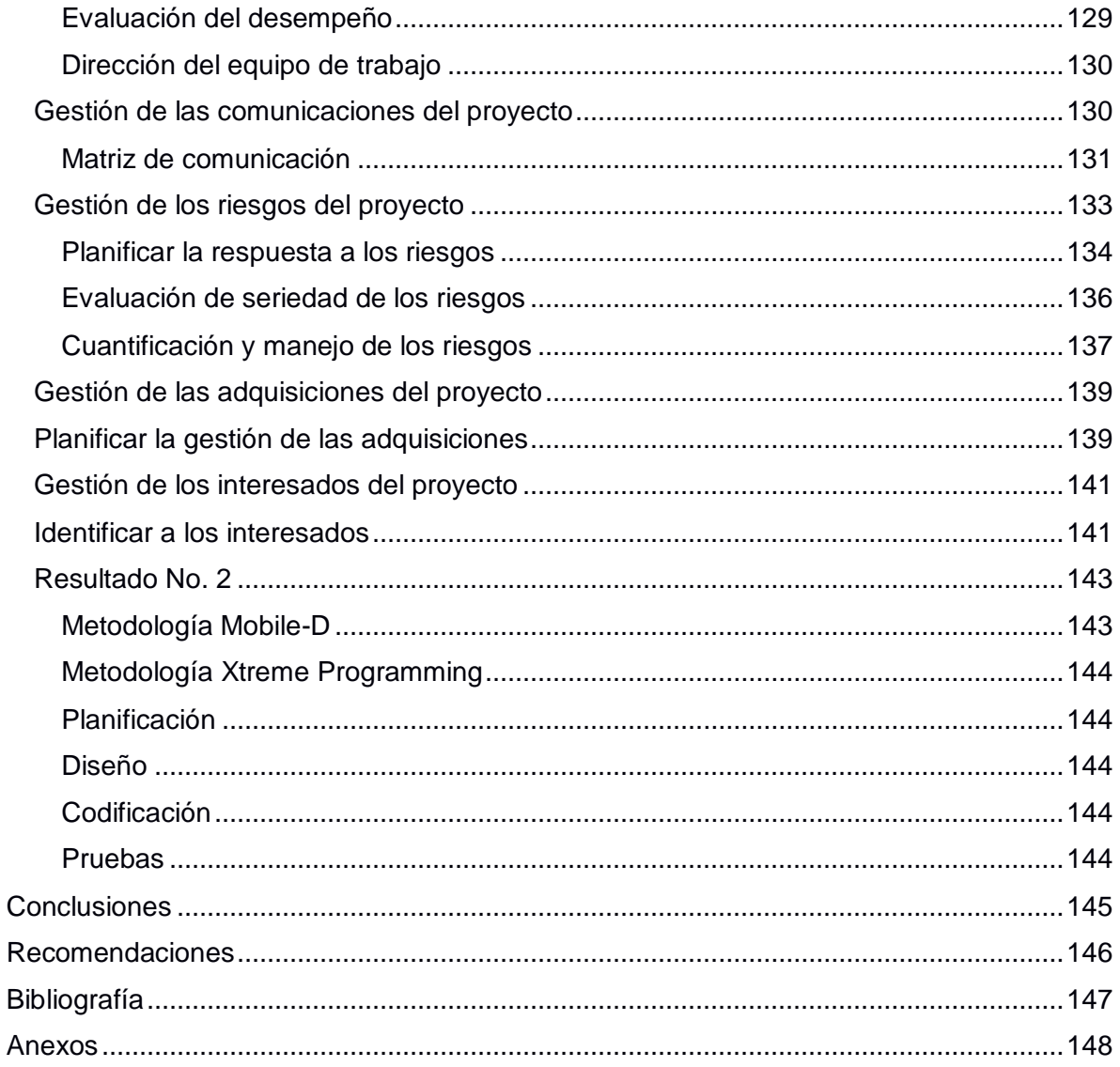

# <span id="page-6-0"></span>Índice de figuras

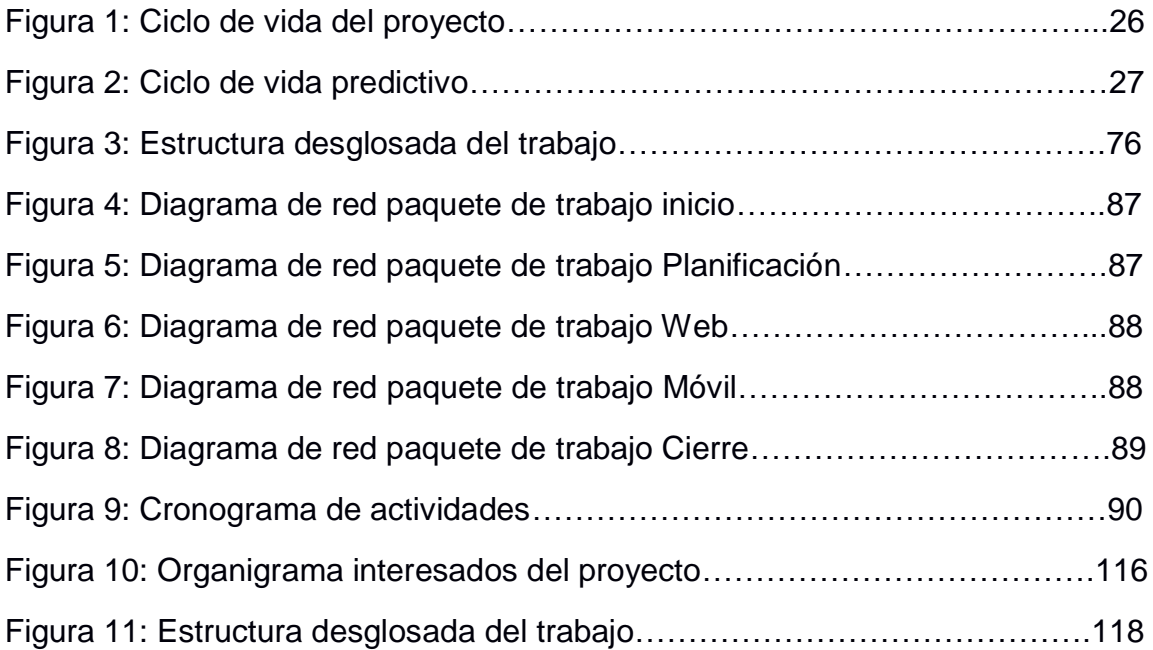

# <span id="page-7-0"></span>Índice de tablas

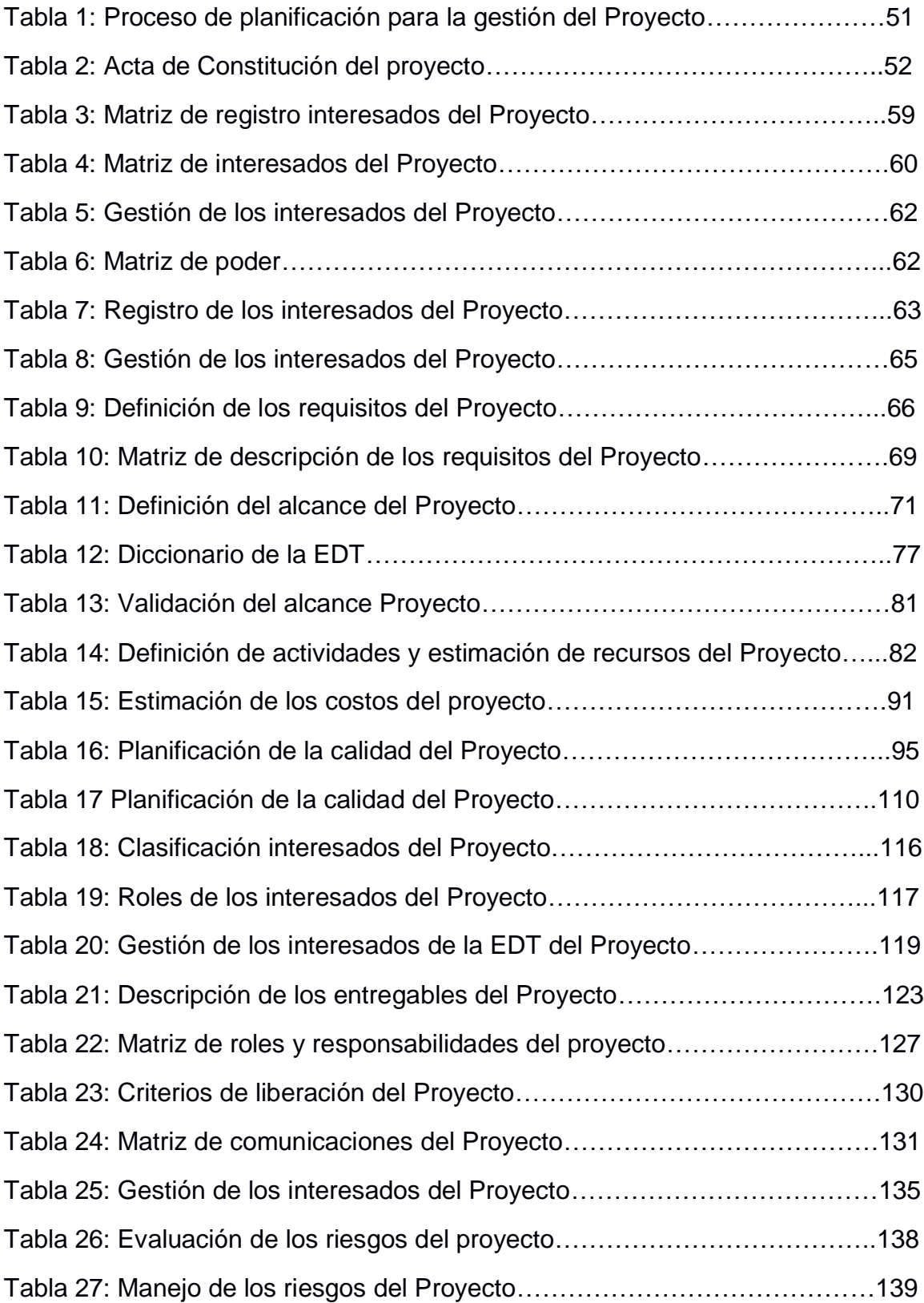

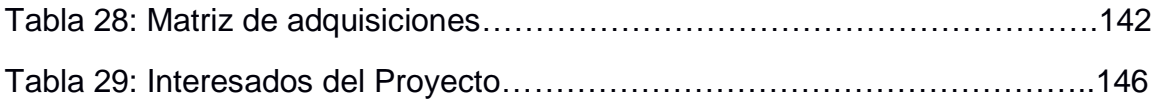

#### <span id="page-9-0"></span>**Dedicatoria**

Dedico este Seminario de Graduación primeramente A Dios, por fortalecerme en cada situación que se presentó durante el transcurso de esta etapa profesional, por ser mí guía y acompañarme en cada uno de mis pasos y proyectos de vida.

A mis padres Guillermo José Maradiaga Bustos y Rosa Argentina Gómez Pérez porque han sido la inspiración fundamental en mi vida, por el apoyo, oportunidad y confianza plena que han depositado en mí para realizar mis estudios, por cada esfuerzo y sacrificio que han en beneficio de mí formación profesional, por brindarme siempre sus sabios consejos y palabras de motivación, por preocuparse en hacer de mí una persona de bien con principios y valores.

A mi novia Dayanara Wendy Quintero Mendoza por brindarme siempre palabras animadoras y de perseverancia para continuar en mis estudios, quien ha confiado siempre en mis capacidades intelectuales y ha sido muy significativo para continuar firme en mis metas y por cada enseñanza transmitida.

A todas las personas que de una u otra forma han depositado en mí su confianza, brindándome su valiosa ayuda para culminar este proyecto de vida.

#### **Br. Ramces Guillermo Maradiaga Gómez**

#### **Dedicatoria**

Dedico este logro alcanzado, como una primicia de todos los frutos que mi carrera me permitirá alcanzar, a Dios por que sin él no hubiese llegado hasta aquí, fue mi sostén antes que mis propias fuerzas, fue su bondad, fidelidad y amor a lo largo de estos años que me mantuvieron en pie hasta el final, por eso toda la gloria, honor y gratitud sea a Dios

Como una muestra de fidelidad de Dios, estuvo el apoyo de mis queridos padres Lidia y Uriel que estuvieron conmigo en medio de tiempos difíciles, por darme palabras de apoyo, amor y sabiduría en momentos que necesitara guía y dirección, sobre todo ser esa fuente innegable de provisión y abundancia en estos años de estudio.

Dedico este logro a mis queridas abuelas Rosa y Raquel que, aunque no estén presentes en esta tierra, pero sé que estarían orgullosas y gozosas de este logro alcanzado.

A mis hermanos, hermanas y sobrina que de una u otra manera por sus palabras de ánimo y aliento por brindarme su apoyo incondicional.

A mis amigos y todas aquellas personas que aportaron bienes invaluables para la culminación de esta etapa elemental en mi vida, como sus conocimientos y aptitudes.

**Br. Elida Raquel Portobanco Vivas**

#### **Dedicatoria**

Primeramente, le doy gracias a Dios por brindarme la sabiduría y entendimiento necesario para culminar esta meta.

A mi madre Jeovania María Doña Espinoza por acompañarme en este camino, motivándome diariamente para cumplir nuestro sueño compartido de llegar a ser un profesional, por brindarme su apoyo incondicional y por estar siempre a mi lado.

A toda mi familia por brindarme su amor, comprensión y ser un pilar fundamental en el desarrollo de mi crecimiento personal.

#### **Br. Kelvin Giovanny Vivas Doña**

## <span id="page-12-0"></span>Agradecimiento

Damos gracias a Dios, por darnos el don de la vida, sabiduría y fortaleza para lograr culminar nuestros estudios de grado.

A nuestros padres porque han sido protagonistas en nuestra formación como seres humanos y siempre nos instruyen por el camino del bien.

A nuestros maestros por transmitirnos sus conocimientos que han sido fundamentales para nuestra formación profesional, por su dedicación y esmero en formarnos en cada etapa de nuestra carrera Universitaria.

A nuestro tutor MSc. Walter Pastrán por apoyarnos en el desarrollo de nuestro trabajo, brindándonos recomendaciones y consejos para realizarlo con calidad. Por su disposición, paciencia y generosidad al momento de transmitirnos sus amplios conocimientos sobre la temática abordada.

Al departamento de Computación de la Facultad de Ciencias e Ingeniería por todo el apoyo brindado para llevar a cabo este seminario de graduación.

**Los Autores**

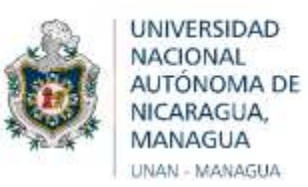

# Departamento de computación

# **VALORACIÓN DEL DOCENTE**

10 de diciembre 2020

MSc. Danilo Avendaño

**Director** 

Departamento de Computación

UNAN – Managua

Su Despacho

Estimado maestro Avendaño:

Por este medio le comunico que luego de haber revisado en calidad de Tutor, el trabajo de seminario de graduación titulado: "**Planificación de un sistema web y móvil para la administración de las operaciones del restaurante Rancho La Carreta de la cuidad de managua, en el segundo semestre del 2020".**

Elaborado por:

Br. Ramces Guillermo Maradiaga Gómez

Br. Elida Raquel Portobanco Vivas

Br. Kelvin Giovanny Vivas Doña

Cumpliendo con la normativa, envío la presente Carta Aval y considerando que cumple con los requisitos para ser defendido y evaluado por el Comité Evaluador asignado para tal efecto.

Sin más a que hacer referencia me despido deseándole éxito en sus labores.

Atentamente.

MSc. Walter José Pastrán Molina

\_\_\_\_\_\_\_\_\_\_\_\_\_\_\_\_\_\_\_\_\_\_\_\_\_\_\_\_\_

**Tutor** 

Departamento de Computación

## <span id="page-14-0"></span>Resumen

El restaurante rancho la carreta tiene su sede en la cuidad de managua, es un negocio que brinda servicios de alimentación y bebidas de alta calidad, así mismo ofrece servicios de reservación del local o ambientes para eventos especiales agregando otros servicios como música y espectáculo.

Las funciones que ejecuta la empresa es atender las ordenes de los clientes, las reservaciones ante eventos especiales, también el proceso de la facturación y de inventario de los productos que ofertan.

Para aumentar el rendimiento de los procesos se planteó el desarrollo de un proyecto informático en el cual se tiene como meta entrar en el mundo de las reservaciones en línea agilizando el tiempo de ejecuciones de pedido de órdenes de clientes usando dispositivos móviles.

#### <span id="page-15-0"></span>Introducción

La presente investigación se refiere al tema de la planificación de proyectos de TI, en la que se utiliza la metodología de la Guía de fundamentos para la dirección de proyectos (PMBOK) en la que se establecen las buenas prácticas y los procesos involucrados para llevar a cabo las operaciones requeridas en la planificación, ejecución y cierre de un proyecto. Para este caso particular del Sistema WEB para la administración de las operaciones del restaurante Rancho La Carreta de la cuidad de Managua, se desarrollaron solamente los procesos involucrados en la planificación. Este proyecto es un sistema automatizado que permitirá el registro y control de las operaciones del negocio. (Project Management Institute I. )

La característica principal de este tipo de Proyecto, es la planificación de las etapas del ciclo de vida del sistema y de los requerimientos del proyecto. Una de las causas que originó esta investigación fue la necesidad de tener un control y administración de las operaciones del negocio.

Para analizar esta problemática fue necesario mencionar las causas. Una de ellas fue el limitado control de las operaciones. Se entiende por limitado control a la falta de mecanismos y procedimientos para la ejecución de las operaciones. La administración se conceptualiza como el proceso de planificar, organizar, dirigir y controlar el manejo de los recursos y las actividades de trabajo con el propósito de lograr los objetivos o metas propuestas de la organización de manera eficiente y eficaz

La investigación se realizó por el interés de conocer los procesos internos del negocio y la forma de planificarlos para el desarrollo de un sistema que permita al negocio gestionar, controlar y administrar las operaciones del restaurante ubicado en la cuidad de Managua, también porque últimamente han proliferado los negocios virtuales debido a la situación social del país, permitiendo un cambio de paradigma de los negocios presenciales. El proyecto plantea una modernización que traerá una mejora de la forma de cómo se podrá realizar una reservación de mesas y servicios que ofrece el restaurante "Rancho a carreta". También se podrá tener un control automatizado del inventario reduciendo así el tiempo de elaboración de informes.

La planificación de este proyecto obedece a un interés social y académico de manera que logremos graduarnos a través de esta modalidad y aportemos algo productivo a la sociedad nicaragüense

La metodología empleada en esta investigación fue a través de entrevistas realizadas a los involucrados del negocio, entre ellos el gerente, trabajadores y clientes. Los temas tratados fueron sobre los procesos de negocio y los requerimientos para la planeación del proyecto de un sistema web y aplicación móvil para la administración de las operaciones del restaurante Rancho La Carreta.

La muestra fue no probabilística y a conveniencia porque se seleccionaron con base a la experiencia del negocio.

Durante la investigación de campo, uno de los obstáculos en la entrevista fue el temor de los clientes para aceptar la plática con el investigador. Los clientes entrevistados expresaban que no tenían tiempo.

La finalidad de esta investigación es la de planificar todos los procesos indicados en la metodología empleados en Guía de fundamentos para la dirección de proyectos (PMBOK) para el desarrollo de un sistema WEB.

El trabajo de investigación está estructurado principalmente de la siguiente manera:

- Los procesos planificación del negocio: Se analiza la viabilidad y aceptación del proyecto
- Los procesos involucrados en la planificación del proyecto: Se planifican los requerimientos para el desarrollo del proyecto.

Entre las principales funcionalidades que contendrá el sistema serán:

Módulo de Inventario: Este módulo será el encargado de llevar el control de salidas y entradas de los productos y utensilios del negocio.

Módulo Reservación: En modulo será la forma por el cual los clientes podrán hacer reservaciones de mesas o local para eventos especiales o cualquier ocasión en línea mediante un sistema web.

Módulo Ordenes: Este módulo es el encargado de tomar las ordenes de los clientes dentro del local con un dispositivo móvil:

Módulo Menú: Este módulo es el encargado de crear los menús de alimentos y bebidas que ofertara el negocio.

Módulo de Publicidad: En este módulo se creará la publicidad o anuncios tanto para lo interno del local y el sitio web.

Módulo Facturación: En este módulo será el que facturará las ordenes de cada cliente según las mesas o reservación que se solicitó.

Módulo Accesos del sistema: En el este módulo se creará los accesos de los empleados con sus respectivos roles y permisos.

Módulo Control contable: En este módulo se harán todos los procesos de cálculos contables para generar reportes de ganancias o pérdidas en un rango de tiempo.

#### <span id="page-18-0"></span>Antecedentes

El surgimiento y penetración de Internet constituye uno de los desarrollos tecnológicos más significativos del siglo pasado como poderoso medio de comunicación bidireccional que ha impactado la forma de hacer negocios, de divertirse, de educarse y de comunicarse, entre otras muchas actividades. Los vertiginosos adelantos tecnológicos de la computación y de las telecomunicaciones no sólo han hecho posible que la sociedad pueda cambiar.

El software para restaurantes se refiere al software (programas y sistemas de computadora) que se usa para asistir y brindar apoyo en todos los niveles de las operaciones de un restaurante. Esto involucra principalmente el software POS (*Point Of Sales* en inglés o Punto de Venta), pero también puede incluir otros tipos de sistemas. Este software generalmente ayuda con los pedidos, la facturación y la gestión de inventario, entre otros. Los beneficios de usar software de administración de restaurantes en tu negocio incluyen la eficiencia, la reducción en los tiempos de espera de los clientes y el ahorro de tiempo y dinero en general. (financial, 2019).

Los sistemas POS que suelen utilizar los restaurantes:

**Epos Now**: es un sistema de Punto de Ventas ("Point of Sales" o POS por sus siglas en inglés) que se adapta a la mayoría de restaurantes, de cualquier tipo y tamaño. Es fácil de instalar y de usar

**Avero Slingshot**: es una plataforma basada en la nube y un software como servicio, o abreviadamente ScuS (de "software as a service" o "SaaS" en inglés). Puede convertir cifras y otra información confusa en datos concretos y procesables. Además, ofrece varios módulos de software inteligentes para restaurantes, que te servirán para manejar el costo de alimentos, la productividad, las ganancias, y más.

**SimpleOrder**: es un software para restaurantes que te ayuda a manejar tu inventario y las operaciones de trastienda de tu negocio.

## <span id="page-19-0"></span>Justificación

Los sistemas de información han sido diseñados para el procesamiento de grandes volúmenes de información que son generados en las diversas funciones administrativas de una empresa u organización en particular. Estos sistemas liberan del tedioso trabajo y la rutina a aquellas tareas o actividades que se realizan manualmente o semiautomatizados procurando una mayor exactitud en el manejo de la información dentro de las empresas.

Los sistemas de información muy automatizados aplicados en la administración, requieren para su funcionamiento de las personas, software y hardware que debe actuar de manera integrada para una adecuada operatividad del mismo.

Los restaurantes son negocios que están en crecimiento eso implica que la cantidad de información que se mueve es enorme como son la cantidad de productos que compra el restaurante y los que vende, también las ordenes de reservación de mesas y eventos.

El presente proyecto permitirá la agilización e innovación de nuevos servicios que ayudaran a reducir tiempo entre tareas y atraer más clientes. El sistema es apropiado para los futuros cliente que necesiten hacer reservaciones desde la comodidad de su hogar o trabajos, lo que permitirá al negocio estar preparado para satisfacer la atención del cliente con las nuevas tecnologías informáticas.

Este proyecto aportara a la interacción de los clientes con el restaurante de una manera dinámica, cómoda y de la mano con la evolución de las tecnologías web y móviles.

# <span id="page-20-0"></span>**Objetivos**

# <span id="page-20-1"></span>Objetivo General

Planificar un proyecto web y móvil para el restaurante Rancho la carreta a través de la metodología de la Guía de los Fundamentos para la Dirección de Proyectos (PMBOK), en el segundo semestre del 2020.

## <span id="page-20-2"></span>Objetivo Específicos

- Aplicar los grupos de procesos de planificación de PMBOK para la planeación de un proyecto web y móvil.
- Emplear la metodología de desarrollo Xtreme Programming (XP) para la planificación del sistema web.
- Utilizar la metodología de desarrollo Mobile-D para la planificación del sistema móvil.

#### <span id="page-21-0"></span>Marco Teórico

## <span id="page-21-1"></span>Planeación

Planeación es la acción y efecto de planear o planificar. Es el proceso y resultado de organizar una tarea simple o compleja teniendo en cuenta factores internos y externos orientados a la obtención uno o varios objetivos. También se utilizan conceptos similares como planeamiento o planificación.

#### <span id="page-21-2"></span>Clasificación de la planeación

**Planeación estratégica**: la realizan los directivos de una empresa, para analizar factores internos y externos y su repercusión en los objetivos de la compañía. Suele trazarse a largo plazo, en general varios años, y consiste en el diseño detallado de su inserción en el mercado, de su comunicación con los medios y de sus campañas publicitarias.

**Planeación táctica:** suele relacionarse con la toma de decisiones a corto plazo, en general para sobrellevar una crisis inesperada. Cuando un producto vende menos de lo previsto, por ejemplo, es necesario actuar, sea bajando el precio o mejorando la oferta mediante la inclusión de accesorios o la elaboración de paquetes (bundles). Estas acciones deben estar de acuerdo con el plan estratégico que se trazó en un principio.

**Planeación operativa**: se refiere a la organización de los recursos y del personal de una compañía para la resolución de problemas. Es esencial para toda empresa, ya que traza el plan de acción y la relación que tendrán los distintos departamentos entre sí para el desarrollo de las tareas en un tiempo generalmente estipulado por el departamento directivo. En grupos de trabajo compuestos por un equipo y su líder, éste recibe proyectos y sus correspondientes fechas de entrega, y decide cómo se procederá, qué integrante se ocupará de cada tarea, etcétera. (Julián Pérez, 2012)

#### <span id="page-22-0"></span>Que es un proyecto

Un proyecto es un esfuerzo temporal que se lleva a cabo para crear un producto, servicio o resultado único. La naturaleza temporal de los proyectos implica que un proyecto tiene un principio y un final definido. El final se alcanza cuando se logran los objetivos del proyecto. El resultado del proyecto puede ser tangible o intangible.

#### **Un proyecto puede generar**:

- Un producto, que puede ser un componente de otro elemento, una mejora de un elemento o un elemento final en sí mismo.
- Un servicio o la capacidad de realizar un servicio (p.ej., una función de negocio que brinda apoyo a la producción o distribución).
- Una mejora de las líneas de productos o servicios existentes (p.ej., Un proyecto Seis Sigma cuyo objetivo es reducir defectos).
- Un resultado, tal como una conclusión o un documento (p.ej., un proyecto de investigación que desarrolla conocimientos que se pueden emplear para determinar si existe una tendencia o si un nuevo proceso beneficiará a la sociedad).

**Dirección de Proyectos:** Es la aplicación de conocimientos, habilidades, herramientas y técnicas a las actividades del proyecto para cumplir con los requisitos del mismo.

## **Grupos de Procesos de la dirección de proyectos**

- $\bullet$  Inicio
- Planificación
- Ejecución
- Monitoreo y Control
- Cierre

**Oficina de Dirección de Proyectos**: Una oficina de dirección de proyectos (PMO) es una estructura de gestión que estandariza los procesos de gobierno relacionados con el proyecto y hace más fácil compartir recursos, metodologías, herramientas y técnicas. Las responsabilidades de una PMO pueden abarcar desde el suministro de funciones de soporte para la dirección de proyectos hasta la responsabilidad de la propia dirección de uno o más proyectos.

**Función fundamental de una PMO**: Brindar apoyo a los directores del proyecto de diferentes formas, que pueden incluir, entre otras:

 Gestionar recursos compartidos a través de todos los proyectos dirigidos por la PMO.

 Identificar y desarrollar una metodología, mejores prácticas y estándares para la dirección de proyectos.

Entrenar, orientar, capacitar y supervisar.

 Monitorear el cumplimiento de los estándares, políticas, procedimientos y plantillas de la dirección de proyectos mediante auditorías de proyectos.

 Desarrollar y gestionar políticas, procedimientos, plantillas y otra documentación compartida de los proyectos (activos de los procesos de la organización).

Coordinar la comunicación entre proyectos.

#### **Diferencias entre los roles de directores de proyecto y PMO:**

 El director del proyecto se concentra en los objetivos específicos del proyecto, mientras que la PMO gestiona los cambios significativos relativos al alcance del programa, que pueden considerarse como oportunidades potenciales para alcanzar mejor los objetivos de negocio.

 El director del proyecto controla los recursos asignados al proyecto a fin de cumplir mejor con los objetivos del mismo, mientras que la PMO optimiza el uso de los recursos de la organización compartidos entre todos los proyectos.

 El director del proyecto gestiona las restricciones (alcance, cronograma, costo, calidad, etc.) de los proyectos individuales, mientras que la PMO gestiona las metodologías, estándares, riesgos/ oportunidades globales, métricas e interdependencias entre proyectos a nivel de empresa.

**Organizaciones y Dirección de Proyectos**: Las organizaciones establecen la dirección estratégica y los parámetros de desempeño a través de la gobernabilidad. La dirección estratégica establece el propósito, las expectativas, las metas y las acciones necesarias para guiar el desarrollo del negocio y está alineada con los objetivos de negocio. Las actividades de la dirección de proyectos deben estar alineadas con la dirección del negocio a alto nivel, y en caso de cambios, se deberá volver a alinear los objetivos del proyecto. En el entorno de un proyecto, las modificaciones de los objetivos del proyecto afectan la eficiencia y el éxito del proyecto. Cuando la alineación del proyecto con el negocio es constante, las posibilidades de éxito del proyecto aumentan significativamente, ya que el proyecto permanece alineado con la dirección estratégica de la organización. Cuando se produce algún cambio, el proyecto debe adaptarse al mismo.

**Valor del negocio**: El valor del negocio es un concepto único para cada organización. El valor del negocio se define como el valor del negocio en su totalidad, como la suma total de sus elementos tangibles e intangibles. Como ejemplos de elementos tangibles se pueden citar los activos monetarios, los equipos, la participación de los accionistas y los servicios. Como ejemplos de elementos intangibles se pueden citar la buena voluntad, el reconocimiento de marca, el beneficio público y las marcas registradas. Dependiendo de la organización, el alcance del valor del negocio puede ser a corto, mediano o largo plazo.

**Director de proyecto**: Es la persona asignada por la organización ejecutora para liderar al equipo responsable de alcanzar los objetivos del proyecto.

**Gerente funcional**: Se dedica a la supervisión gerencial de una unidad funcional o de negocio.

**Gerentes de operaciones**: Consiste en asegurar que las operaciones de negocio se llevan a cabo de manera eficiente.

## **Habilidades Interpersonales de un Director de Proyecto**:

- Liderazgo
- Trabajo en equipo
- Motivación
- Comunicación
- Influencia
- Toma de decisiones
- Conocimientos de política y cultura
- Negociación
- Generar confianza
- Gestión de Conflictos
- Proporcionar orientación

## **Características del Ciclo de Vida del Proyecto**

Los proyectos varían en tamaño y complejidad. Todos los proyectos pueden configurarse dentro de la siguiente estructura genérica de ciclo de vida.

- Inicio del proyecto
- Organización y preparación
- Ejecución del trabajo
- Cierre del proyecto

El ciclo de vida del proyecto es independiente del ciclo de vida del producto producido o modificado por el proyecto. No obstante, el proyecto debe tener en cuenta la fase actual del ciclo de vida del producto.

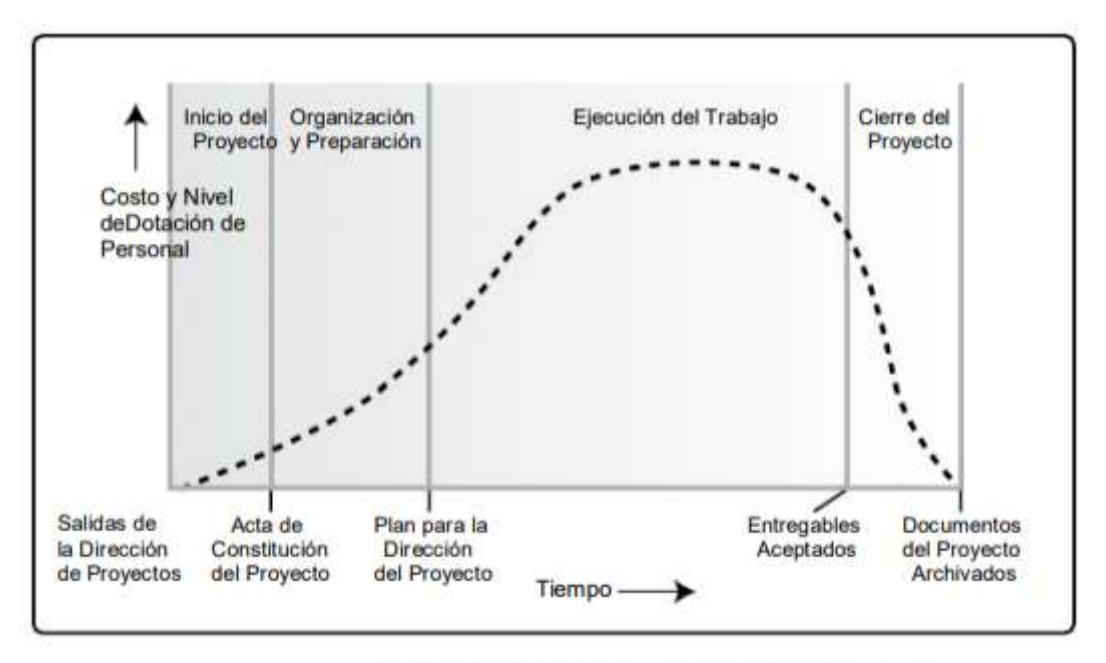

Estructura Genérica del Ciclo de Vida del Proyecto

*Figura 1: Ciclo de vida del proyecto*

**Fases del Proyecto**: Es un conjunto de actividades del proyecto, relacionadas de manera lógica, que culmina con la finalización de uno o más entregables.

**Ciclos de Vida Ciclos de Vida Predictivo:** Son aquellos en los cuales el alcance del proyecto, el tiempo y costo requeridos para lograr dicho alcance, se determinan lo antes posible en el ciclo de vida del proyecto.

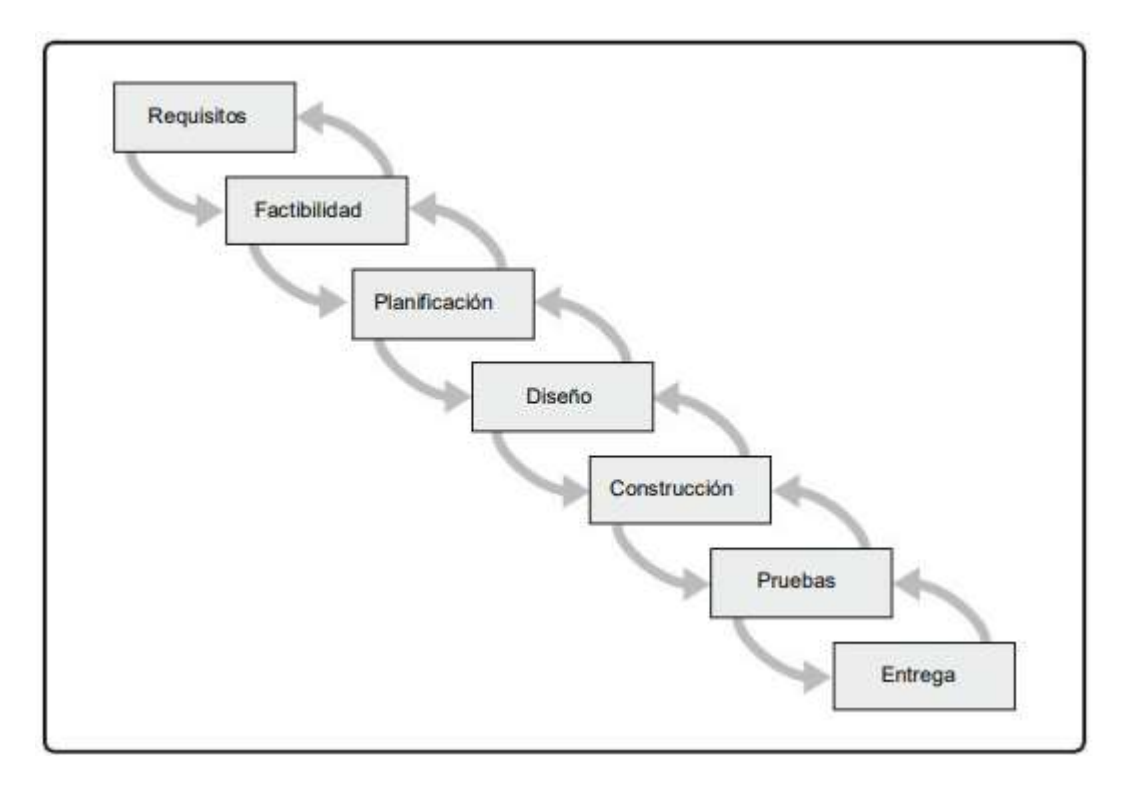

## *Figura 2: Ciclo de vida predictivo*

**Un proceso**: Es un conjunto de acciones y actividades, relacionadas entre sí, que se realizan para crear un producto, resultado o servicio predefinido. Cada proceso se caracteriza por sus entradas, por las herramientas y técnicas que se pueden aplicar y por las salidas que se obtienen.

# **Grupos de Procesos de la Dirección de Proyectos:**

- Grupo de Procesos de Inicio. Aquellos procesos realizados para definir un nuevo proyecto o nueva fase de un proyecto existente al obtener la autorización para iniciar el proyecto o fase.
- Grupo de Procesos de Planificación. Aquellos procesos requeridos para establecer el alcance del proyecto, refinar los objetivos y definir el curso de acción requerido para alcanzar los objetivos propuestos del proyecto.
- Grupo de Procesos de Ejecución. Aquellos procesos realizados para completar el trabajo definido en el plan para la dirección del proyecto a fin de satisfacer las especificaciones del mismo.

- Grupo de Procesos de Monitoreo y Control. Aquellos procesos requeridos para rastrear, revisar y regular el progreso y el desempeño del proyecto, para identificar áreas en las que el plan requiera cambios y para iniciar los cambios correspondientes.
- Grupo de Procesos de Cierre. Aquellos procesos realizados para finalizar todas las actividades a través de todos los Grupos de Procesos, a fin de cerrar formalmente el proyecto o una fase del mismo.

#### **El Grupo de Procesos de Inicio:**

Está compuesto por aquellos procesos realizados para definir un nuevo proyecto o una nueva fase de un proyecto existente al obtener la autorización para iniciar el proyecto o fase. Dentro del ámbito de los procesos de inicio es donde se define el alcance inicial y se comprometen los recursos financieros iniciales. Además, se identifican los interesados internos y externos que van a participar y ejercer alguna influencia sobre el resultado global del proyecto. Finalmente, si aún no hubiera sido nombrado, se selecciona el director del proyecto. Esta información se registra en el acta de constitución del proyecto y en el registro de interesados. En el momento en que se aprueba el acta de constitución del proyecto, éste se considera oficialmente autorizado. Aunque el equipo de dirección del proyecto puede colaborar en la redacción de esta acta, este estándar supone que la evaluación, la aprobación y el financiamiento del caso de negocio se manejan fuera de los límites del proyecto. El límite de un proyecto se define como el momento en que se autoriza el inicio o la finalización de un proyecto o de una fase de un proyecto. El propósito clave de este Grupo de Procesos es alinear las expectativas de los interesados con el propósito del proyecto, darles visibilidad sobre el alcance y los objetivos, y mostrar cómo su participación en el proyecto y sus fases asociadas puede asegurar el logro de sus expectativas. Estos procesos ayudan a establecer la visión del proyecto: qué es lo que se necesita realizar.

#### **Grupo de Procesos de Planificación**

El Grupo de Procesos de Planificación está compuesto por aquellos procesos realizados para establecer el alcance total del esfuerzo, definir y refinar los objetivos, y desarrollar la línea de acción requerida para alcanzar dichos objetivos. Los procesos de Planificación desarrollan el plan para la dirección del proyecto y los documentos del proyecto que se utilizarán para llevarlo a cabo. La naturaleza compleja de la dirección de proyectos puede requerir el uso de reiterados ciclos de retroalimentación para un análisis adicional. A medida que se va recopilando y comprendiendo más información o más características del proyecto, es probable que se requiera una planificación adicional. Los cambios importantes que ocurren a lo largo del ciclo de vida del proyecto generan la necesidad de reconsiderar uno o más de los procesos de planificación y posiblemente algunos de los procesos de inicio. Esta incorporación progresiva de detalles al plan para la dirección del proyecto recibe el nombre de elaboración progresiva, para indicar que la planificación y la documentación son actividades iterativas y continuas. El beneficio clave de este Grupo de Procesos consiste en trazar la estrategia y las tácticas, así como la línea de acción o ruta para completar con éxito el proyecto o fase. Cuando se gestiona correctamente el Grupo de Procesos de Planificación, resulta mucho más sencillo conseguir la aceptación y la participación de los interesados. Estos procesos expresan cómo se llevará esto a cabo y establecen la ruta hasta el objetivo deseado.

#### **Grupo de Procesos de Ejecución**

El Grupo de Procesos de Ejecución está compuesto por aquellos procesos realizados para completar el trabajo definido en el plan para la dirección del proyecto a fin de cumplir con las especificaciones del mismo. Este Grupo de Procesos implica coordinar personas y recursos, gestionar las expectativas de los interesados, así como integrar y realizar las actividades del proyecto conforme al plan para la dirección del proyecto.

Durante la ejecución del proyecto, en función de los resultados obtenidos, se puede requerir una actualización de la planificación y una revisión de la línea base.

Esto puede incluir cambios en la duración prevista de las actividades, cambios en la disponibilidad y productividad de los recursos, así como riesgos no previstos. Tales variaciones pueden afectar al plan para la dirección del proyecto o a los documentos del proyecto, y pueden requerir un análisis detallado y el desarrollo de respuestas de dirección de proyectos adecuadas. Los resultados del análisis pueden dar lugar a solicitudes de cambio que, en caso de ser aprobadas, podrían modificar el plan para la dirección del proyecto u otros documentos del mismo, y posiblemente requerir el establecimiento de nuevas líneas base. Gran parte del presupuesto del proyecto se utilizará en la realización de los procesos del Grupo de Procesos de Ejecución.

#### **Grupo de Procesos de Monitoreo y Control**

El Grupo de Procesos de Monitoreo y Control está compuesto por aquellos procesos requeridos para rastrear, analizar y dirigir el progreso y el desempeño del proyecto, para identificar áreas en las que el plan requiera cambios y para iniciar los cambios correspondientes. El beneficio clave de este Grupo de Procesos radica en que el desempeño del proyecto se mide y se analiza a intervalos regulares, y también como consecuencia de eventos adecuados o de determinadas condiciones de excepción, a fin de identificar variaciones respecto del plan para la dirección del proyecto.

## **El Grupo de Procesos de Monitoreo y Control también implica:**

- Controlar los cambios y recomendar acciones correctivas o preventivas para anticipar posibles problemas.
- Monitorear las actividades del proyecto, comparándolas con el plan para la dirección del proyecto y con la línea base para la medición del desempeño del proyecto.
- Influir en los factores que podrían eludir el control integrado de cambios o la gestión de la configuración, de modo que únicamente se implementen cambios aprobados.

## **Grupo de Procesos de Cierre**

El Grupo de Procesos de Cierre está compuesto por aquellos procesos realizados para finalizar todas las actividades a través de todos los Grupos de Procesos de la Dirección de Proyectos, a fin de completar formalmente el proyecto, una fase del mismo u otras obligaciones contractuales. Este Grupo de Procesos, una vez completado, verifica que los procesos definidos se han completado dentro de todos los Grupos de Procesos a fin de cerrar el proyecto o una fase del mismo, según corresponda, y establece formalmente que el proyecto o fase del mismo ha finalizado.

## **En el cierre del proyecto puede ocurrir lo siguiente:**

- Que se obtenga la aceptación del cliente o del patrocinador para cerrar formalmente el proyecto o fase, Que se realice una revisión tras el cierre del proyecto o la finalización de una fase.
- Que se registren los impactos de la adaptación a un proceso.
- Que se documenten las lecciones aprendidas.
- Que se apliquen las actualizaciones adecuadas a los activos de los procesos de la organización.
- Que se archiven todos los documentos relevantes del proyecto en el sistema de información para la dirección de proyectos (PMIS) para utilizarlos como datos históricos.
- Que se cierren todas las actividades de adquisición y se asegure la finalización de todos los acuerdos relevantes.
- Que se realicen las evaluaciones de los miembros del equipo y se liberen los recursos del proyecto.

# **El Rol de las Áreas de Conocimiento**

La guía de PMBOK tiene 47 procesos de la dirección de proyectos y se agrupan a su vez en diez Áreas de Conocimiento diferenciadas.

Estas diez Áreas de Conocimiento se utilizan en la mayoría de los proyectos, durante la mayor parte del tiempo. Los equipos de proyecto deben utilizar estas diez

Áreas de Conocimiento, así como otras áreas de conocimiento, de la manera más adecuada en su proyecto específico. Las Áreas de Conocimiento son:

## **Áreas de conocimiento**

- Gestión de la Integración del Proyecto.
- Gestión del Alcance del Proyecto.
- Gestión del tiempo del proyecto
- Gestión de los Costos del Proyecto.
- Gestión de la Calidad del Proyecto.
- Gestión de los Recursos Humanos del Proyecto.
- Gestión de las Comunicaciones del Proyecto.
- Gestión de los Riesgos del Proyecto.
- Gestión de las Adquisiciones del Proyecto.
- Gestión de los Interesados del Proyecto.

#### **Grupos de procesos de inicio**

- Desarrollar el acta de constitución del proyecto
- Identificar a los interesados

## **Grupo de procesos de planificación**

#### *Gestión de la Integración del Proyecto*

Desarrollar el plan para la dirección de proyectos

## *Gestión del Alcance del Proyecto*

- Planificar la Gestión del Alcance
- Recopilar Requisitos
- Definir el Alcance
- Crear la EDT/WBS

#### *Gestión del tiempo del proyecto*

- Planificar la Gestión del Cronograma
- Definir las Actividades
- Secuenciar las Actividades
- Estimar los Recursos de las Actividades
- Estimar la Duración de las Actividades
- Desarrollar el Cronograma

#### *Gestión de los costos del proyecto*

- Planificar la Gestión de los Costos
- Estimar los Costos
- Determinar el Presupuesto

#### *Gestión de la calidad del proyecto*

Planificar la Gestión de la Calidad

#### *Gestión de los recursos humanos del proyecto*

Planificar la Gestión de los Recursos Humanos

#### *Gestión de los recursos de comunicación del proyecto*

Planificar la Gestión de las Comunicaciones

#### *Gestión de los riesgos del proyecto*

- Planificar la Gestión de los Riesgos
- Identificar los Riesgos
- Realizar el Análisis Cualitativo de Riesgos
- Realizar el Análisis Cuantitativo de Riesgos
- Planificar la Respuesta a los Riesgos

*Gestión de las adquisiciones del proyecto*

Planificar la Gestión de las Adquisiciones

*Gestión de los interesados del proyecto*

Planificar la Gestión de los Interesados

(Project Management Institute I. , 2013)

## **Proyectos WEB**

Es un emprendimiento temporal realizado para crear un producto o servicio único que haciendo uso de una plataforma "web" busca conseguir un objetivo específico.

## **Una plataforma WEB**

Es el conjunto de tecnologías, estándares y protocolos que permiten que las páginas web como parte de un sitio web puedan ser desplegadas en el navegador del usuario para fines que podrían ir desde simple información hasta el más sofisticado proceso de automatización remota.

## **Componentes que incluye una plataforma:**

- Servidor web
- Protocolos de comunicación
- <span id="page-34-0"></span>• Navegador - usuario final (Imaginar, 2011)

## Aplicación Web

Una aplicación web es cualquier aplicación que pueda ser accedida vía web, por una red como internet o una intranet.

El término es utilizado para designar aquellos programas informáticos que son ejecutados en el entorno del navegador o codificado con algún lenguaje soportado por el navegador (como JavaScript, combinado con HTML).

Una de las ventajas de las aplicaciones web cargadas desde la web es la facilidad de mantener y actualizar dichas aplicaciones sin la necesidad de distribuir e instalar un software. También la posibilidad de ser ejecutadas en múltiples plataformas.

Las aplicaciones web se encuentran instaladas en un servidor, teniendo a muchos clientes que se conectan a este servidor para utilizar las funciones de la aplicación.

Algunos ejemplos de estos tipos de aplicaciones están los siguientes: ventas online, subastas online, foros de discusión, weblogs, redes sociales, juegos, correo electrónico etc.

#### <span id="page-35-0"></span>Características de las aplicaciones web

- 1. El usuario puede acceder fácilmente a estas aplicaciones empleando un navegador web (cliente).
- 2. Si es por internet, el usuario puede entrar desde cualquier lugar del mundo donde tenga un acceso a la red.
- 3. Pueden existir miles de usuarios conectados a una aplicación web.
- 4. Emplean tecnologías como Java, JavaScript, DHTML y Ajax que dan gran potencia a la interfaz de usuario.
- 5. Emplean tecnologías que permiten una gran portabilidad entre diferentes plataformas. Por ejemplo, una aplicación web podría ejecutarse en un dispositivo móvil, en una computadora con Windows, Linux u otro sistema operativo, en una consola de videojuegos, etc.
#### Interfaz gráfica de las aplicaciones web

La interfaz gráfica de una aplicación web puede ser sumamente completa y funcional, gracias a las variadas tecnologías web que existen: Java, JavaScript, DHTML, Flash, Silverlight, Ajax, HTML5, entre otras.

En el desarrollo de aplicaciones web no hay limitaciones, las aplicaciones web pueden hacer casi todo lo que está disponible para aplicaciones tradicionales: acceder al mouse, al teclado, ejecutar audio o video, mostrar animaciones, soporte para arrastrar y soltar, y otros tipos de tecnologías de interacción usuario aplicación. Ajax le da gran poder de interactividad a las aplicaciones web.

#### Ventajas y desventajas de las aplicaciones web

#### Ventajas

- 1. No necesitan de mucho espacio de almacenamiento. Suelen ser livianas.
- 2. No requieren que los usuarios las actualicen, eso es implementado del lado del servidor.
- 3. Proveen gran compatibilidad entre plataformas (portabilidad), dado que operan en un navegador web.

#### **Desventajas**

- 1. Las aplicaciones web requieren navegadores web totalmente compatibles para funcionar. Incluso muchas veces requieren las extensiones apropiadas y actualizadas para operar.
- 2. Requieren de conexión a internet para funcionar, si la misma se interrumpe, no es posible utilizarla más.
- 3. Muchas no son de código abierto, perdiendo flexibilidad.
- 4. La aplicación web desaparece si así lo requiere el desarrollador o si el mismo se extingue. Las aplicaciones tradicionales, en general, pueden seguir usándose en esos casos.
- 5. El usuario no tiene libertad de elegir la versión de la aplicación web que quiere usar.

6. El desarrollador de la aplicación web puede rastrear cualquier actividad que el usuario haga. Esto puede traer problemas de privacidad

# Lenguajes de programación en aplicaciones web

Los lenguajes de programación más empleados en el desarrollo de aplicaciones web son:

- 1. PHP
- 2. Java (Java Servlets y JavaServer Pages).
- 3. JavaScript
- 4. Perl
- 5. Ruby
- 6. Python
- 7. C# y Visual Basic (tecnologías ASP/ASP.NET)
- 8. Lenguaje de marca HTML
- 9. 9.Angular
- 10.10.React Js

# Tecnología Móvil

Las tecnologías móviles vienen a simplificar nuestras actividades cotidianas como nuestros trabajos, estudios o vida normal con sus innumerables aplicaciones disponibles que se han ido incrementando con el tiempo. Sin embargo, el desarrollo de la computación como de la telefonía celular han sido el parte de la evolución de estas tecnologías que se despegaron con la incursión del Internet en la vida productiva y económica de la sociedad de hace más de 20 años.

A pesar de que la telefonía celular estaba en pleno crecimiento su estructura era incipiente para soportar las aplicaciones básicas del uso de Internet en las décadas de los noventas e inicio del 2000. Una vez que el auge del internet y aplicaciones sobre la web alcanzo un nivel en que todo lo que se pudiera pensar ya existiría en ella, la telefonía emprendió un camino sin retorno a superar la capacidad de imaginación de los usuarios, llevando a la palma de su mano, las aplicaciones

propias de una computadora personal a costos y velocidad que ningún modem de servicio local o banda ancha pudiera ofrecer.

Actualmente, las tecnologías móviles han cubierto la mayoría de las áreas de servicio de comunicaciones y entretenimiento enfocando sus aplicaciones a generar un mercado cautivo de estas, a los miles de usuarios que día a día adoptan el uso de servicios, tal como lo es, telefonía móvil, envío de mensajes de texto y multimedia; y en los últimos años la actualización de la información de las redes sociales. Aunque, el uso de estos servicios no ha saturado aun el desarrollo y atención al extenso mercado del entretenimiento, ha sido uno de los principales motores que impulsa la investigación para la actualización y mejora de este tipo de tecnología, la cual, aún sigue siendo respaldada por la tecnología convencional con cable, la cual ha empezado a ceder su lugar para convertirse en un medio de respaldo para los problemas de intermitencia o falla en las redes inalámbricas.

El beneficio de las tecnologías móviles inmediato es el incremento de las utilidades de los operadores de estos servicios. Esto se debe a que, al modelo de negocio que utilizan conocido como cebo. Este modelo, pone al alcance de todos los usuarios el precio de los equipos móviles al grado de que cualquiera lo puede comprar para hacer uso del mismo. Para que posteriormente, estos estén obligados a cubrir el pago a través de la renta del servicio de transmisión de voz y datos. Con el uso de estos servicios, los clientes se hacen cautivos y dependientes cada vez más de los mismos, ya que consumirán incrementalmente el uso de todas las aplicaciones disponibles hasta convertirlos en parte de su cotidiana forma de vida, tal y como sucedió con el fenómeno de Internet en la década de los noventas. Como segundo escenario del beneficio de estas tecnologías, es la optimización de procesos y actividades como son el uso de servicios bancarios, gubernamentales, escolares, entretenimiento y cualquier otro que facilite al usuario la ejecución de las mismas, todo concentrado en su dispositivo móvil.

#### Metodología Mobile-D

El uso de métodos ágiles de desarrollo de software ha recibido tanto apoyo como argumentos opuestos. El principal argumento en contra es la falta de validación. Hay también una cierta cantidad de incertidumbre para distinguir los métodos ágiles de programación ad-hoc. Sin embargo, algunos autores defienden la teoría de que los métodos ágiles proporcionan un enfoque de desarrollo organizado. (Mobil-D,p.112)

El método se basa en prácticas ágiles como Extreme Programming y Crystal; las prácticas asociadas a Mobile-D incluyen desarrollo basado en pruebas, la programación en parejas, integración continua y refactorización, así como las tareas de mejora de procesos de software; según Abrahamsson, Mobile-D debe ser utilizado por un equipo de no más de diez desarrolladores, trabajando en conjunto para suministrar un producto listo en un plazo máximo de diez semanas.

Mobile-D consta de cinco fases: exploración, iniciación, producción, estabilización y prueba del sistema. Cada una de estas fases tiene un número de etapas, tareas y prácticas asociadas.

#### Fase 1: Exploración

En la primera fase, Explorar, el equipo de desarrollo debe generar un plan y establecer las características del proyecto. Esto se realiza en tres etapas: establecimiento actor, definición del alcance y el establecimiento de proyectos.

#### Fase 2: Inicialización

En la siguiente fase, iniciación, los desarrolladores preparan e identifica todos los recursos necesarios. Se preparan los planes para las siguientes fases y se establece el entorno técnico como los recursos físicos, tecnológicos y de comunicaciones. Esta fase se divide en cuatro etapas: la puesta en marcha del proyecto, la planificación inicial, el día de prueba y día de salida.

#### Fase 3: Producción

En la fase de producción se repite la programación de tres días (planificación, trabajo, liberación) se repite iterativamente hasta implementar todas las funcionalidades. Primero se planifica la iteración del trabajo en termino de requisitos

y tareas a realizar. Se preparan las pruebas de la iteración de antemano. Las tareas se llevarán a cabo durante el día de trabajo, desarrollando e integrando el código con los repositorios existentes.

#### Fase 4: Estabilización

En la fase de estabilización, se llevan a cabo las últimas acciones de integración para asegurar que el sistema completo funciones correctamente. Esta sería la fase más importante de los proyectos multi equipos con diferentes subsistemas desarrollados por equipos distintos.

#### Fase 5: Pruebas

La última fase (prueba y reparación del sistema) tiene como meta la disponibilidad de una versión estable y plenamente funcional del sistema. El producto terminado e integrado se prueba con los requisitos del cliente y se elimina todos los defectos encontrados. (Mobil-D p.119)

#### Metodología XP

La metodología XP es un conjunto de técnicas que dan agilidad y flexibilidad en la gestión de proyectos. También es conocida como Programación Extrema (Xtreme Programming) y se centra crear un producto según los requisitos exactos del cliente. De ahí, que le involucre al máximo durante el método de gestión del desarrollo del producto.

El uso de esta metodología supone, para muchos teóricos, una aproximación a la calidad óptima del producto. Pues durante el ciclo de vida del software, ocurren cambios naturales. Es más, cuanto más cambio, puede que más cerca estemos del mejor resultado que espera nuestro cliente. Por eso, este cambio constante en el proyecto se llega a considerar como favorable. Y si podemos aplicar una manera dinámica de gestionarlos, mejor. Esta forma es conocida como metodología XP. (BALET, 2019)

#### Fase 1: Planificación

Según la identificación de las historias de usuario, se priorizan y se descomponen en mini-versiones. La planificación se va a ir revisando. Cada dos semanas aproximadamente de iteración, se debe obtener un software útil, funcional, listo para probar y lanzar.

#### Fase 2: Diseño

En este paso se intentará trabajar con un código sencillo, haciendo lo mínimo imprescindible para que funcione. Se obtendrá el prototipo. Además, para el diseño del software orientado a objetos, se crearán tarjetas CRC (Clase-Responsabilidad-Colaboración).

#### Fase 3: Codificación

La programación aquí se hace «a dos manos», en parejas en frente del mismo ordenador. Incluso, a veces se intercambian las parejas. De esta forma, nos aseguramos que se realice un código más universal, con el que cualquier otro programador podría trabajar y entender. Y es que deber parecer que ha sido realizado por una única persona. Así se conseguirá una programación organizada y planificada.

#### Fase 4: Pruebas

Se deben realizar pruebas automáticas continuamente. Al tratarse normalmente de proyectos a corto plazo, este testeo automatizado y constante es clave. Además, el propio cliente puede hacer pruebas, proponer nuevas pruebas e ir validando las mini-versiones. (BALET, 2019)

# Diseño Metodológico

### Tipo de estudio

**Analítico:** El presente trabajo es un estudio de tipo analítico, está basado en los datos que fueron recopilados antes y durante el análisis y diseño del proyecto.

**Cualitativo**: Se observo al personal administrativo para determinar la forma que desarrollan sus funciones, de acuerdo al objeto de estudio, se observó al personal administrativo en la forma que desarrollaban sus funciones.

**Descriptivo**: porque se describieron los procesos requeridos de planeación para el desarrollo del proyecto. De acuerdo al método de investigación, el estudio es analítico por el nivel de medición y análisis de la información, porque se describieron los procesos de la metodología empleada en la guía de administración de proyectos.

**Aplicativo**: porque busca la aplicación de los conocimientos adquiridos a vez que se adquieren otros, ya que se va aplicar una metodología de desarrollo WEB para la planeación del proyecto computacional.

**Prospectivo**: porque se hace un corte en el tiempo.

**Transversa**l: porque se planificó el proyecto en un periodo de tiempo determinado.

**Longitudinal:** porque el investigador observó a los participantes en diferentes intervalos de tiempo, es un estudio longitudinal en el tiempo que se diseña y comienza a realizarse en el presente, pero los datos se analizan transcurrido un determinado tiempo, en el futuro.

**Transversal**: Es un estudio que se realizó con un corte en el tiempo con los datos obtenidos en un momento puntual. Debido a que se desarrolló la planificación del desarrollo del proyecto en el segundo semestre del 2020.

**Descriptivo y Analítico**: Porque se describieron los procesos de planeación de la metodología de PMBOK y se analizó la metodología para el desarrollo del sistema automatizado que permitirá llevar la administración de las operaciones del restaurante Rancho La Carreta

# Área de estudio

El estudio se realizará en el departamento de managua el cual cuenta con diversos restaurantes.

#### Universo y Muestra

**Universo**: Todos los restaurantes de Managua.

**Muestra:** Restaurante Rancho la carreta de la cuidad de managua.

#### Métodos e instrumentos de recolección de datos

Para la recopilación de datos se establecieron instrumentos que ayudaron a obtener la información pertinente para la elaboración de los requerimientos del software, los cuales guiaron el desarrollo de la planificación.

**Entrevistas**: Se elaboraron entrevistas a los actores clave que toman decisiones acerca de cómo funciona el negocio y aportan información acerca de las variables del objeto de estudio. Estas entrevistas fueron realizadas a aquellos que tenían el cargo de directores.

#### **Primera etapa**

Se aplicaron entrevistas a autoridades de la empresa para contextualizar los procesos y procedimientos, determinar la forma de trabajo y los requerimientos gerenciales para la planificación del proyecto. Se entrevisto al propietario y jefes de áreas del negocio. Proceso que permitió el desarrollo del acta de constitución del proyecto.

Además, se aplicaron entrevistas a los actores claves que toman decisiones en el funcionamiento del negocio y aportan información sobre las variables del objeto de estudio. Estas entrevistas fueron realizadas a aquellos empleados que tenían cargo de jefes.

Además de entrevistas a los gerentes del negocio, se entrevistó a un experto en el tema de desarrollo web y móvil, para que brindara información necesaria para la planeación del desarrollo del sistema.

También se realizó entrevista a los usuarios que realizan las operaciones en el negocio, teniendo como propósito, conocer como estos procesos y procedimientos pueden ser traducidos en requerimientos para el desarrollo del sistema web y móvil.

Con toda la información proporcionada por los diversos actores, se procedió al análisis de los datos para la elaboración de la planificación de los requerimientos del sistema propuesto.

#### **Proceso para la recolección de datos del negocio**

Se solicitaron documentos al Patrocinador para contextualizar los procesos y procedimientos del negocio. Además, se involucró a personas claves para que proporcionaran información de acuerdo a las actividades que realizan y de esta manera conocer a detalle la forma de trabajo.

Una vez establecidos los procesos y procedimientos que realiza el negocio, se procedió a la elaboración de los requerimientos del proyecto y del sistema, se hizo uso de ingeniería de requerimientos, tales tipos de requerimientos fueron divididos de acuerdo a la teoría en requerimientos del negocio, requerimientos funcionales y no funcionales.

# **Tabulación de los datos**

Una vez que se obtenga la información, esta será tabulada en Microsoft Excel de Microsoft, dado que esta herramienta facilita la manipulación, ordenamiento y análisis de los datos necesarios para una fácil comprensión de los mismos. Los datos serán presentados en tablas y gráficos.

#### **Técnicas**

Este trabajo incorpora técnicas desde el enfoque cualitativo:

La observación es un proceso cuya función inmediata es recoger información sobre el tema en consideración, de manera que permita ver el desarrollo de las funciones.

#### Planificación de los recursos informáticos

Para la planeación del sistema WEB se empleará la metodología Xtreme Programming (Programación Extrema) la cual contempla las siguientes etapas: Planificación, Diseño, Codificación, Pruebas. Se requerirán de las siguientes herramientas informáticas para el desarrollo: ASP.NET, SQL Server, HTML, CSS, JavaScript. Estas facilitaran los tiempos de diseño y desarrollo del software.

Herramientas complementarias para el desarrollo del proyecto computacional:

- Microsoft Project 2019: Para la elaboración de los cronogramas de actividades planificadas.
- Embarcadero: Para el diseño de la base de datos
- Para el almacenamiento de la información se utilizará SQL Server 2019.

 Para la maquetación, programación y pruebas de la aplicación se utilizará la herramienta Visual Studio 2019.

 El lenguaje utilizado del lado del servidor será C# y del lado del cliente se utilizará el lenguaje JQuery.

 Para el alojamiento de la aplicación WEB se utilizará un servidor Web de la empresa Claro, el cual corre bajo el Sistema Operativo Windows Server 2018 y tiene configurado el servicio de Internet Information Server (IIS) para el correcto acceso a la aplicación desde la nube.

Para la planeación del sistema móvil se empleará la metodología Mobile-D la cual contempla las siguientes etapas: exploración, iniciación, producción, estabilización y prueba. Se requerirán las siguientes herramientas informáticas para el desarrollo: Xamarin Form, SQL Server, SDK, WEB Services. Estas facilitaran los tiempos de desarrollo del sistema móvil.

Herramientas complementarias para el desarrollo del proyecto móvil:

- Para el almacenamiento de la información se utilizará SQL Server 2019.
- Para la maquetación, programación y pruebas de la aplicación se utilizará la herramienta Visual Studio 2019.
- El lenguaje utilizado del lado del servidor será C# y del lado del cliente se utilizará el lenguaje AXML.
- Para el alojamiento de la aplicación móvil se usará Google Play.

# Metodología para el desarrollo del sistema

Metodología Xtreme Programming para la planificación del desarrollo del sistema Web

#### Planificación

Esta fase se contempla en planear las iteraciones y la distribución de la programación en parejas y a la vez se determina el tiempo del proyecto

#### Diseño

Se creará diseños simples de pruebas de la interfaz gráfica con los glosarios de términos para la comprensión a la hora de la codificación. También se analizarán funciones extras que se podrían utilizar.

#### Codificación.

La programación aquí se hace «a dos manos», en parejas en frente del mismo ordenador. Incluso, a veces se intercambian las parejas. De esta forma, nos aseguramos que se realice un código más universal, con el que cualquier otro programador podría trabajar y entender. Y es que deber parecer que ha sido realizado por una única persona. Así se conseguirá una programación organizada y planificada.

#### Pruebas

Se deben realizar pruebas automáticas continuamente. Al tratarse normalmente de proyectos a corto plazo, este testeo automatizado y constante es

clave. Además, el propio cliente puede hacer pruebas, proponer nuevas pruebas e ir validando las mini-versiones. (BALET, 2019)

#### Metodología Mobile-D para la planificación del desarrollo del sistema Móvil

Mobile-D es una metodología para el desarrollo ágil de software. Que no solamente está orientada al desarrollo de aplicaciones móviles, también se puede usar en aplicaciones de seguridad, financieras, de logística, y de simulación.

Mobile-D se basa en la programación extrema (XP) para la implementación, cristal methodologies para la escalabilidad y en el proceso unificado de desarrollo (RUP) para la cobertura del ciclo de vida.

#### Fases

El desarrollo siguiendo el enfoque de Mobile-D se compone de 5 fases: Exploración, inicialización, producción, estabilización y pruebas de sistemas. Cada una de estas fases tiene asociado etapas, tareas y prácticas.

#### Exploración

El propósito de la fase de exploración es planear y establecer el proyecto. Esta fase es importante para establecer las bases para la arquitectura del producto, la elección del entorno, y la implementación del sistema.

En la primera fase, Explorar, el equipo de desarrollo debe generar un plan y establecer las características del proyecto. Esto se realiza en tres etapas: establecimiento actor, definición del alcance y el establecimiento de proyectos.

#### Inicialización

El propósito de la fase de inicialización es posibilitar el éxito de las siguientes fases del proyecto preparando y verificando todos los problemas críticos del desarrollo, de manera que todos ellos sean corregidos con prontitud en el final de la fase de aplicación de los requisitos. Además, se preparan todos los recursos físicos, tecnológicos y de comunicaciones para las actividades de producción.

En la siguiente fase, iniciación, los desarrolladores preparan e identifica todos los recursos necesarios. Se preparan los planes para las siguientes fases y se establece el entorno técnico como los recursos físicos, tecnológicos y de

comunicaciones. Esta fase se divide en cuatro etapas: la puesta en marcha del proyecto, la planificación inicial, el día de prueba y día de salida.

#### Producción

La fase de producción tiene como propósito implementar la funcionalidad requerida en el producto aplicando un ciclo de desarrollo iterativo e incremental.

El desarrollo basado en pruebas es utilizado para implementar las funcionalidades.

En la fase de producción se repite la programación de tres días (planificación, trabajo, liberación) se repite iterativamente hasta implementar todas las funcionalidades. Primero se planifica la iteración del trabajo en termino de requisitos y tareas a realizar. Se preparan las pruebas de la iteración de antemano. Las tareas se llevarán a cabo durante el día de trabajo, desarrollando e integrando el código con los repositorios existentes.

#### Estabilización

El propósito de la fase de estabilización tiene como propósito asegurar la calidad de la implementación en el proyecto.

En la fase de estabilización, se llevan a cabo las últimas acciones de integración para asegurar que el sistema completo funciones correctamente. Esta sería la fase más importante de los proyectos multi equipos con diferentes subsistemas desarrollados por equipos distintos.

#### Pruebas del sistema

El propósito de la fase de pruebas del sistema es comprobar si el producto implementa las funcionalidades requeridas correctamente, y corregir los errores encontrados.

Mobile-D al combinar los beneficios de las metodologías XP, Crystal y RUP proporciona las siguientes razones para ser la metodología seleccionada en el desarrollo del proyecto:

 Es una metodología ágil con ciclos de desarrollo cortos y para equipos pequeños.

- Está diseñada para el desarrollo de aplicaciones móviles.
- Facilidad para detectar y resolver tempranamente problemas técnicos.
- Baja densidad de defectos en las liberaciones de los productos.
- Se basa en el desarrollo basado en pruebas que es una de las mejores formas de asegurar la calidad.
- Se logra mejorar diseños al basarse en el desarrollo basado en pruebas.
- Tiene un enfoque centrado en la satisfacción del usuario final, permitiendo mejorar el producto al realizar iteraciones cortas.
- Las tareas a realizar en cada fase están bien detalladas.

La última fase (prueba y reparación del sistema) tiene como meta la disponibilidad de una versión estable y plenamente funcional del sistema. El producto terminado e integrado se prueba con los requisitos del cliente y se elimina todos los defectos encontrados. (Mobil-D p.119)

# Análisis y Discusión de resultados

# Resultado No.1

Aplicación de los procesos empleados en la guía de dirección de proyecto

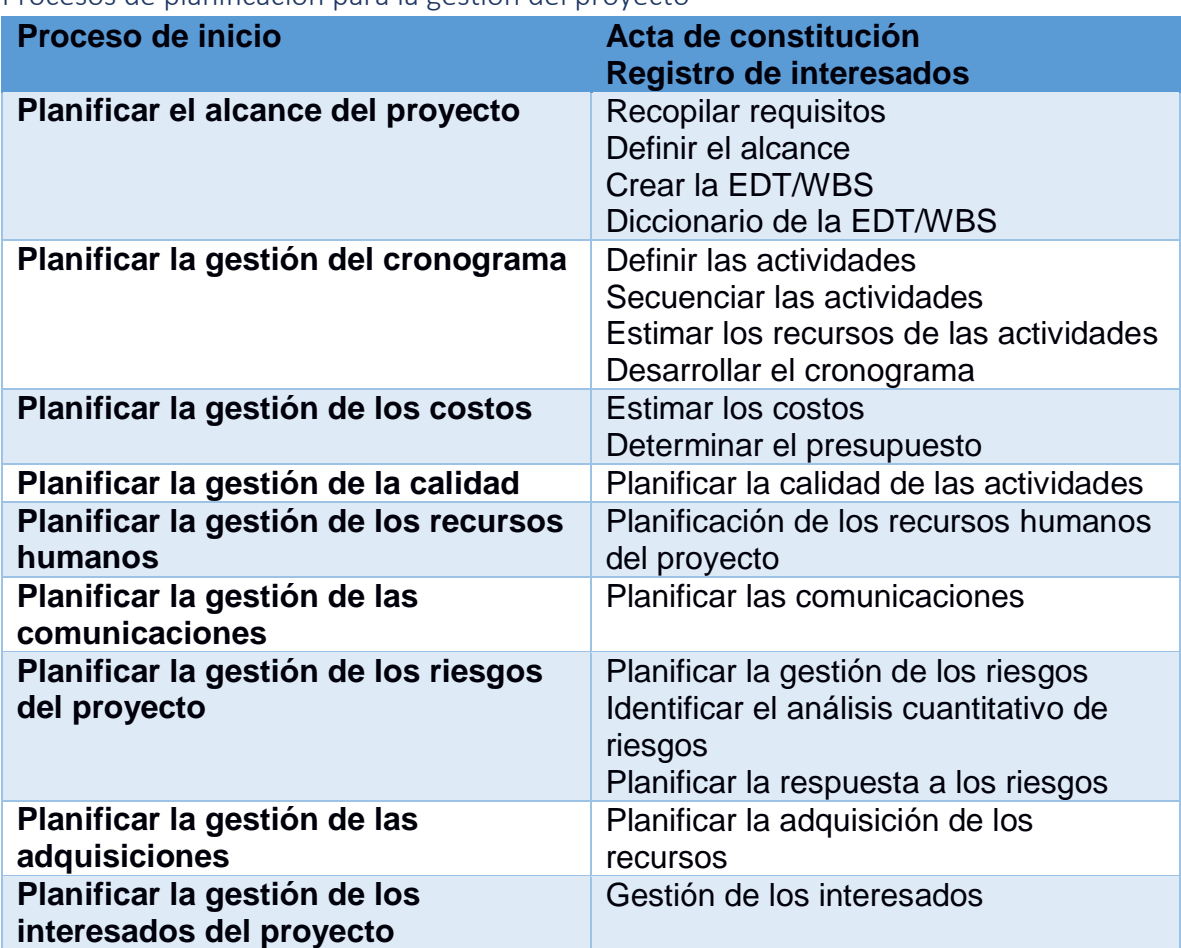

Procesos de planificación para la gestión del proyecto

*Tabla 1: Proceso de planificación para la gestión del Proyecto*

Gestión de la integración del proyecto

#### Acta de constitución del proyecto

El Acta de Constitución del proyecto es el documento, emitido por el patrocinador del proyecto que autoriza la existencia del proyecto. El acta proporciona al gerente del proyecto. la autoridad necesaria para iniciarlo, o la disponibilidad de los recursos necesarios para poder ejecutar el proyecto.

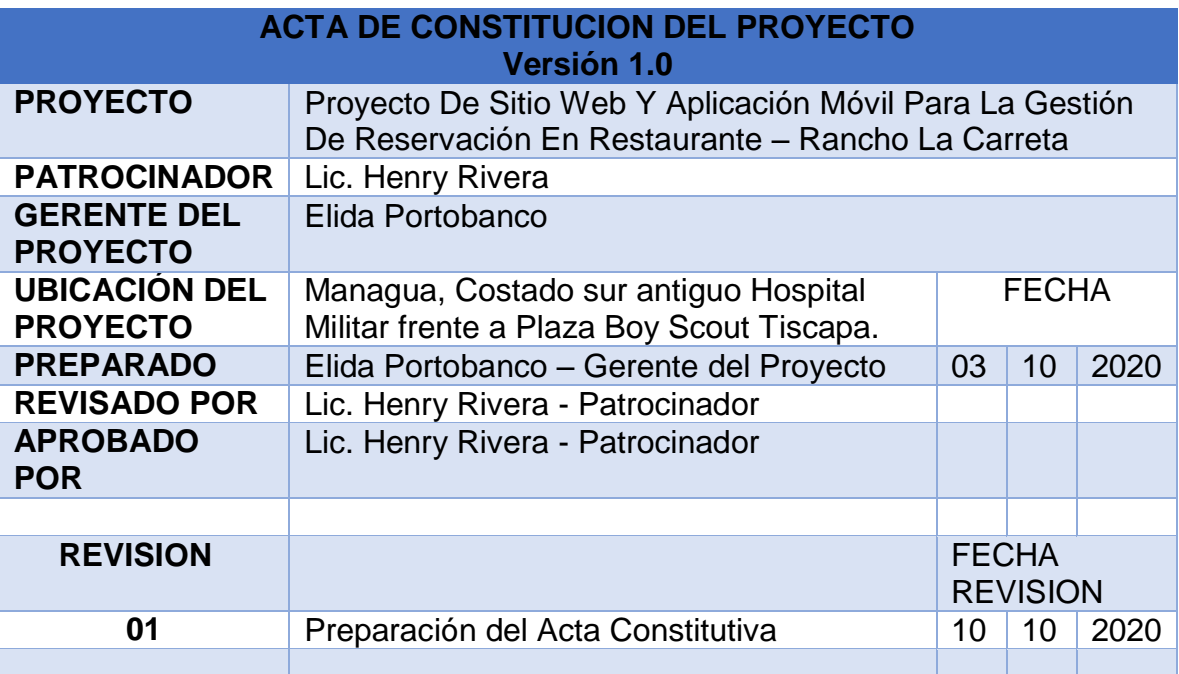

# **1.1 Descripción del Producto o Servicio del Proyecto**

El producto final del proyecto es un sistema web para restaurante mediante el cual la empresa gestionara inventario, reservaciones de mesas de forma online y la atención de las ordenes de clientes con dispositivos móviles para aumentar la cantidad de órdenes de clientes atendidas en tiempos menores.

La metodología de desarrollo a utilizar es XP o Programación Extrema porque simplifica el diseño para agilizar el desarrollo y facilita el mantenimiento. Los programadores se comunican constantemente gracias a la programación por parejas

La comunicación entre la base de datos y el sistema web será mediante un servicio web debido que su comunicación es la más óptima para transporte de datos de forma segura entre diferentes tecnologías.

#### **1.2 Justificación del proyecto**

El propósito del proyecto es la agilización e innovación de nuevos servicios que ayudaran a reducir tiempo de entre tareas y atraer más clientes. El sistema es apropiado para los futuros cliente que necesiten hacer reservaciones desde la comodidad de su hogar o trabajos, demostrara como el negocio esté preparado para satisfacer la atención del cliente con las nuevas tecnologías informáticas.

El aporte del proyecto es la interacción de los clientes con el restaurante de una manera dinámica, cómoda y de la mano con la evolución de las tecnologías web y móviles. El aporte económico del sistema estará en la captación de nuevos clientes que deseen hacer reservaciones en cualquier momento

# **1.3 Objetivos Estratégicos de la Organización**

- Atraer a clientes potenciales
- Agilizar la atención al cliente
- Control de inventario más dinámico

# **1.4 Propósito del proyecto**

El sistema permitirá recortar el tiempo de ejecución de las tareas y generación de reportes. Además, el producto ofrecerá una interfaz dinámica y sencilla para el cliente (patrocinador) permitiéndole de forma dinámica recibir órdenes de mesa. La innovación es el método de reservación de mesas en línea.

# **1.5 Objetivos del proyecto**

# **Objetivo General**

Implementar un sistema web, de forma que la empresa pueda automatizar la atención de clientes.

# **Objetivo Especifico:**

- Incrementar el número de clientes tanto online como offline.
- Mayor facilidad de atender a los clientes.
- Automatizar la gestión de inventario.
- Reducción de tiempo en realización de reportes de ventas.

# **1.6 Factores Críticos de Éxito del Proyecto**

- Apoyo a la gerencia del proyecto
- Miembros competentes en el equipo del proyecto
- Asignación suficiente de recursos para su ejecución estipulados en el presupuesto general del proyecto
- Canales de comunicación adecuados
- Lograr que las peticiones del cliente se hayan cumplido satisfactoriamente
- Entrega del proyecto dentro del tiempo y recursos planificados
- Reconocimiento del cliente para ser recomendado en otros entornos de trabajo

# **1.7 Requerimientos de Alto Nivel**

- Integrar un equipo multidisciplinario para coordinar el diseño y desarrollo de la aplicación
- Análisis de procesos y requisitos funcionales
- Creación de roles de usuarios y categorías de productos
- Formación a usuarios
- Compatibilidad para múltiples browsers y versiones
- Optimización para dispositivos móviles

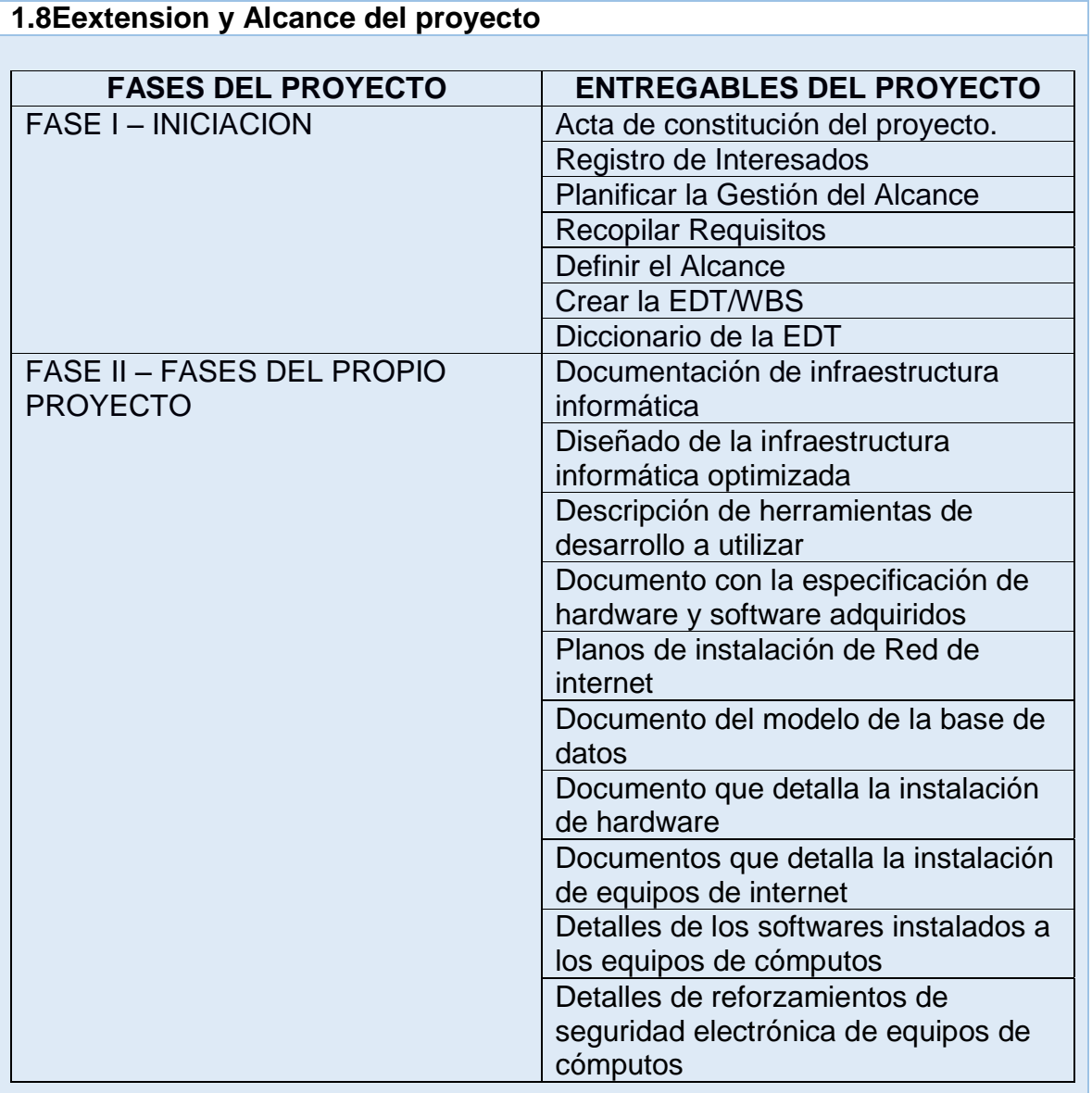

# **1.9 Identificar a los Stakeholder del proyecto (personal)**

**Nombre** Cargo Cargo Cargo Cargo Cargo Cargo Cargo Cargo Cargo Cargo Cargo Cargo Cargo Cargo Cargo Cargo Cargo Cargo Cargo Cargo Cargo Cargo Cargo Cargo Cargo Cargo Cargo Cargo Cargo Cargo Cargo Cargo Cargo Cargo Cargo Car Henry Rivera<br>
Ramces Guillermo Maradiaga Gómez 
Gerente del Proyecto Ramces Guillermo Maradiaga Gómez Gerente del F<br>Elida Raquel Portobanco Vivas Programador Elida Raquel Portobanco Vivas Kelvin Vivas Doña **Programador** 

**Otros: Contador** 

# **1.10 Limites y Exclusiones del proyecto**

- El seguimiento post implementación del proyecto
- Cualquier actividad no detallada en los requerimientos del proyecto
- El proyecto no incluye la adquisición de equipos como servidores, cables, router si no está contemplado en el presupuesto general del proyecto
- Fallas con el proveedor del servicio de internet
- Ejecución del proyecto si la empresa no cuenta con el equipo necesario.
- Compra de los insumos que se requieren para el funcionamiento del sistema
- Los desarrolladores no se hacen responsables si el sistema no realiza alguna función que el usuario requiera y que no haya sido definida por el cliente al momento de solicitar el sistema.

# **1.11 Restricciones del proyecto**

- El presupuesto no podrá exceder al 10% del monto aprobado. Cualquier adicional al presupuesto inicial deberá ser aprobado por la Gerencia del proyecto y el patrocinador para lo cual se presentará un documento con el sustento de la ampliación
- La gerencia del proyecto no se encargará de la promoción del sistema web tras la puesta en marcha de la misma

# **1.12 Suposiciones del Proyecto**

- El sistema web cumplirá con las expectativas pactadas con los desarrolladores del proyecto
- Se debe establecer los puntos en cuanto a peticiones del cliente, correcciones y actualizaciones
- Supervisión y revisión del proyecto
- Presentación de informes en el desarrollo del proyecto

# **1.13 Interesados en el Proyecto**

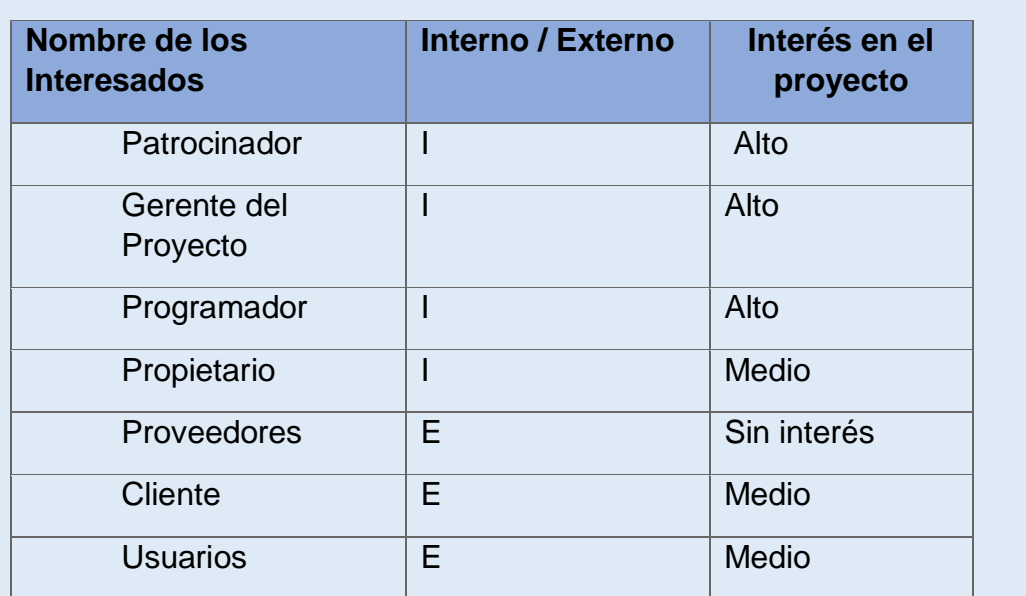

# **1.14 Riesgos del Proyecto**

- Demora en el Proceso de adquisición
- Problemas de financiamiento del patrocinador
- Problemas en la capacitación del personal
- Costos mayores a los inicialmente previstos
- Perdida de un integrante del equipo de trabajo
- Mala administración
- Riesgos propios del negocio
- No sea aceptado por los usuarios y no satisfaga sus necesidades

# **1.15 Presupuesto general del proyecto**

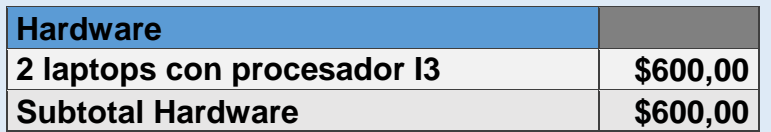

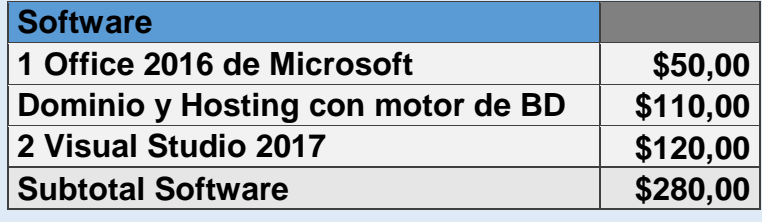

I

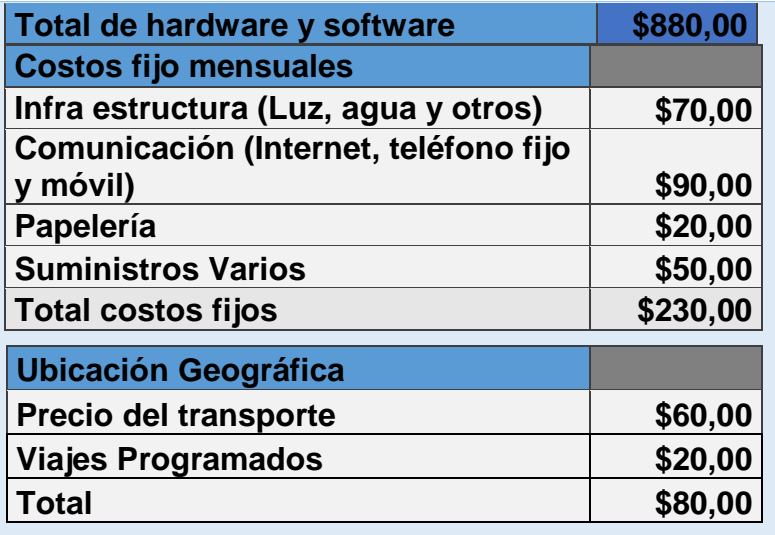

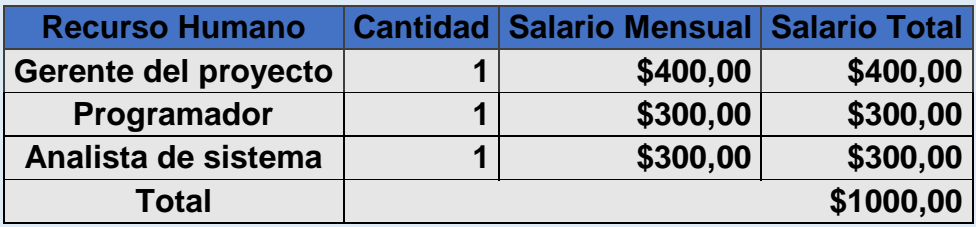

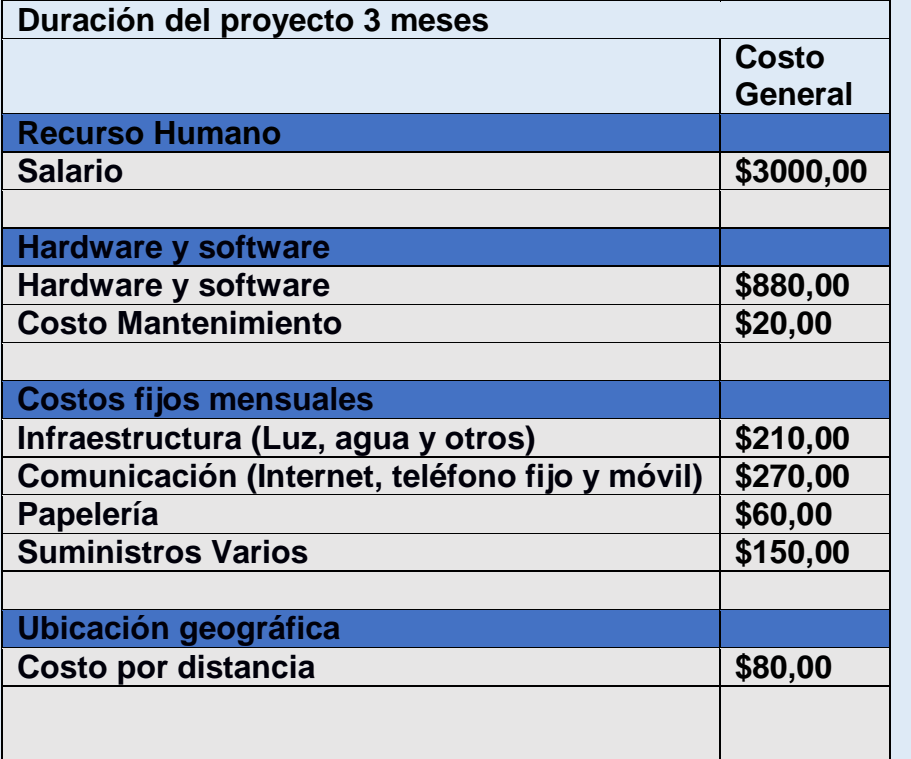

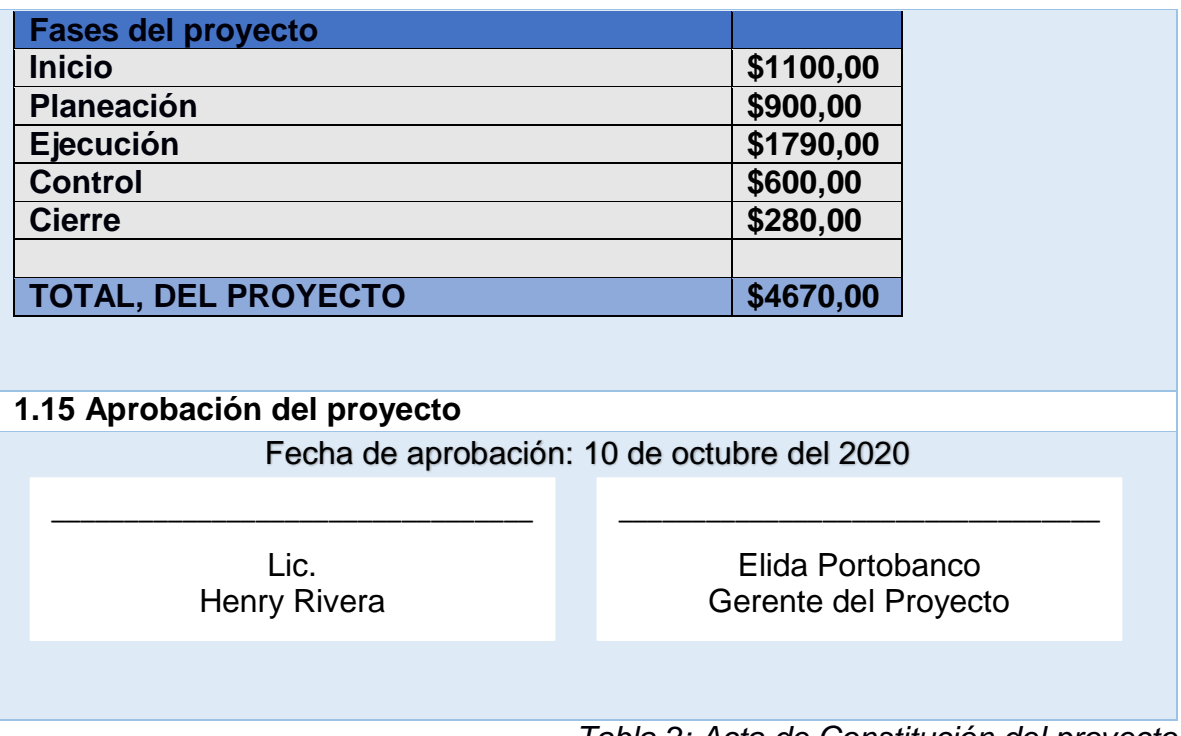

*Tabla 2: Acta de Constitución del proyecto*

Matriz de registro de interesados

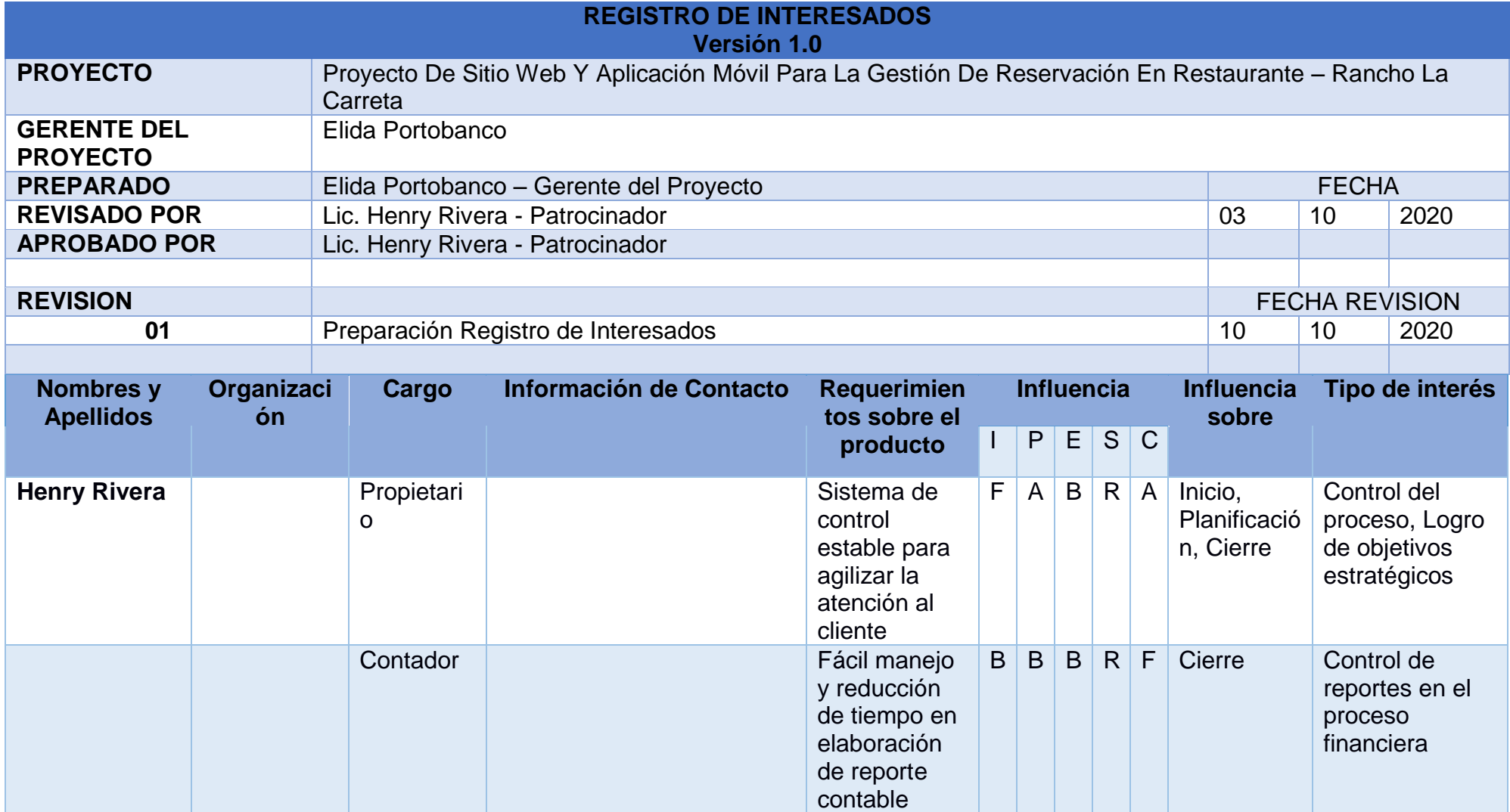

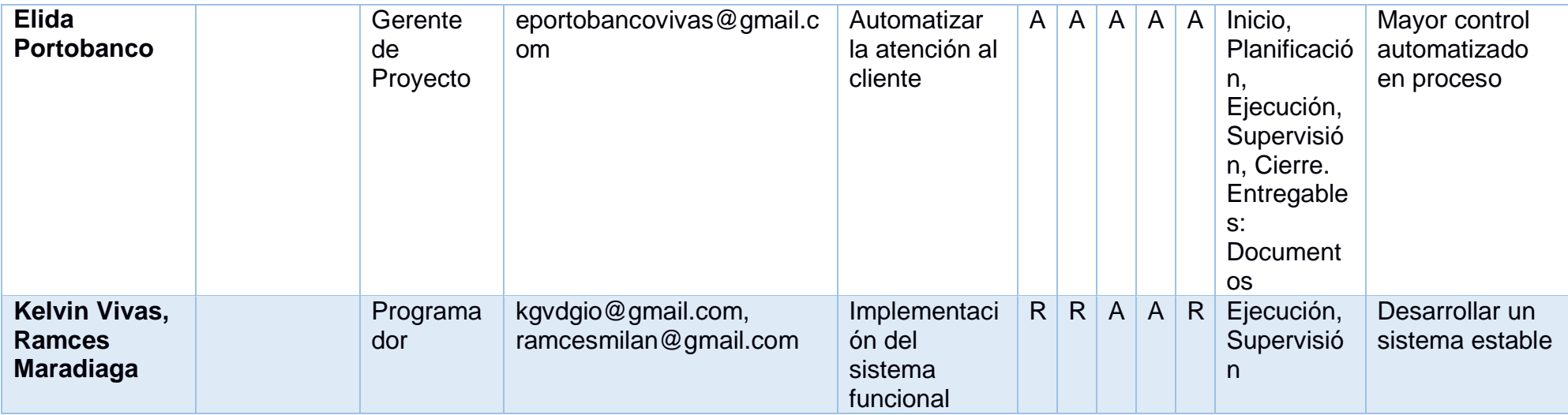

**I: Inicio P: Planificación E: Ejecución S: Supervisión y control C: Cierre F: Favorable C: Contraria A: Alta R: Regular B: Baja**

*Tabla 3: Matriz de registro interesados del Proyecto*

# Matriz de interesados

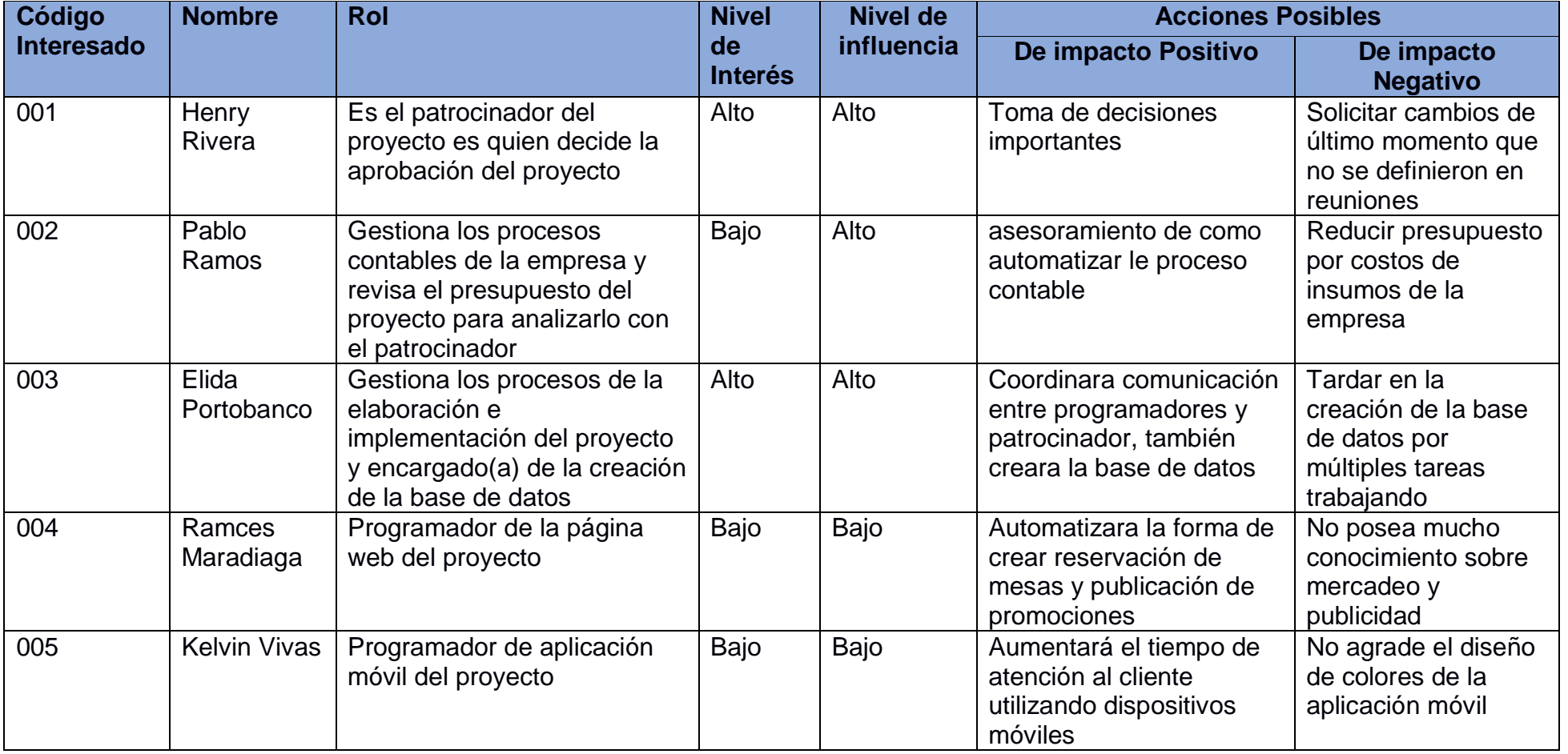

*Tabla 4: Matriz de interesados del Proyecto*

# Gestión del alcance del proyecto

La Gestión del Alcance del Proyecto incluye los procesos necesarios para garantizar que el proyecto incluya todo (y únicamente todo) el trabajo requerido para completarlo con éxito. El objetivo principal de la Gestión del Alcance del Proyecto es definir y controlar qué se incluye y qué no se incluye en el proyecto.

Gestionar a los interesados del proyecto

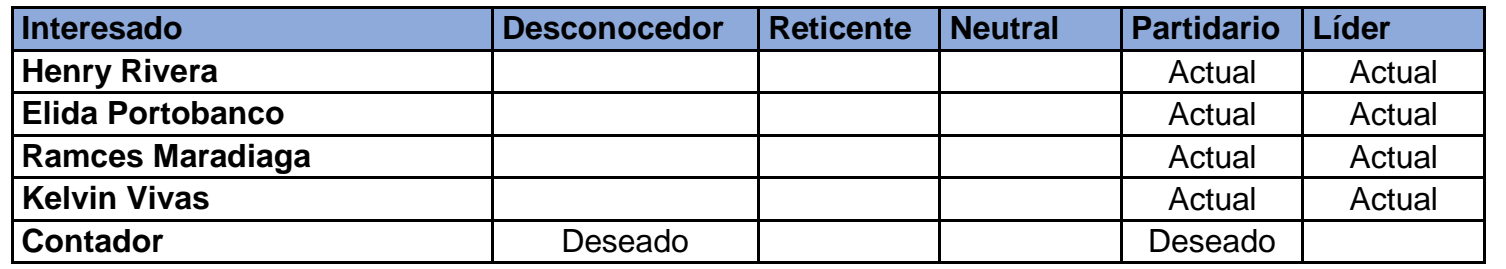

*Tabla 5: Gestión de los interesados del Proyecto*

#### Matriz de poder

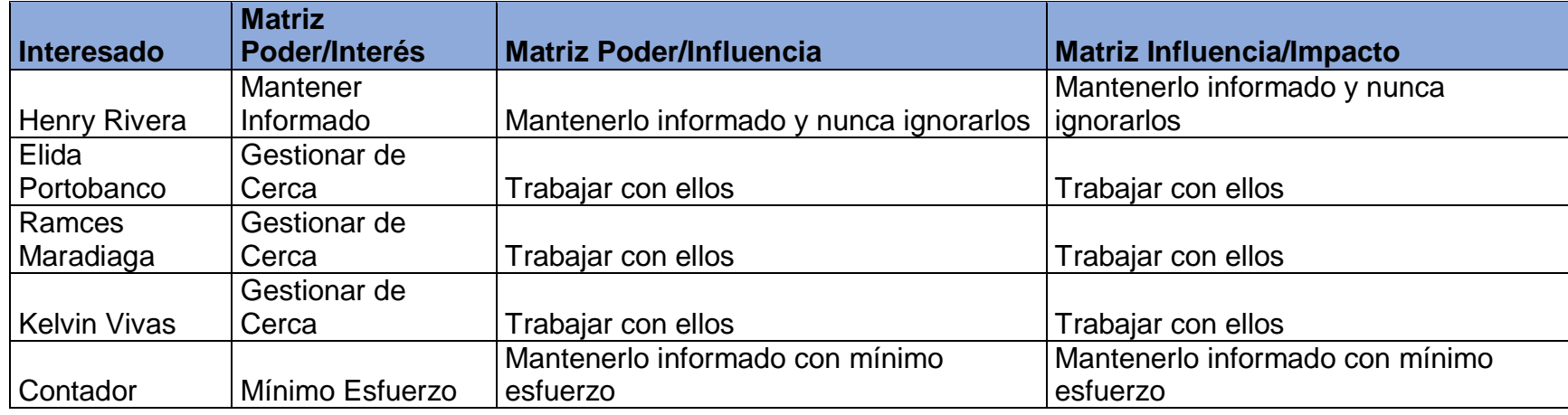

*Tabla 6: Matriz de poder*

# Matriz de registro de interesados

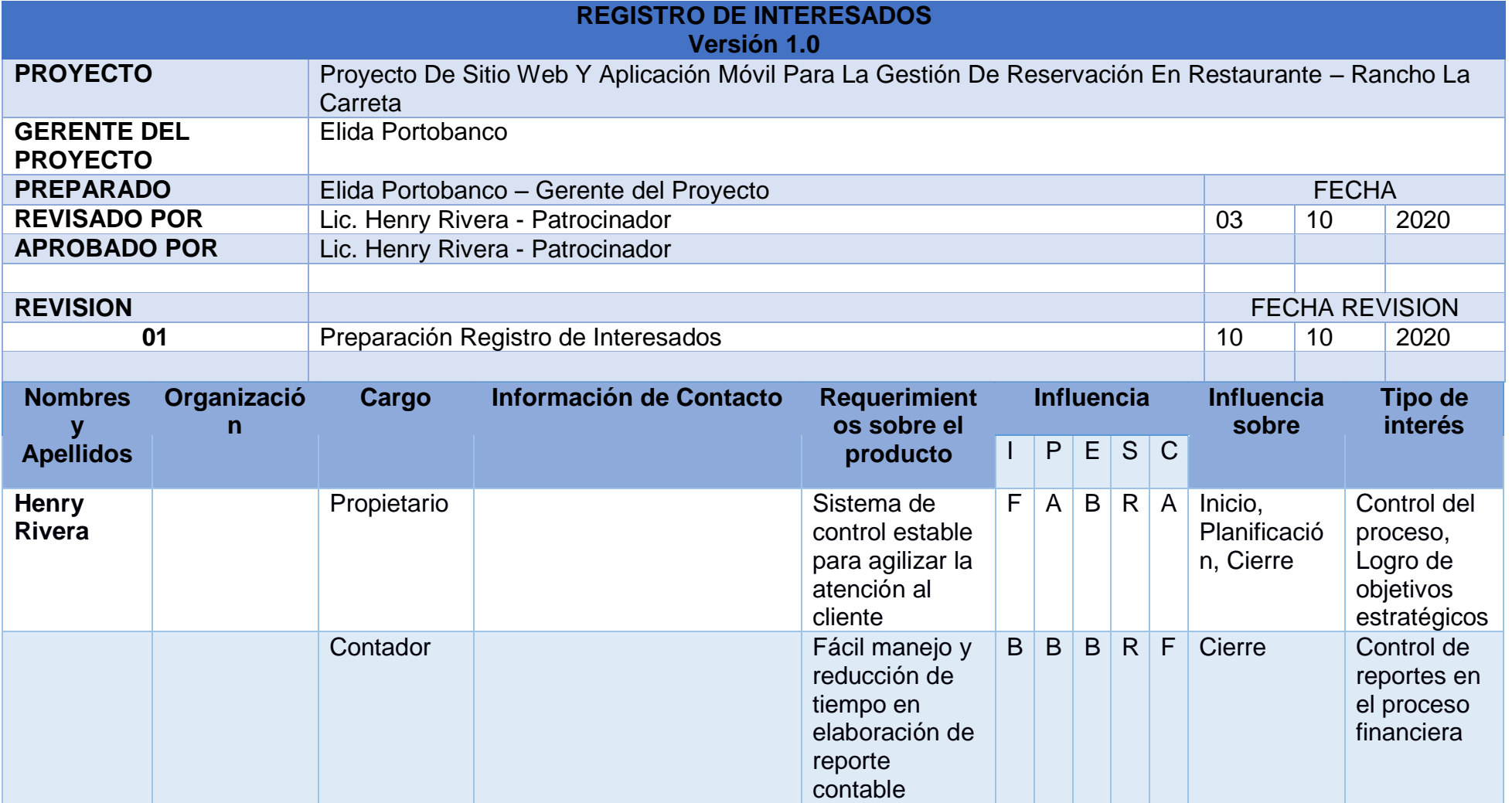

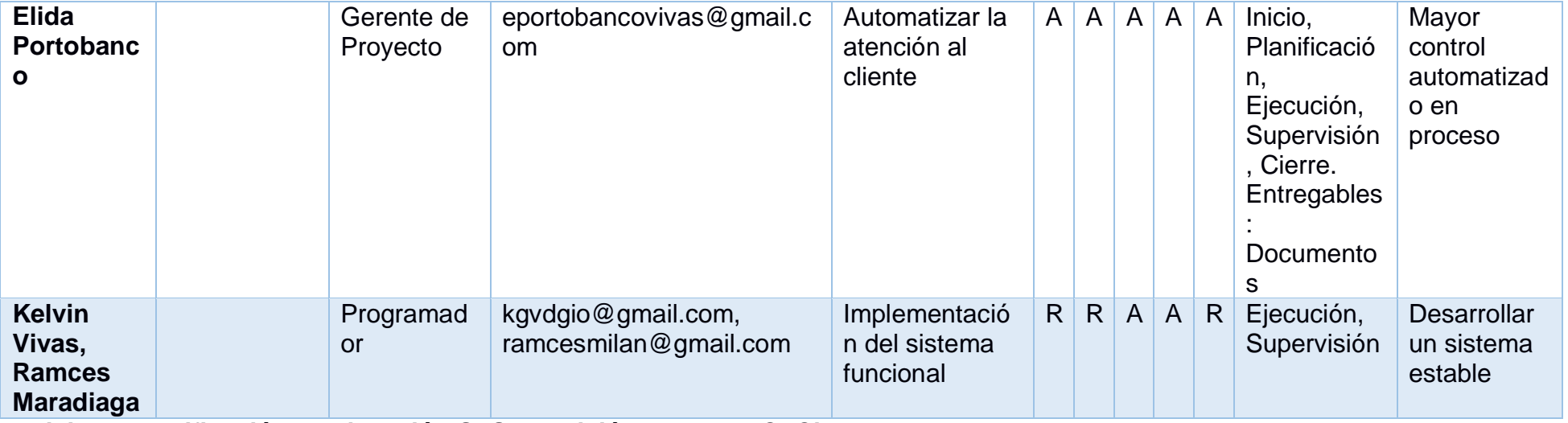

**I: Inicio P: Planificación E: Ejecución S: Supervisión y control C: Cierre F: Favorable C: Contraria A: Alta R: Regular B: Baja**

*Tabla 7: Registro de los interesados del Proyecto*

# Matriz de interesados

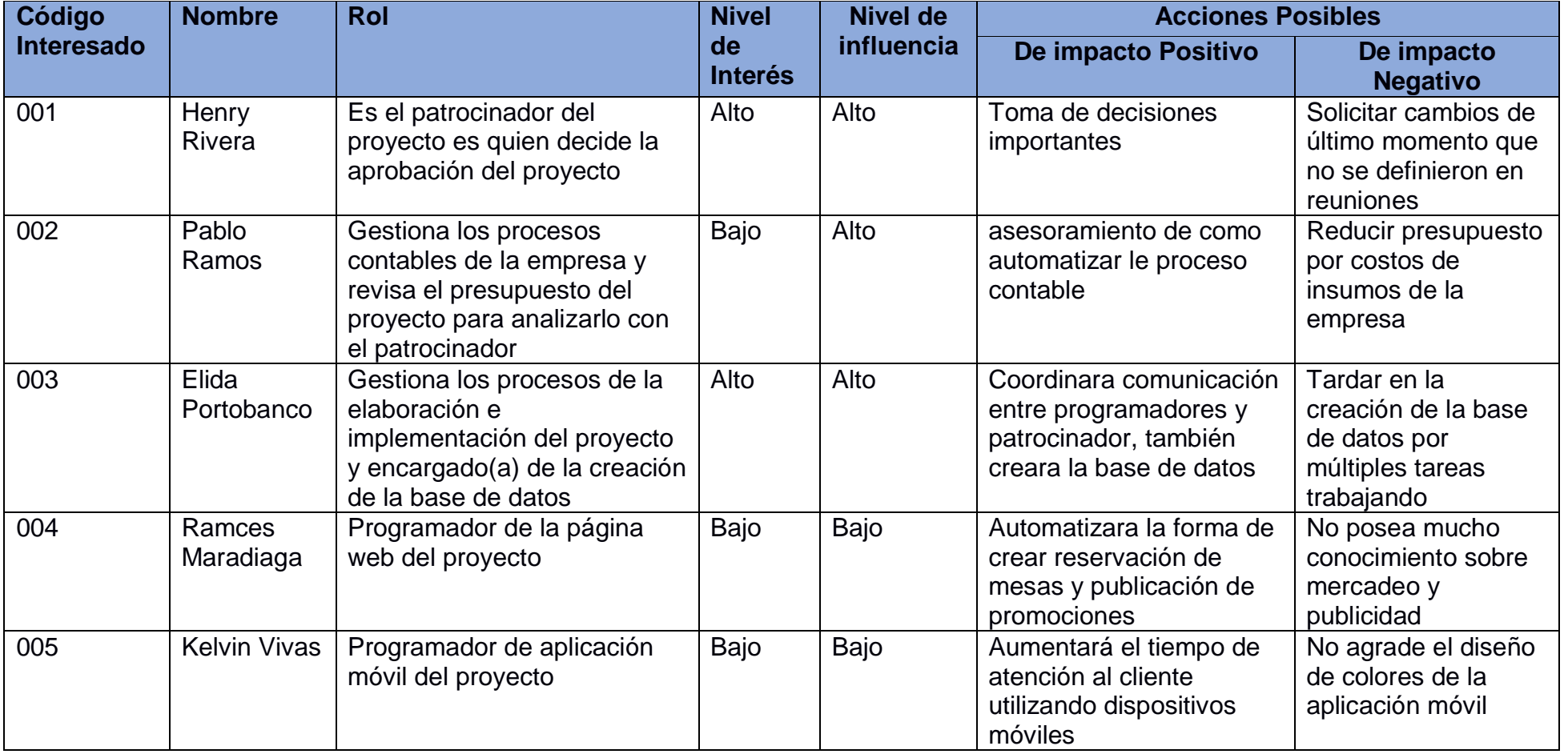

*Tabla 8: Gestión de los interesados del Proyecto*

Definir los requisitos

| <b>DEFINICIÓN DE REQUISITOS</b> |                                                                                      |
|---------------------------------|--------------------------------------------------------------------------------------|
| <b>Requisitos del proyecto</b>  | Requisitos de la organización                                                        |
|                                 | 1-El sistema debe ser amigable al cliente                                            |
|                                 | 2-El sistema debe tolerante a fallas                                                 |
|                                 | 3-El sistema sea de fácil uso a su personal laboral                                  |
|                                 | 4-El gerente de proyecto debe capacitar a un empleado de la                          |
|                                 | empresa para detectar fallas de hardware                                             |
|                                 | 5-El gerente de proyecto debe garantizar soporte o respaldo al                       |
|                                 | sistema de forma presencial cada 4 meses                                             |
|                                 | 6-El presupuesto no puede exceder más de lo aprobado                                 |
|                                 | 7-El tiempo de inicio y fin del proyecto no debe extenderse                          |
|                                 | 8-Hardware o equipos sobrante será de la empresa                                     |
|                                 | 9-El programador o analista de sistema lo seleccionara el                            |
|                                 | gerente de proyecto<br>10-la instalación de cableado eléctrico será en horarios de 8 |
|                                 | am a $2$ pm                                                                          |
|                                 | 11-la instalación de cableado de red de internet será en                             |
|                                 | horarios de 8 am a 2pm                                                               |
|                                 | 12-reuniones serán en horarios 8 am - 11 am                                          |
|                                 | Requisitos de la dirección de proyecto                                               |
|                                 | 1-El sistema tenga asistencia soporte técnico de forma remota                        |
|                                 | en casos de emergencia fuera de horarios de oficina                                  |
|                                 | 2-El patrocinador una vez definido y aprobado el presupuesto                         |
|                                 | no debe incumplirlo                                                                  |
|                                 | 3-Las compras de hardware se harán solo cuando sea                                   |
|                                 | aprobado por el patrocinador y ejecute transferencia bancaria u                      |
|                                 | otorgando dinero en efectivo                                                         |
|                                 | 4-No se hará entrega de código fuente del sistema                                    |
|                                 | 5-Cualquier mejora o cambio fuera de lo estipulado será otro                         |
|                                 | servicio a pagar                                                                     |

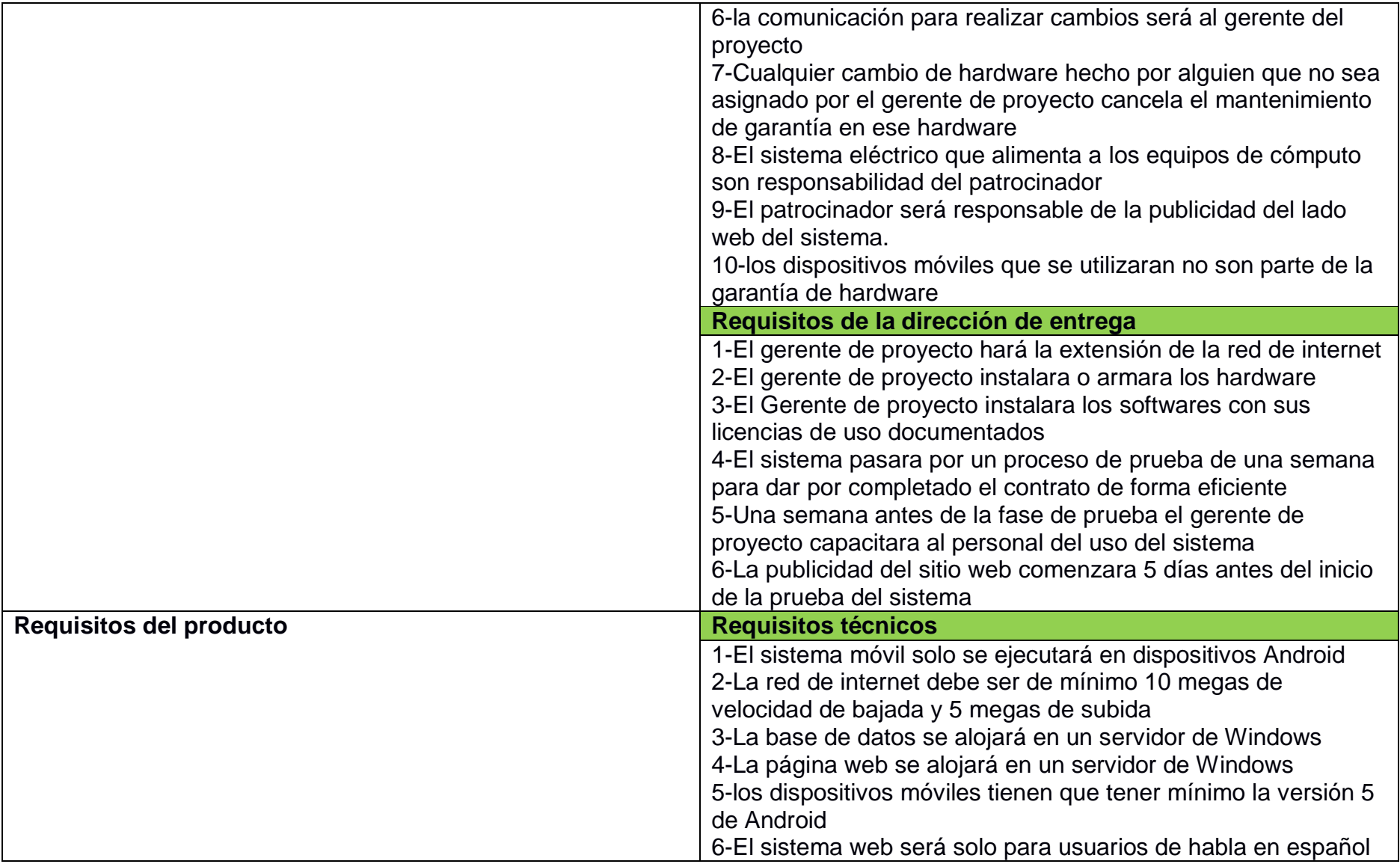

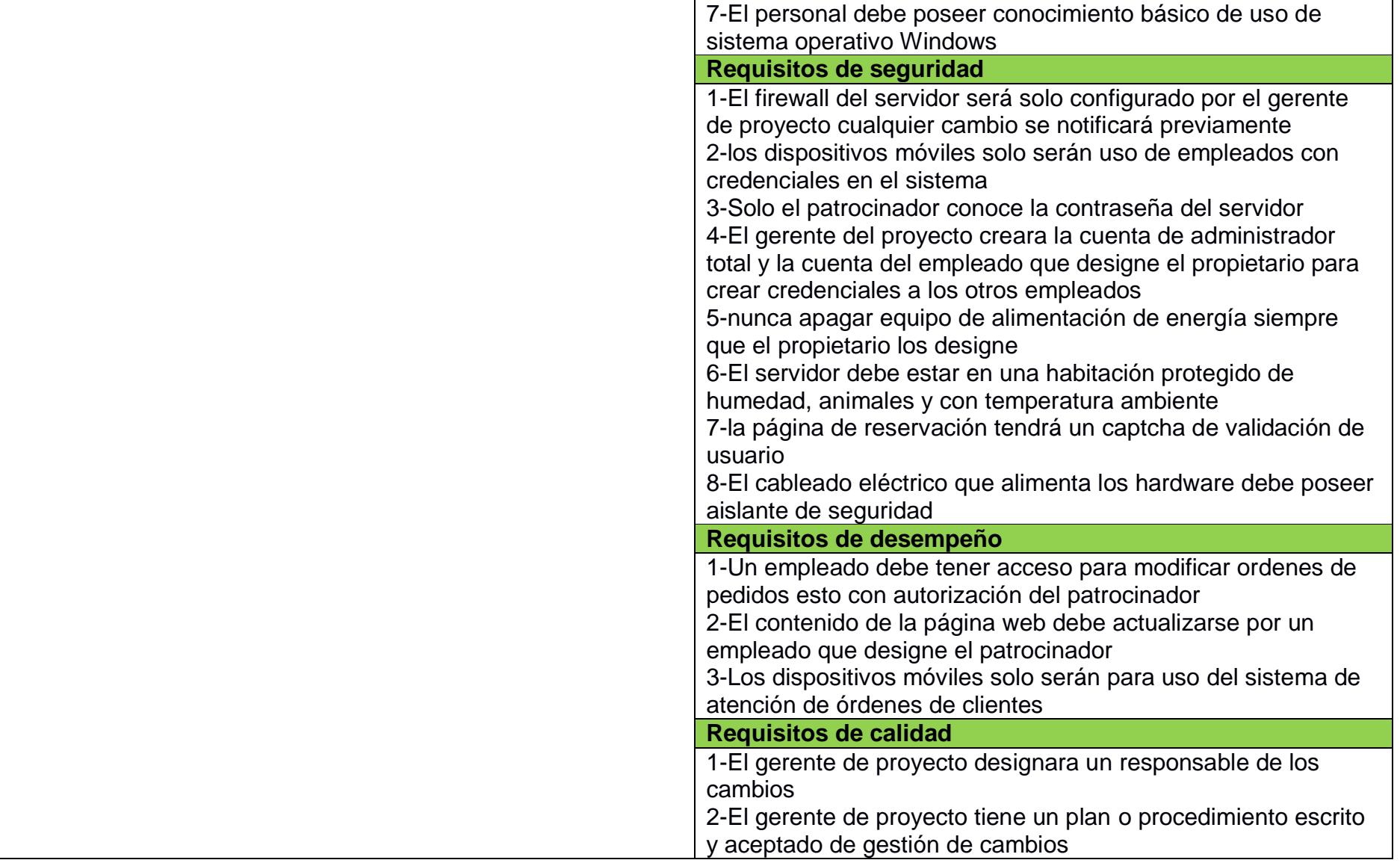

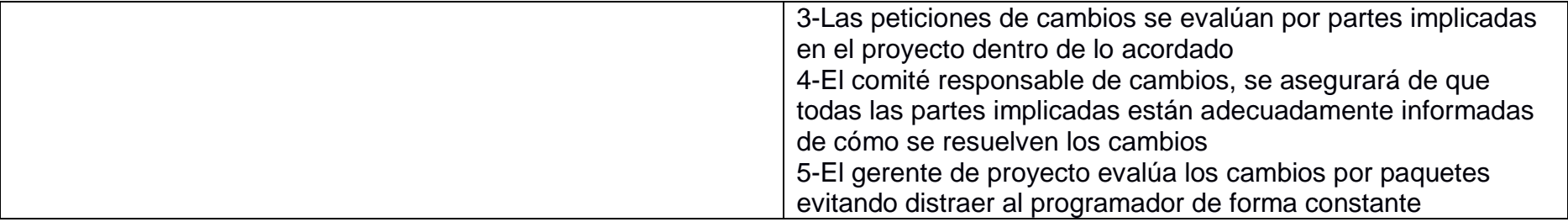

*Tabla 9: Definición de los requisitos del Proyecto*

# Matriz de trazabilidad de los requisitos

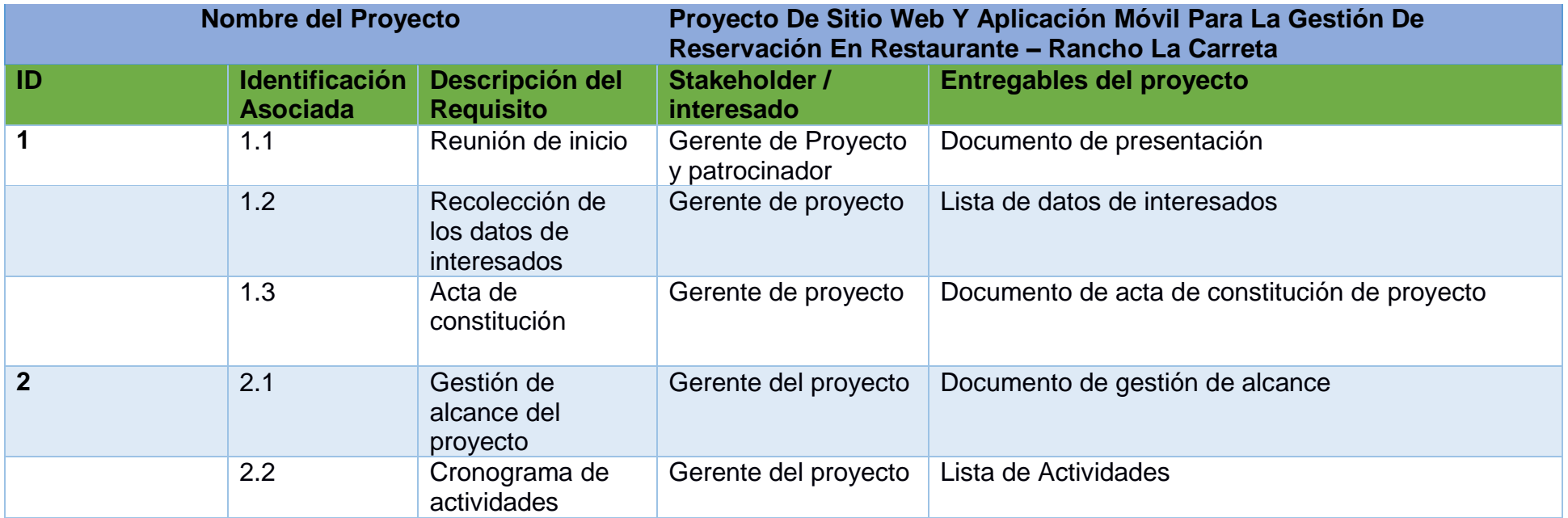

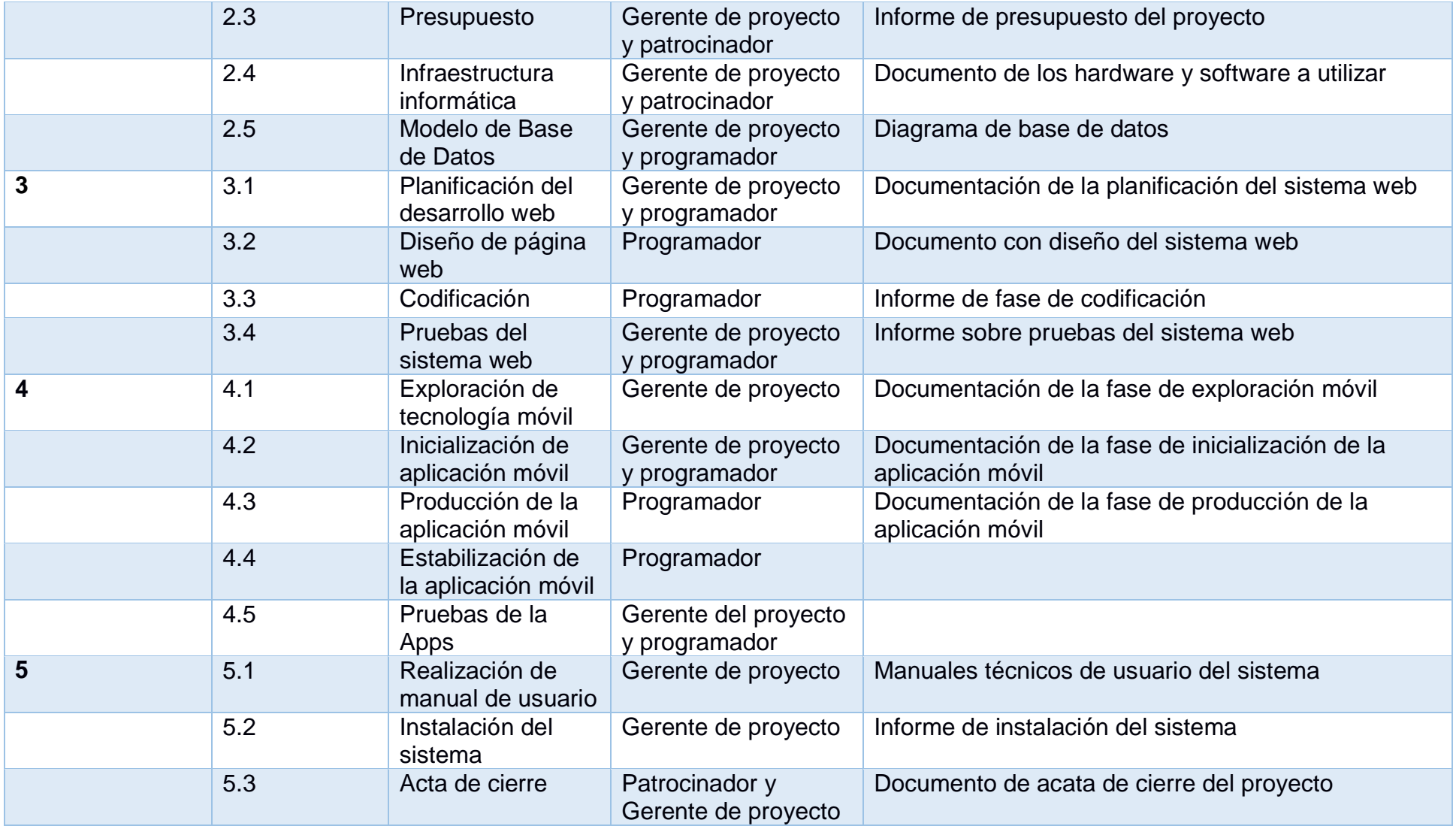

*Tabla 10: Matriz de descripción de los requisitos del Proyecto*

# Definir el alcance

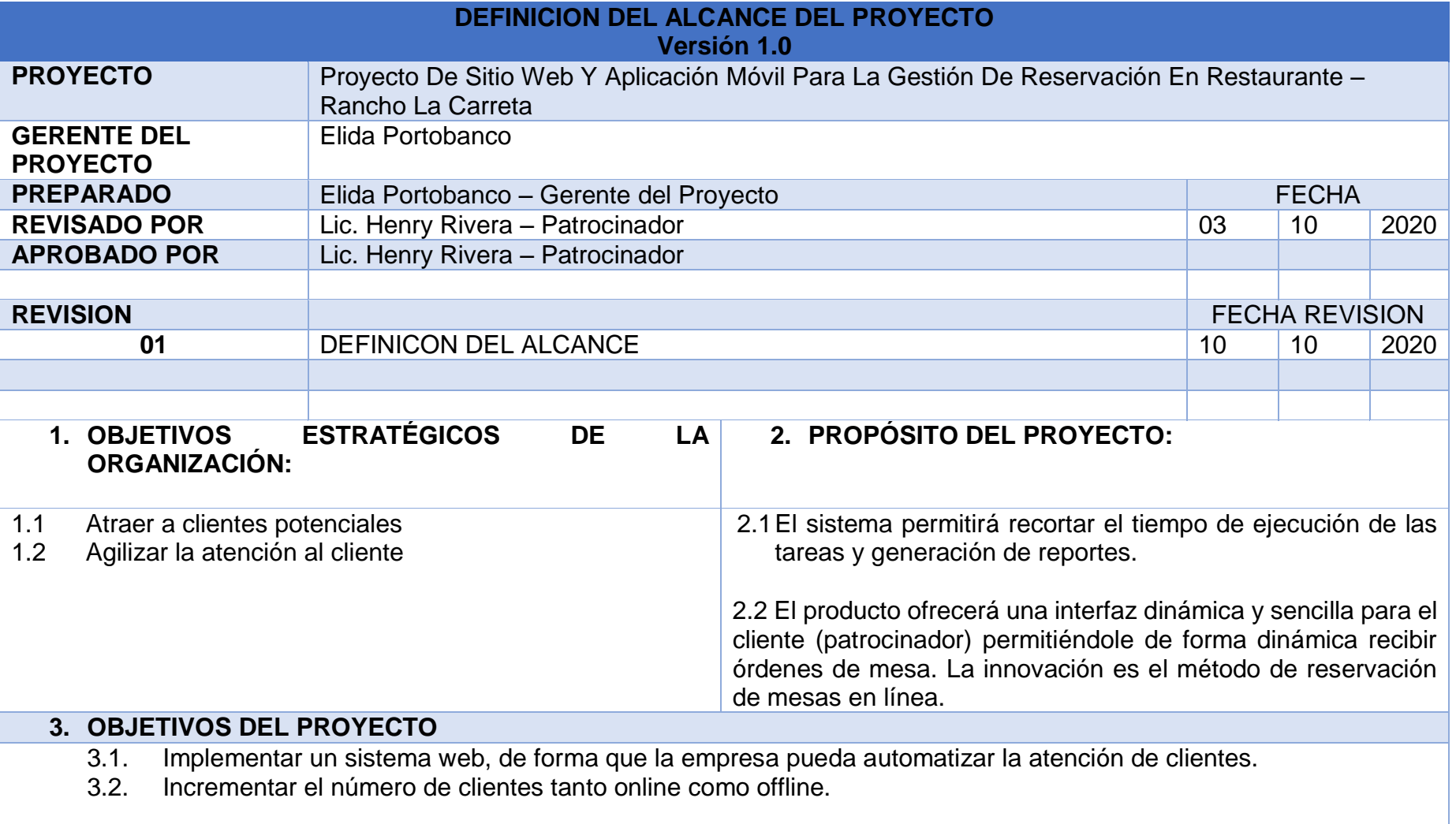

# **4. FACTORES CRITICOS DE ÉXITO DEL PROYECTO**

4.1Apoyo a la gerencia del proyecto.

4.2Miembros competentes en el equipo del proyecto.

4.3 Asignación suficiente de recursos para su ejecución estipulados en el presupuesto general del proyecto.

4.4Canales de comunicación adecuados.

4.5Lograr que las peticiones del cliente se hayan cumplido satisfactoriamente.

4.6Entrega del proyecto dentro del tiempo y recursos planificados.

4.7 Reconocimiento del cliente para ser recomendado en otros entornos de trabajo.

# **DESARROLLO DE LA PROPUESTA**

# **5. DESCRIPCION DEL PRODUCTO DEL PROYECTO**

El producto final del proyecto es un sistema web para restaurante mediante el cual la empresa gestionara inventario, reservaciones de mesas de forma online y la atención de las ordenes de clientes con dispositivos móviles para aumentar la cantidad de órdenes de clientes atendidas en tiempos menores, la metodología de desarrollo a utilizar es XP o Programación Extrema porque simplifica el diseño para agilizar el desarrollo y facilita el mantenimiento. Se desarrollará la comunicación entre la base de datos y el sistema mediante un servicio web, debido que su comunicación es la más óptima para transporte de datos de forma segura entre diferentes tecnologías.

# **6. DESCRIPCION DE LOS ENTREGABLES DEL PROYECTO**

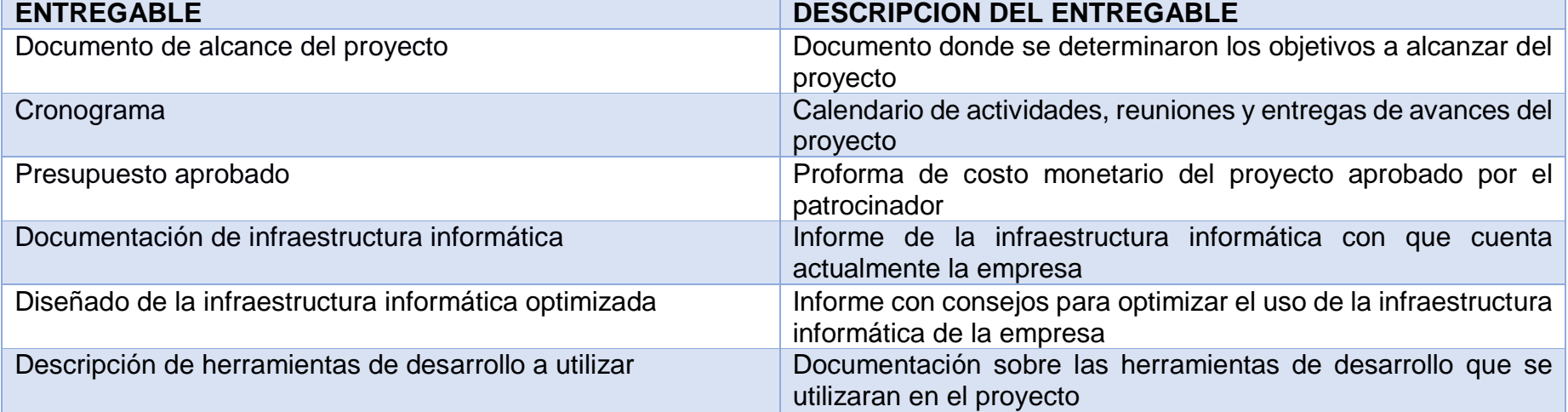
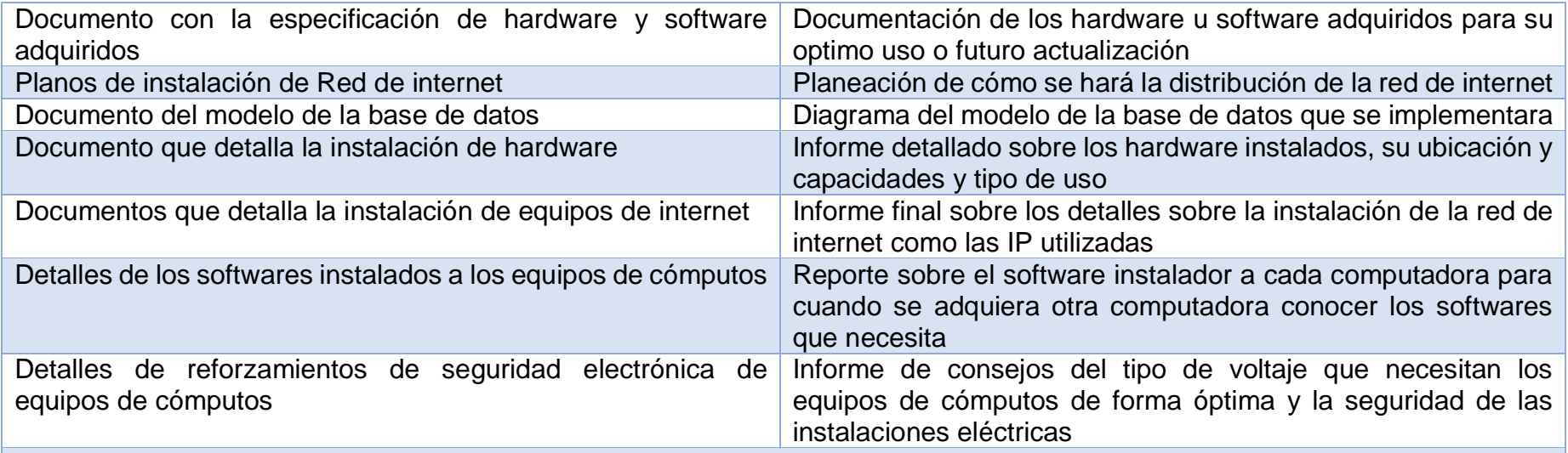

## **7. LIMITES O EXCLUSIONES DEL PROYECTO**

7.1El seguimiento post – implementación del proyecto.

7.2Cualquier actividad no detallada en los requerimientos del proyecto.

7.3El proyecto no incluye la adquisición de equipos como servidores, cables, router si no está contemplado en el presupuesto general del proyecto

- 7.4Fallas con el proveedor del servicio de internet.
- 7.5Ejecución del proyecto si la empresa no cuenta con el equipo necesario.

7.6Compra de los insumos que se requieren para el funcionamiento del sistema.

 7.7 Los desarrolladores no se hacen responsables si el sistema no realiza alguna función que el usuario requiera y que no haya sido definida por el cliente al momento de solicitar el sistema.

## **8. RESTRICCIONES DEL PROYECTO**

8.1El presupuesto no podrá exceder al 10% del monto aprobado. Cualquier adicional al presupuesto inicial deberá ser aprobado por la Gerencia del proyecto y el patrocinador para lo cual se presentará un documento con el sustento de la ampliación.

8.2 La gerencia del proyecto no se encargará de la promoción del sistema web tras la puesta en marcha de la misma.

## **9. SUPOSICIONES DEL PROYECTO**

9.1El sistema web cumplirá con las expectativas pactadas con los desarrolladores del proyecto.

9.2Se debe establecer los puntos en cuanto a peticiones del cliente, correcciones y actualizaciones.

9.3Supervisión y revisión del proyecto.

9.4 Presentación de informes en el desarrollo del proyecto.

## **10.RIESGOS INICIALES DEL PROYECTO**

- 10.1 **Demora en el Proceso de adquisición**<br>10.2 Problemas de financiamiento del patrocinado
- Problemas de financiamiento del patrocinador
- 10.3 Problemas en la capacitación del personal
- 10.4 Costos mayores a los inicialmente previstos
- 10.5 Perdida de un integrante del equipo de trabajo<br>10.6 Mala administración
- Mala administración
- 10.7 Riesgos propios del negocio
- 10.8 No sea aceptado por los usuarios y no satisfaga sus necesidades

## **11.REQUISITOS DE ACEPTACION DEL PRODUCTO**

- 11.1 La documentación se debe mantener resguardada en lugares con óptimas condiciones, de forma organizada y bajo prevención de factores que influyan en el deterioro de la misma.
- 11.2 Solo un empleado podrá tener acceso para la modificación de órdenes de pedidos todo esto con la debida autorización del patrocinador.
- 11.3 El contenido en la página web del restaurante será actualizado por un empleado que designe el patrocinador
- 11.4 Cualquier cambio realizado en los equipos no autorizado por el gerente del proyecto se cancela el mantenimiento y garantía de los mismos.
- 11.5 Cualquier cambio fuera de lo estipulado será otro servicio a pagar.

### **12.REQUISITOS DE GESTION DE LA CONFIGURACION DEL PROYECTO**

Para efectuar el control de cambios del proyecto serán previamente solicitados por la parte interesada tanto como el Patrocinador y el Gerente del Proyecto, notificándose mediante una carta de solicitud detallando los cambios a realizar y el motivo por el cual lo solicitan evaluándose por ambas partes si es conveniente para el éxito del proyecto y el beneficio de ambas partes, estos cambios serán aceptados o rechazados por el patrocinador del proyecto, estos cambios serán modificados por la parte solicitante o ser delegada si no está al alcance del interesado del cambio, estos cambios serán registrados en una hoja de control de cambios del plan de gestión de las configuraciones.

### **HOJA DE CONTROL DE CAMBIOS DEL PLAN DE GESTION DE LAS CONFIGURACIONES**

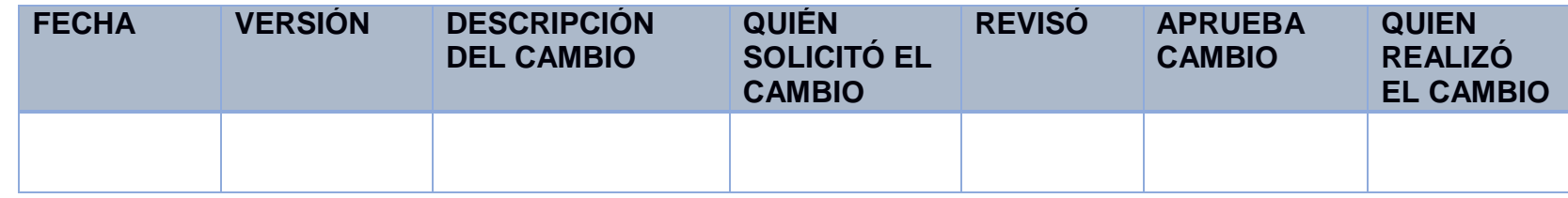

Los cambios solicitados serán revisados en las reuniones semanales, se indica el estado de los mismos en la reunión siguiente a la que fue solicitado. El Gerente del Proyecto o la persona que designe, revisará la solicitud de cambios del alcance y hará una evaluación del mismo. El podrá requerir del solicitante información adicional. Si el impacto del cambio no modifica la línea base del proyecto será aprobado por el Gerente del Proyecto, en caso contrario será aprobado por el gerente del negocio y se actualizará las líneas base y todos los planes del proyecto.

*Tabla 11: Definición del alcance del Proyecto*

Estructura desglosada de trabajo – EDT/WBS

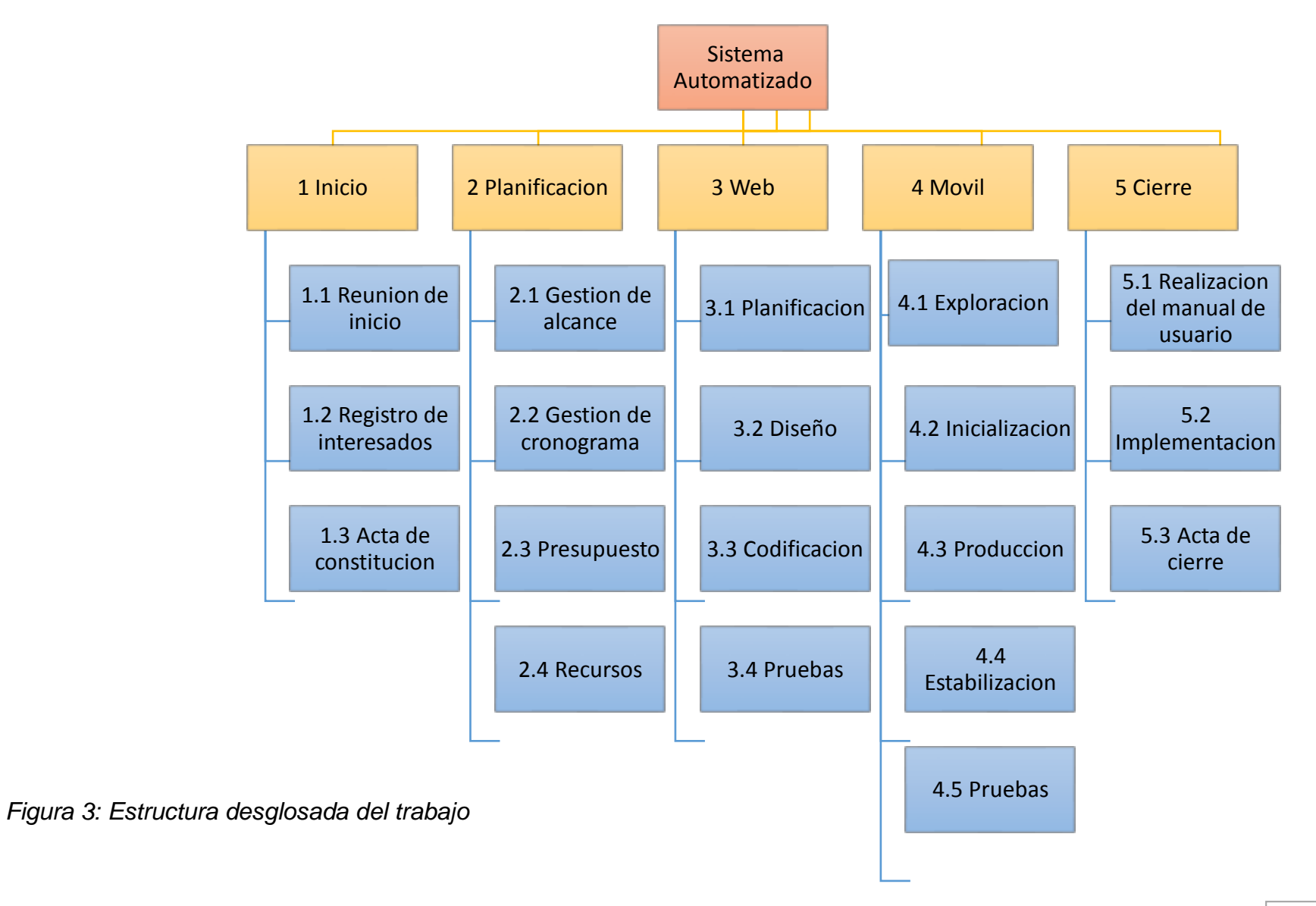

### Diccionario de la EDT

Es el documento que acompaña complementa y respalda a la EDT. El Diccionario de la EDT del Proyecto consiste en la descripción detallada del contenido de cada uno de los componentes de la EDT

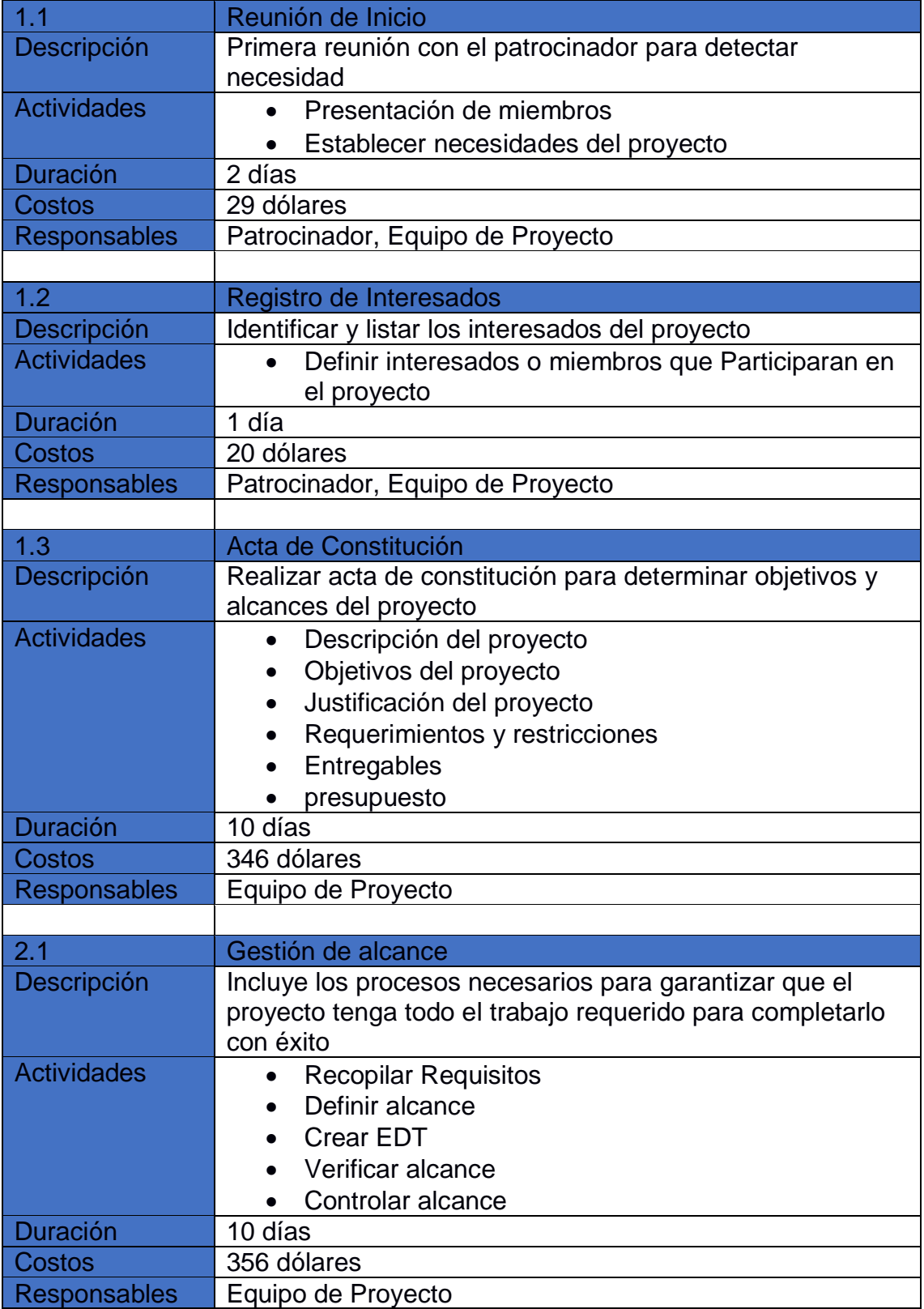

I

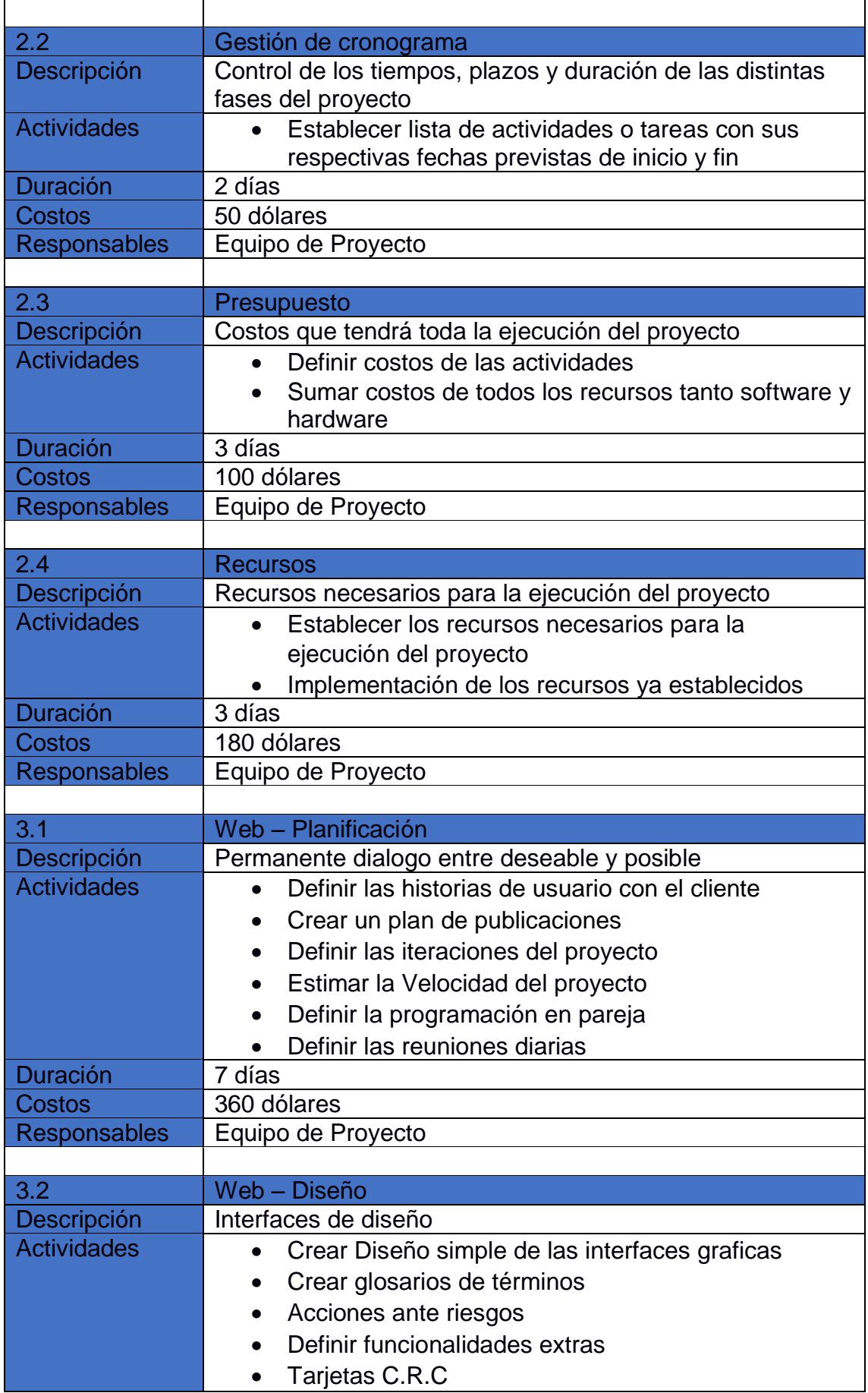

I

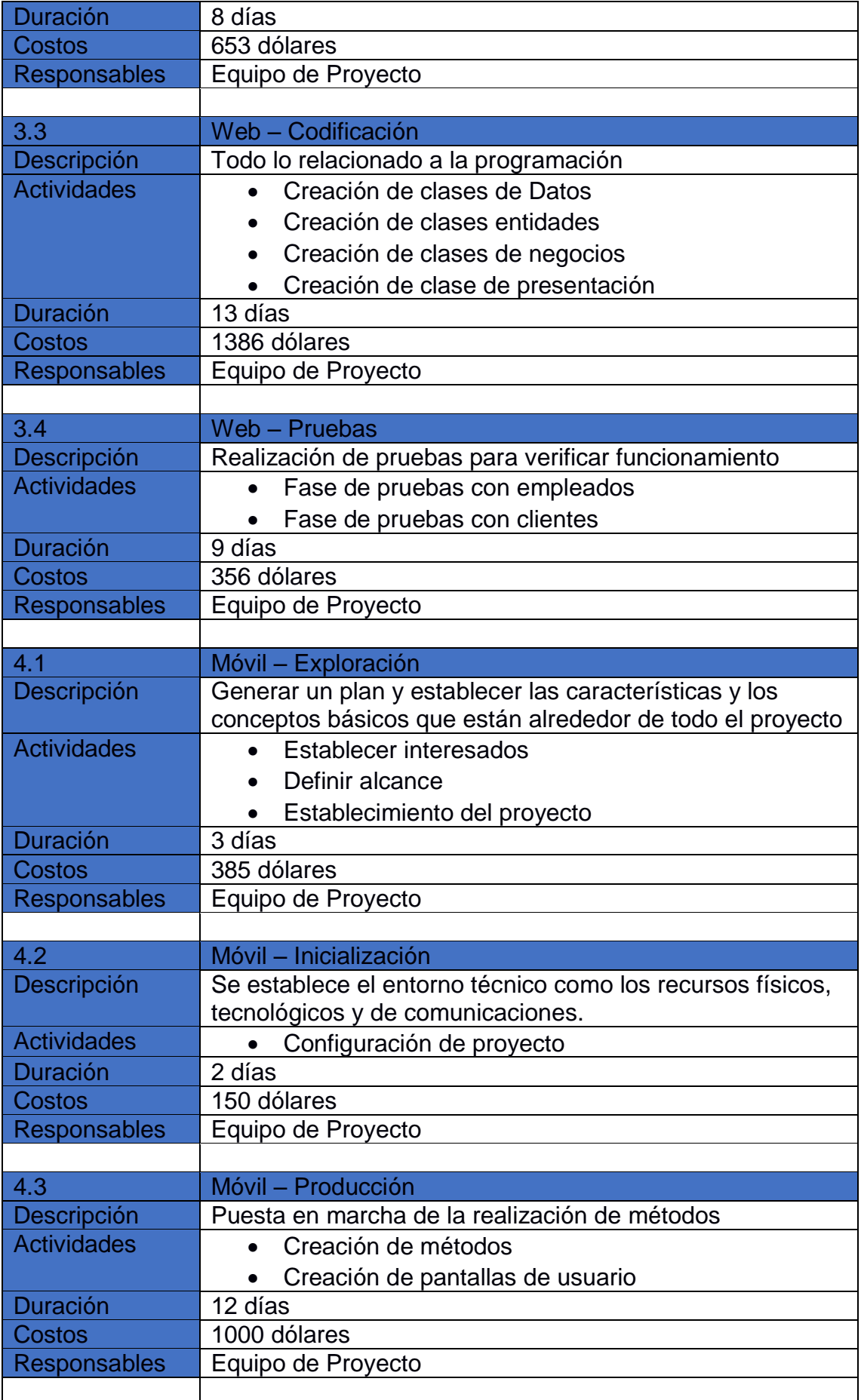

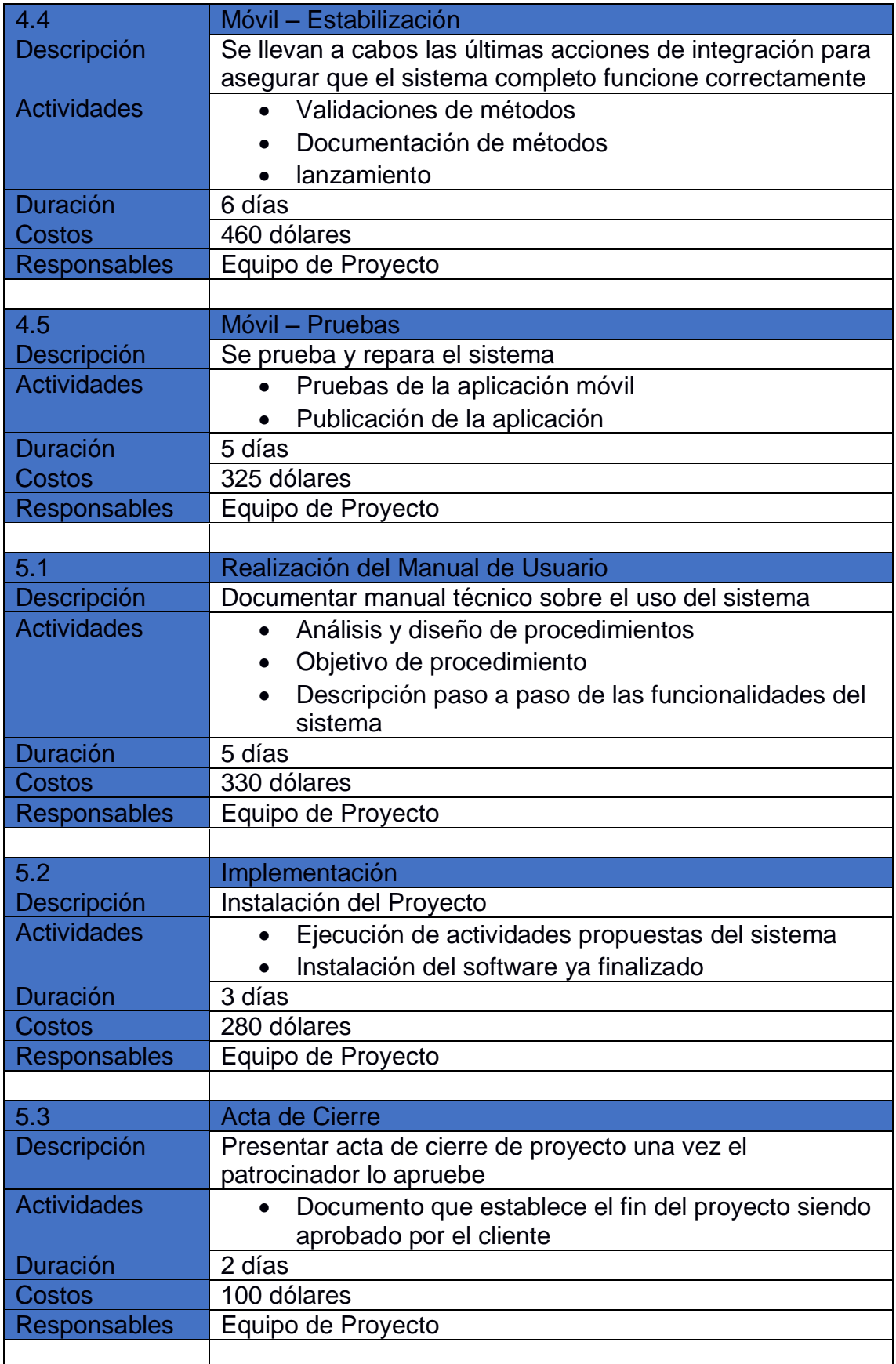

*Tabla 12: Diccionario de la EDT*

## Validación del alcance

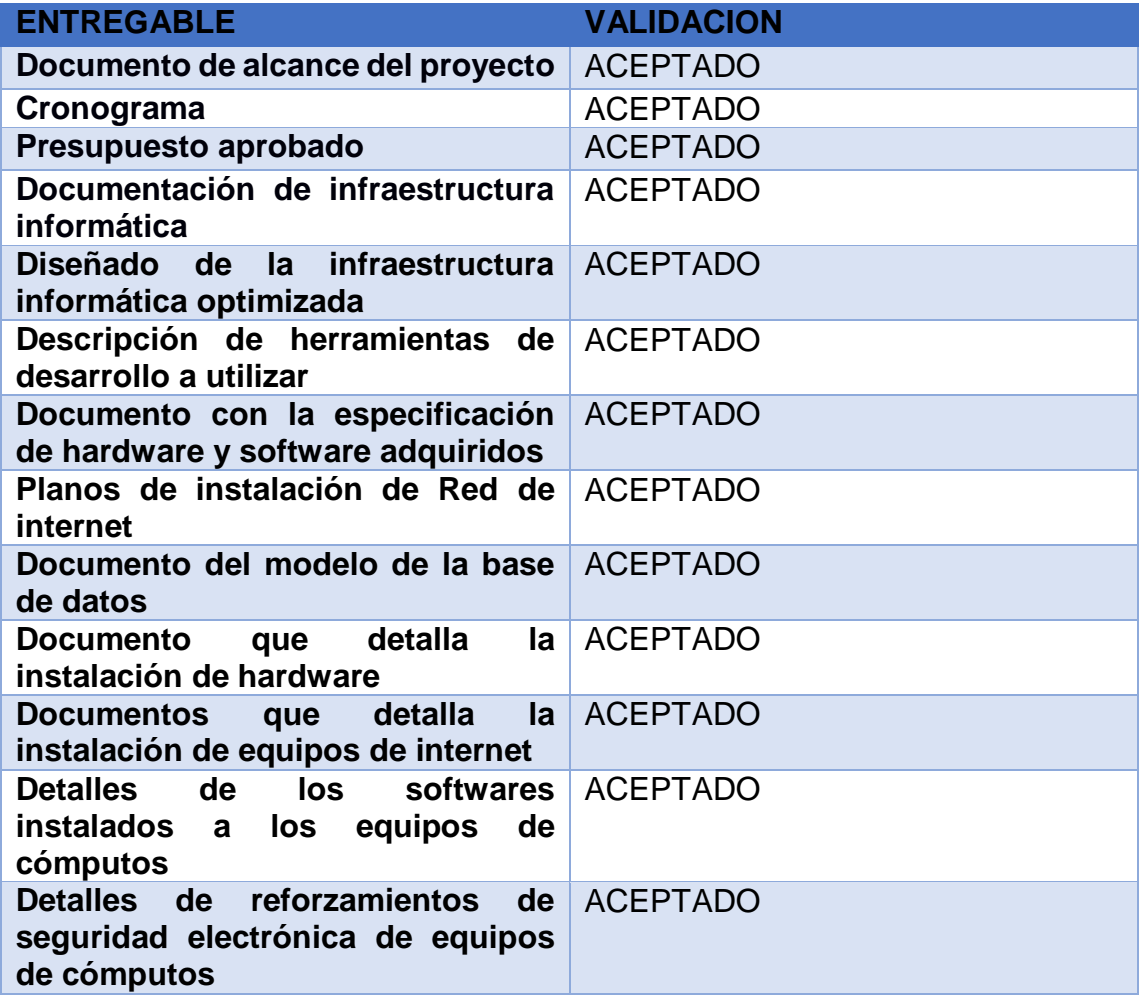

*Tabla 13: Validación del alcance Proyecto*

### Gestión del tiempo del proyecto

El proceso de gestión del tiempo contiene los procesos de Dirección de Proyectos necesarios para estudiar y establecer que tiempo es necesario para garantizar que el Proyecto posea un plazo viable para ejecutar la entrega del resultado esperado del Proyecto

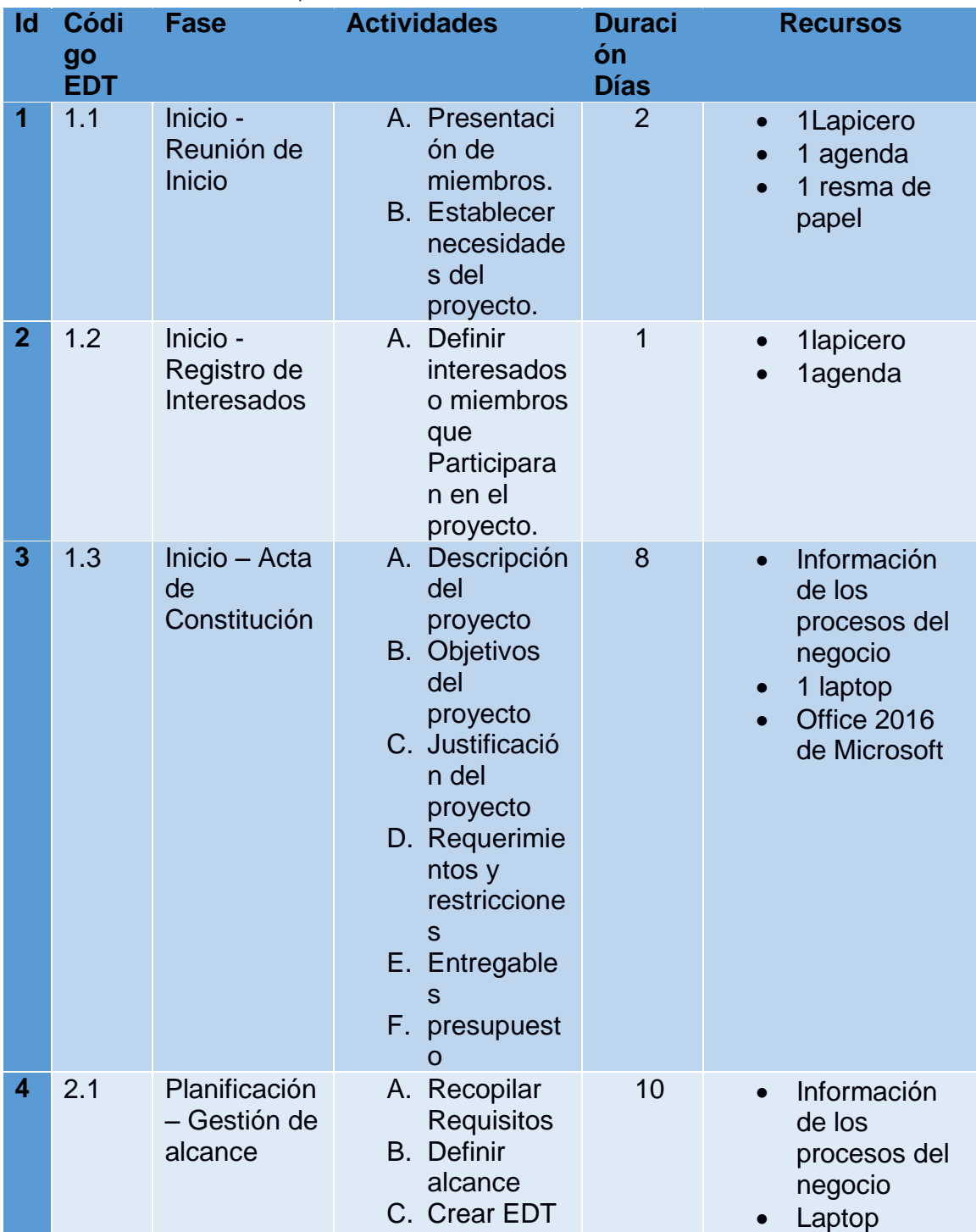

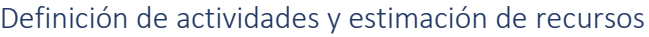

i<br>L

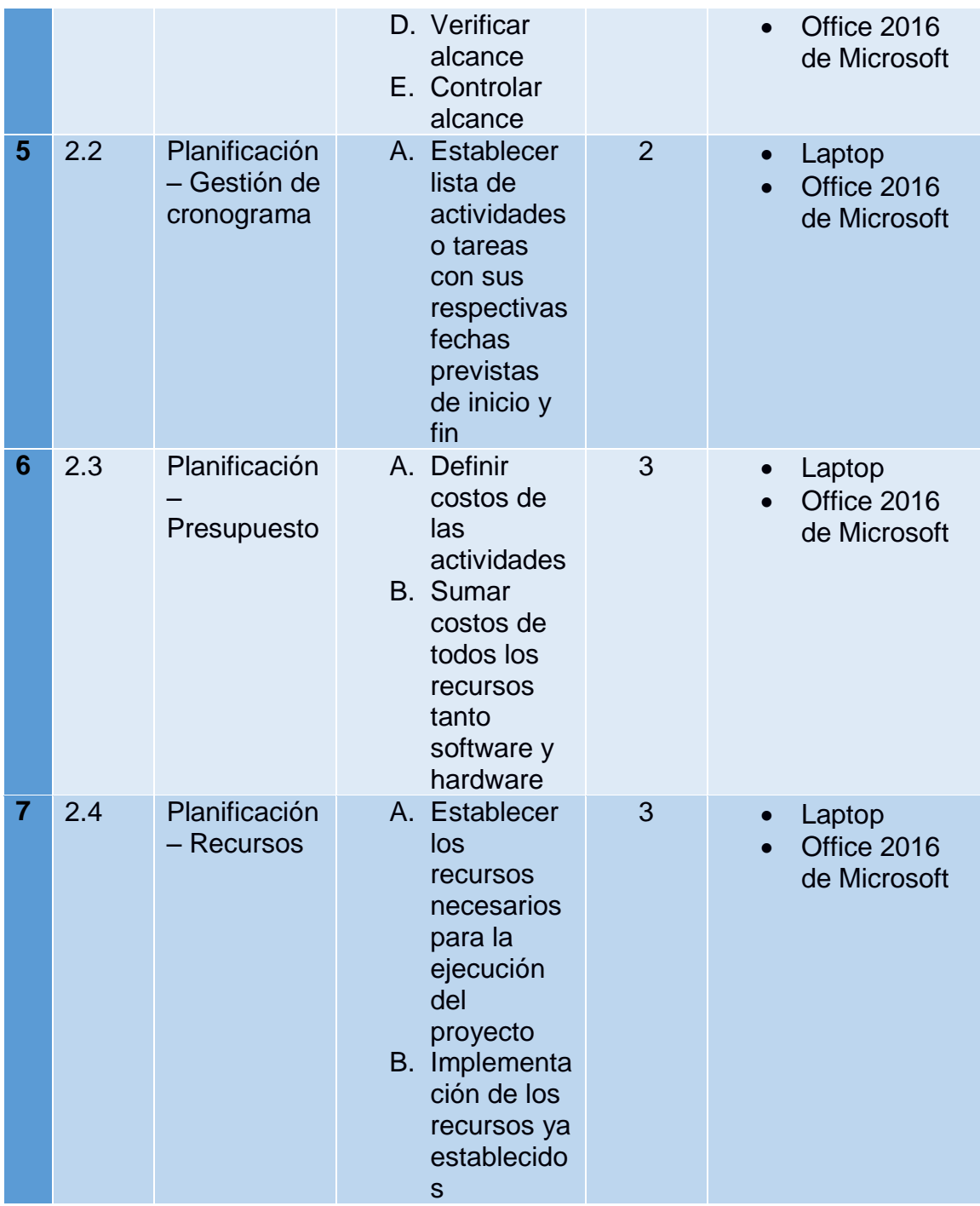

ı

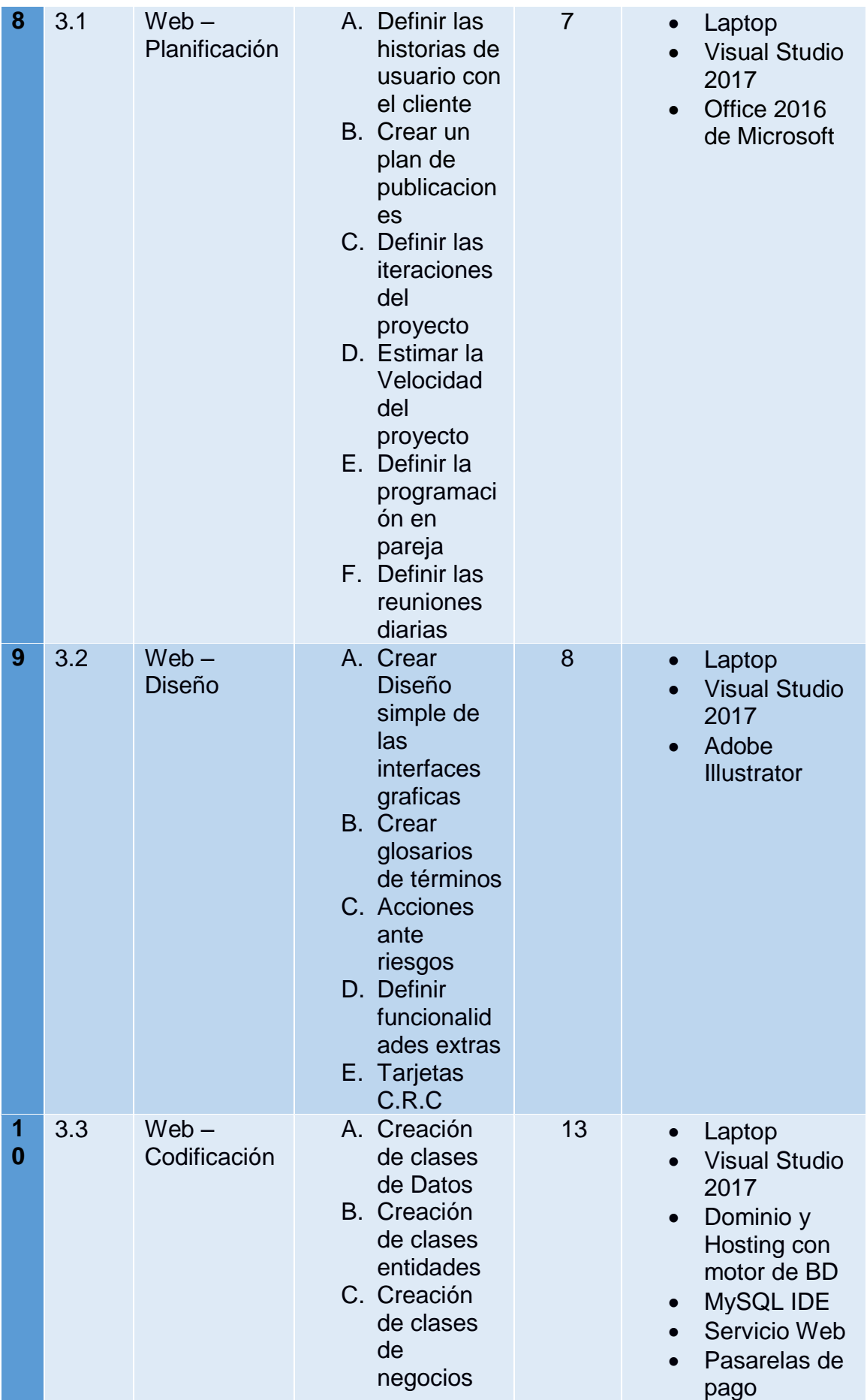

ı

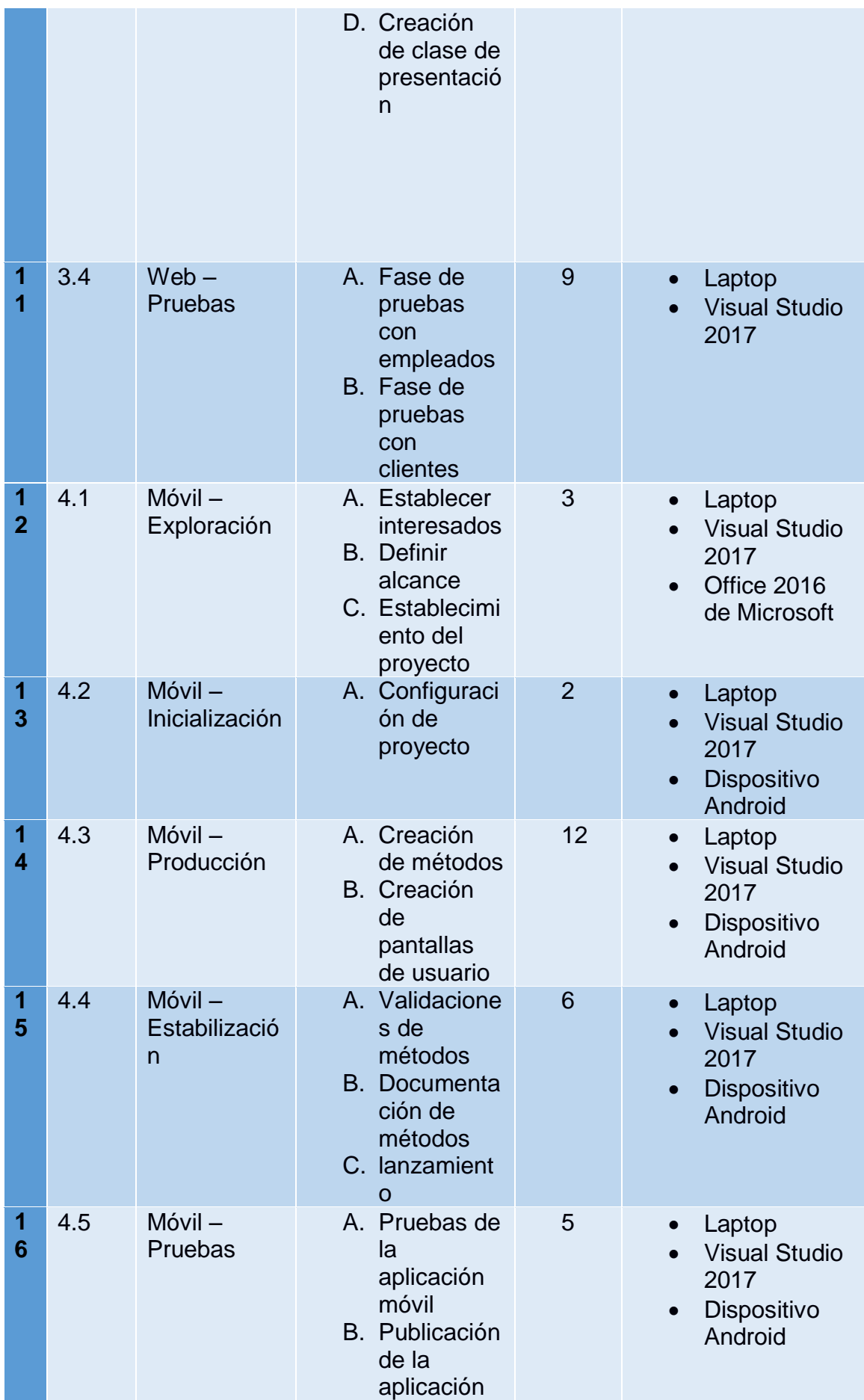

ı

| $\overline{7}$ | 5.1 | Cierre -<br>Realización<br>del manual<br>de usuario | A. Análisis y<br>diseño de<br>procedimie<br>ntos<br>B. Objetivo de<br>procedimie<br>nto<br>C. Descripción<br>paso a<br>paso de las<br>funcionalid<br>ades del<br>sistema | 5              | Laptop<br><b>Visual Studio</b><br>2017<br>Office 2016<br>de Microsoft                                           |
|----------------|-----|-----------------------------------------------------|----------------------------------------------------------------------------------------------------|----------------|----------------------------------------------------------------------------------------------------|
| 1<br>8         | 5.2 | $Cierre -$<br>Implementac<br>ión                    | A. Ejecución<br>de<br>actividades<br>propuestas<br>del sistema<br>B. Instalación<br>del<br>software ya<br>finalizado                                                     | 3              | Office <sub>2</sub><br>$\bullet$<br>016 de<br><b>Micros</b><br>oft<br>Laptop<br>Disposi<br>tivos<br>Androi<br>d |
| 1<br>9         | 5.3 | Cierre -<br>Acta de<br>cierre                       | A. Documento<br>que<br>establece<br>el fin del<br>proyecto<br>siendo<br>aprobado<br>por el<br>cliente                                                                    | $\overline{2}$ | Laptop<br>$\bullet$<br>Acta<br>de<br>cierre                                                                     |
|                |     | Total de días:                                      | 104                                                                                                    |                |                                                                                                    |

*Tabla 14: Definición de actividades y estimación de recursos del Proyecto*

### Secuencia de las actividades

Figura 4: Diagrama de red paquete de trabajo inicio

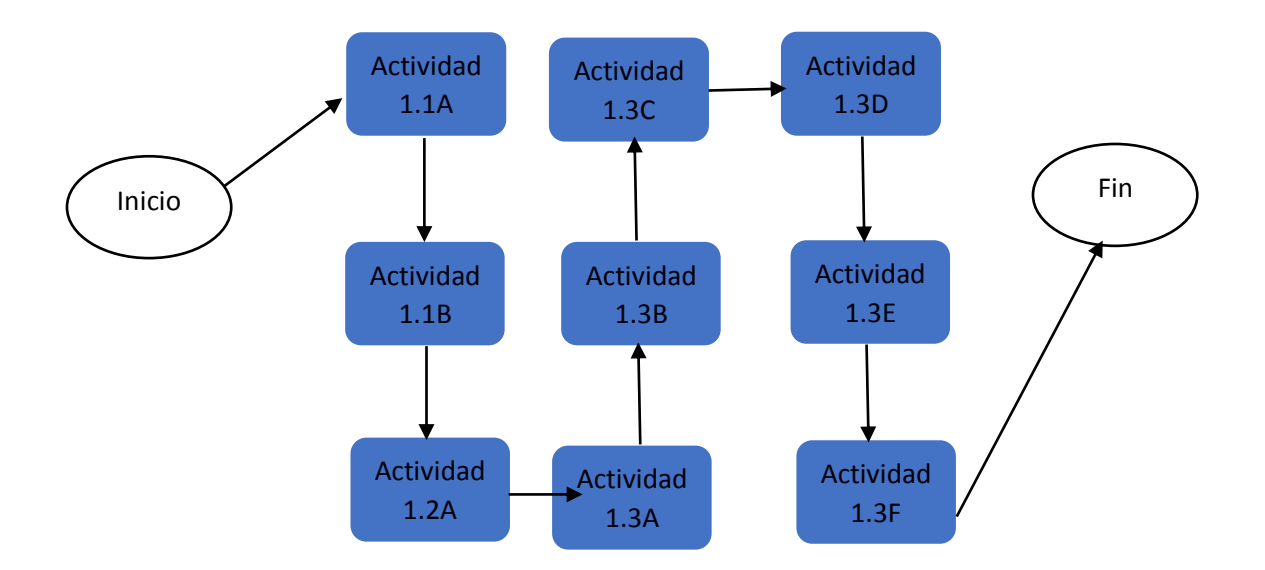

Figura 5: Diagrama de red paquete de trabajo Planificación

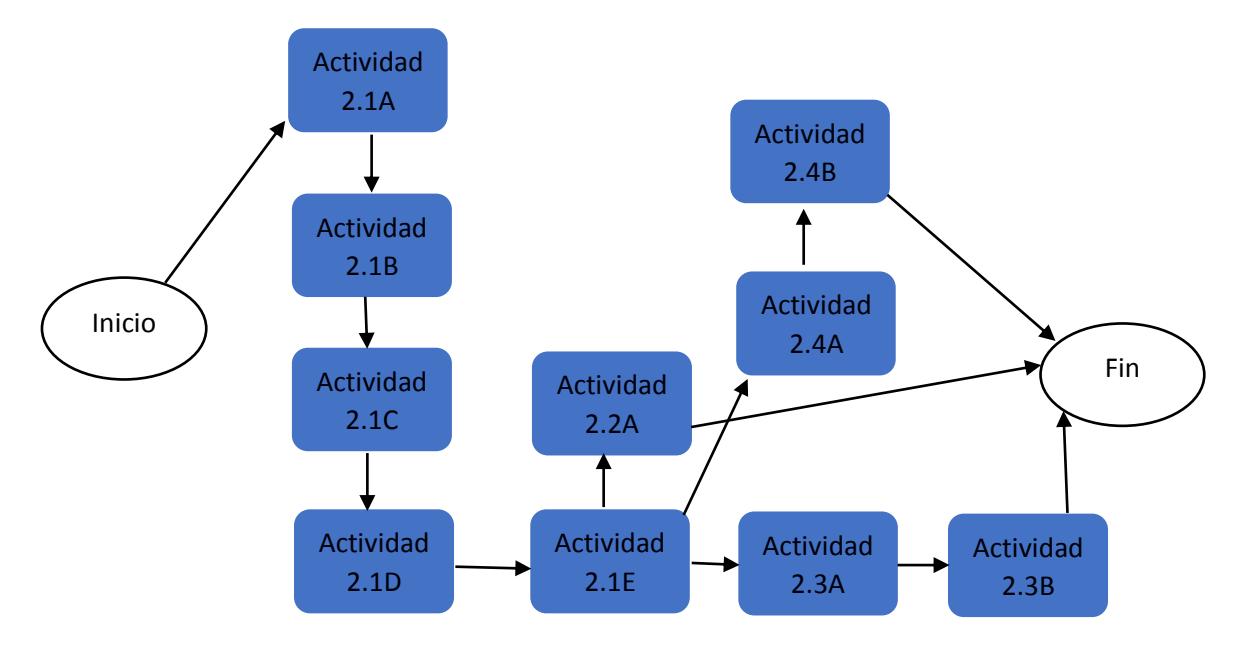

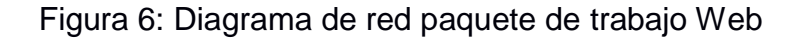

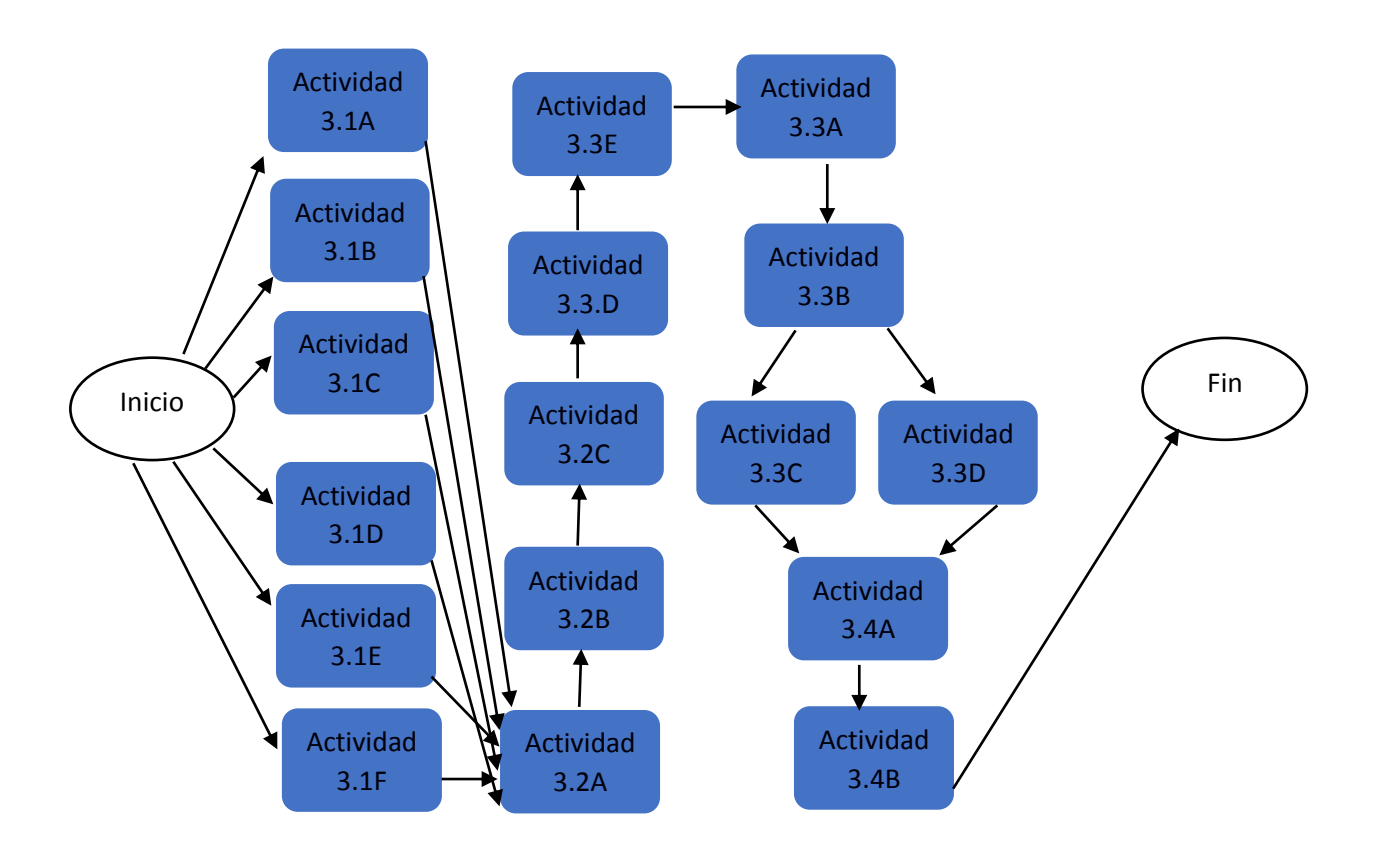

Figura 7: Diagrama de red paquete de trabajo Móvil

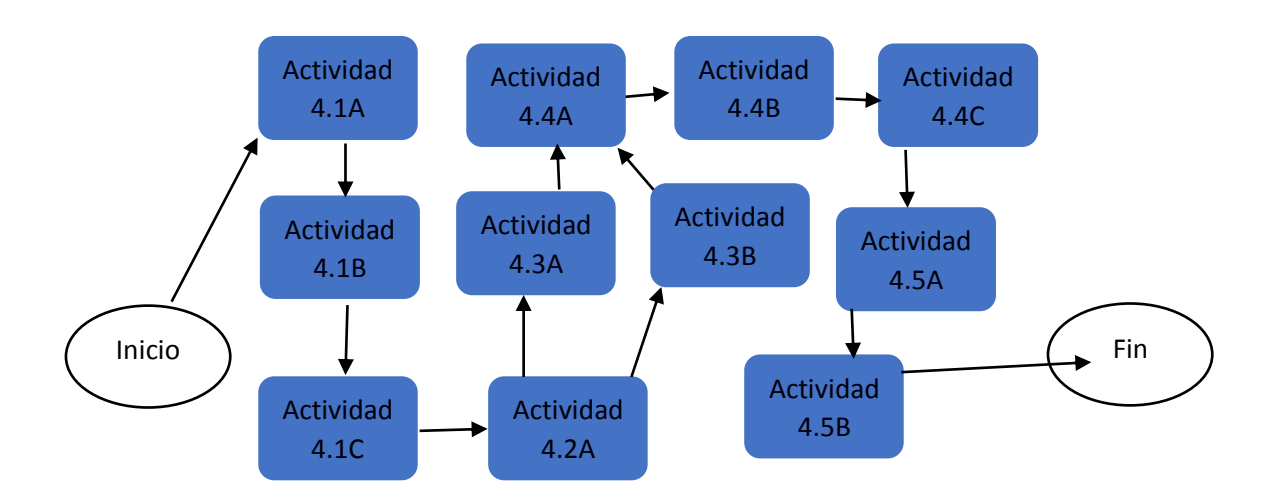

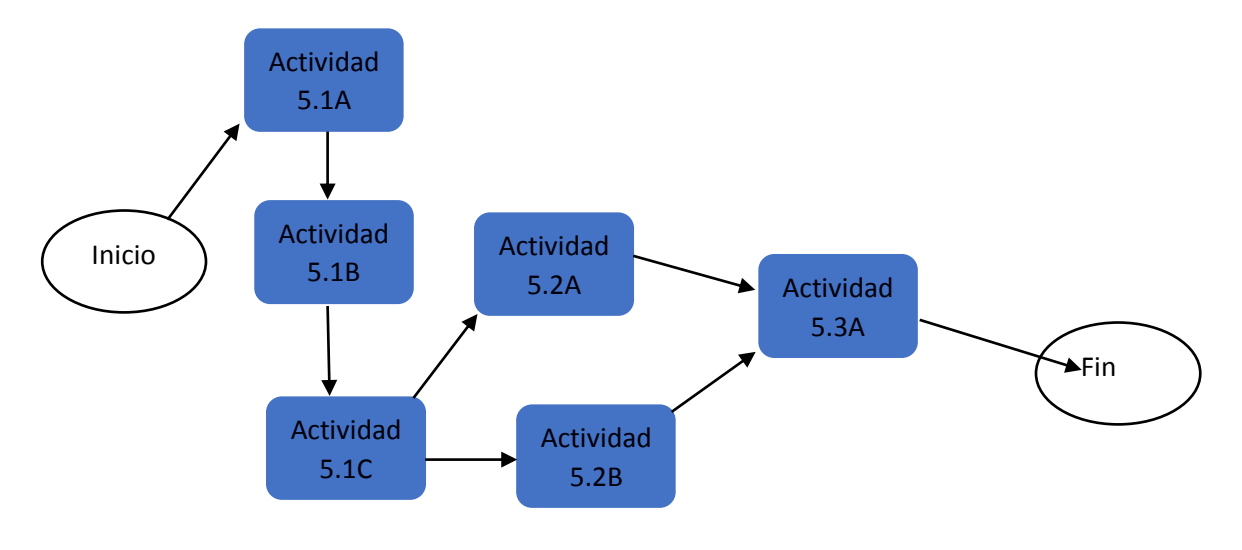

Figura 8: Diagrama de red paquete de trabajo Cierre

## Cronograma de actividades

|                      | Modo de Nombre de tarea                                           | Duración | Comienzo                   | Fin                                                | % completado | ene 21                                                                                                    |
|----------------------|-------------------------------------------------------------------|----------|----------------------------|----------------------------------------------------|--------------|----------------------------------------------------------------------------------------------------|
| tarea                |                                                                   |          |                            |                                                    |              | sep '20   loct '20   nov '20   dic '20   ene '21   leb '21   leb '21   leb '21   leb '21   leb '21   leb '21   leb '21   leb '21   leb '21   leb '21   leb '21   leb '21   leb '21   leb '21   leb '21   leb '21   leb '21 |
| 1<br>œ.              | Presentacion de<br>miembros                                       | 1 día    | lun 7/9/20                 | lun 7/9/20                                         | 2%           |                                                                                                    |
| 2<br>ш,              | Establecer<br>necesidades del<br>proyeccto                        | 1 día    | mar 8/9/20                 | mar 8/9/20                                         | 4%           |                                                                                                    |
| 3.                   | Definir interesados o 1 día<br>miembros que<br>participaran en el |          | mié 9/9/20                 | mié 9/9/20                                         | 6%           |                                                                                                    |
|                      | proyecto                                                          |          |                            |                                                    |              |                                                                                                    |
| 4<br>- 1             | Descripcion del<br>proyecto                                       | 1 día    | jue 10/9/20 jue 10/9/20    |                                                    | 8%           |                                                                                                    |
| 5<br>-3              | Objetivos del<br>proyecto                                         | 1 día    | vie 11/9/20 vie 11/9/20    |                                                    | 9%           |                                                                                                    |
| 6<br>-3              | Justificacion del<br>proyecto                                     | 1 día    | lun 14/9/20 lun 14/9/20    |                                                    | 11%          |                                                                                                    |
| $\tau$<br>-          | Requerimientos y<br>restricciones                                 | 2 días   |                            | mar 15/9/20 mié 16/9/20                            | 13%          |                                                                                                    |
| 8<br>-3              | <b>Entregables</b>                                                | 2 días?  | jue 17/9/20 vie 18/9/20    |                                                    | 15%          |                                                                                                    |
| -3<br>9              | Presupuesto                                                       | 3 días?  |                            | lun 21/9/20 mié 23/9/20                            | 17%          |                                                                                                    |
| $10^{-1}$<br>۰.      | Recopilar requisitos                                              | 2 días?  | jue 24/9/20 vie 25/9/20    |                                                    | 19%          |                                                                                                    |
| 11<br>- ه            | Definir alcance                                                   | 2 días?  |                            | lun 28/9/20 mar 29/9/20                            | 21%          |                                                                                                    |
| 12<br>▭              | Crear EDT                                                         | 3 dias?  | mié 30/9/20 vie 2/10/20    |                                                    | 23%          |                                                                                                    |
| -<br>13              | Verificar alcance                                                 | 2 días?  |                            | lun 5/10/20 mar 6/10/20                            | 25%          |                                                                                                    |
| 14<br>J.             | Controlar alcance                                                 | 1 dia?   |                            | mié 7/10/20 mié 7/10/20                            | 26%          |                                                                                                    |
| 15<br>m,             | Establecer lista de act2 días                                     |          | jue 8/10/20 vie 9/10/20    |                                                    | 28%          |                                                                                                    |
| 16<br>呓              | Definir costos de las a2 días?                                    |          |                            | lun 12/10/20 mar 13/10/20                          | 30%          |                                                                                                    |
| u,<br>17             | Sumar costos de todo1 día                                         |          |                            | mié 14/10/20mié 14/10/20                           | 32%          |                                                                                                    |
| 18<br>×,             | Establecer los recursc1 día                                       |          |                            | jue 15/10/20 jue 15/10/20                          | 34%          |                                                                                                    |
| 19                   | Implementacion de Ic2 días?                                       |          |                            | vie 16/10/20 lun 19/10/20                          | 36%          |                                                                                                    |
| 20                   | Definir las historias de1 día?                                    |          |                            | mar 20/10/2(mar 20/10/2(                           | 38%          |                                                                                                    |
| 21<br>w,             | Crear un plan de publ 1 día?                                      |          |                            | mié 21/10/2(mié 21/10/20                           | 40%          |                                                                                                    |
| 22                   | Definir las iteraciones 1 día?                                    |          |                            | jue 22/10/20 jue 22/10/20                          | 42%          |                                                                                                    |
| ٠                    | Estimar la velocidad c1 día?                                      |          |                            | vie 23/10/20 vie 23/10/20                          | 43%          |                                                                                                    |
| 23<br>24<br>咄        |                                                                   |          |                            |                                                    |              |                                                                                                    |
| 25<br>٠              | Definir la programacic2 días?                                     |          |                            | lun 26/10/20 mar 27/10/20                          | 45%<br>47%   |                                                                                                    |
| 26<br>w,             | Definir las reuniones (1 día?                                     |          |                            | mié 28/10/20mié 28/10/20                           |              |                                                                                                    |
|                      | Crear diseño simple d2 días?                                      |          |                            | jue 29/10/20 vie 30/10/20                          | 49%          |                                                                                                    |
| 27<br>咕              | Crear glosarios de ter 1 día?                                     |          |                            | mar 3/11/20 mar 3/11/20                            | 51%          |                                                                                                    |
| 28<br>×,             | Acciones ante riesgo 1 día?                                       |          |                            | mié 4/11/20 mié 4/11/20                            | 53%          |                                                                                                    |
| 29<br>۳,             | Definir fucionalidades 1 día?                                     |          |                            | jue 5/11/20 jue 5/11/20                            | 55%          |                                                                                                    |
| 30<br>u,             | Tarjetas C.R.C                                                    | 3 días?  |                            | vie 6/11/20 mar 10/11/20                           | 57%          |                                                                                                    |
| u,<br>31             | Creaciacion de la clas 1 día?                                     |          |                            | mie 11/11/20mie 11/11/20                           | 58%          |                                                                                                    |
| 32<br>哄              | Creacion de la clase d1 día?                                      |          |                            | jue 12/11/20 jue 12/11/20                          | 60%          |                                                                                                    |
| 33                   | Creacion de la clases 6 días?                                     |          |                            | vie 13/11/20 vie 20/11/20                          | 62%          |                                                                                                    |
| 34<br>- 3            | Creacion de las clases 5 días?                                    |          |                            | lun 23/11/20 vie 27/11/20                          | 64%          |                                                                                                    |
| 35<br>咕              | Fase de pruebas con 13 días?                                      |          |                            | lun 30/11/20 mié 2/12/20                           | 66%          |                                                                                                    |
| 36<br>- 6            | Fase de pruebas con 16 días?                                      |          |                            | jue 3/12/20 jue 10/12/20                           | 68%          |                                                                                                    |
| 37                   | Establecer los interes 1 día?                                     |          |                            | vie 11/12/20 vie 11/12/20                          | 70%          |                                                                                                    |
| 38 <sub>1</sub><br>٠ | Definir alcance de apr1 día?                                      |          |                            | lun 14/12/20 lun 14/12/20                          | 72%          |                                                                                                    |
| 39                   | Establecimiento del p1 día?                                       |          |                            | mar 15/12/2(mar 15/12/2)                           | 74%          |                                                                                                    |
| 40<br>-<br>41        | Configuracion del pro 2 días?                                     |          |                            | mié 16/12/2(jue 17/12/20)                          | 75%          |                                                                                                    |
| ۰.<br>42<br>۰,       | Creacion de metodos 6 días?<br>Creacion de pantallas 6 días?      |          | lun 28/12/20 lun 4/1/21    | vie 18/12/20 vie 25/12/20                          | 77%<br>79%   |                                                                                                    |
| 43<br>۰.             | Validacion de metodo2 días?                                       |          | mar 5/1/21 mie 6/1/21      |                                                    | 81%          |                                                                                                    |
| u,<br>44             | Docuementacion de r3 días?                                        |          | jue $7/1/21$ lun $11/1/21$ |                                                    | 83%          |                                                                                                    |
| 45.<br>×,            | Lanzamientos de App 1 día?                                        |          |                            | mar 12/1/21 mar 12/1/21                            | 85%          |                                                                                                    |
| 46                   | Pruebas de la aplicaci 4 días?                                    |          | mié 13/1/21 lun 18/1/21    |                                                    | 87%          |                                                                                                    |
| 47<br>×,             | Publicacion de la aplic1 día?                                     |          |                            | mar 19/1/21 mar 19/1/21                            | 89%          |                                                                                                    |
| 48<br>۰.             | Analisis y diseño de p 2 días?                                    |          | mié 20/1/21 jue 21/1/21    |                                                    | 91%          |                                                                                                    |
| 49.<br>50<br>÷.      | Objetivo de procedim2 días?                                       |          | vie 22/1/21 lun 25/1/21    |                                                    | 92%<br>94%   |                                                                                                    |
| 51<br>۰.             | Descripción paso a pa1 día<br>Ejecución de actividar1 día         |          |                            | mar 26/1/21 mar 26/1/21<br>mié 27/1/21 mié 27/1/21 | 96%          |                                                                                                    |
| 52                   | Instalación del softwa2 días                                      |          | jue 28/1/21 vie 29/1/21    |                                                    | 98%          |                                                                                                    |
| 53                   | Documento que estal 2 días                                        |          | lun $1/2/21$ mar $2/2/21$  |                                                    | 100%         |                                                                                                    |

*Figura 9: Cronograma de actividades*

#### Gestión de los costos del proyecto

Es el proceso de estimar, asignar y controlar los costes de un proyecto. Permitirá que el negocio conozca por adelantado los gastos y así reduzcan las posibilidades de superar el presupuesto inicial

### Estimar los costos del proyecto

Para realizar la siguiente estimación de costos empleamos la técnica de estimación de costos por tres valores utilizada para estimar el costo o la duración aplicando una media de estimaciones optimistas, pesimistas y más probables cuando hay incertidumbre con las estimaciones de actividad individuales. Para ello se aplicó la siguiente formula

$$
c_E = c_O + 4c_M + c_P
$$

### **Más probable (cM) Optimista (cO) Pesimista (cP) Esperada (cE)**

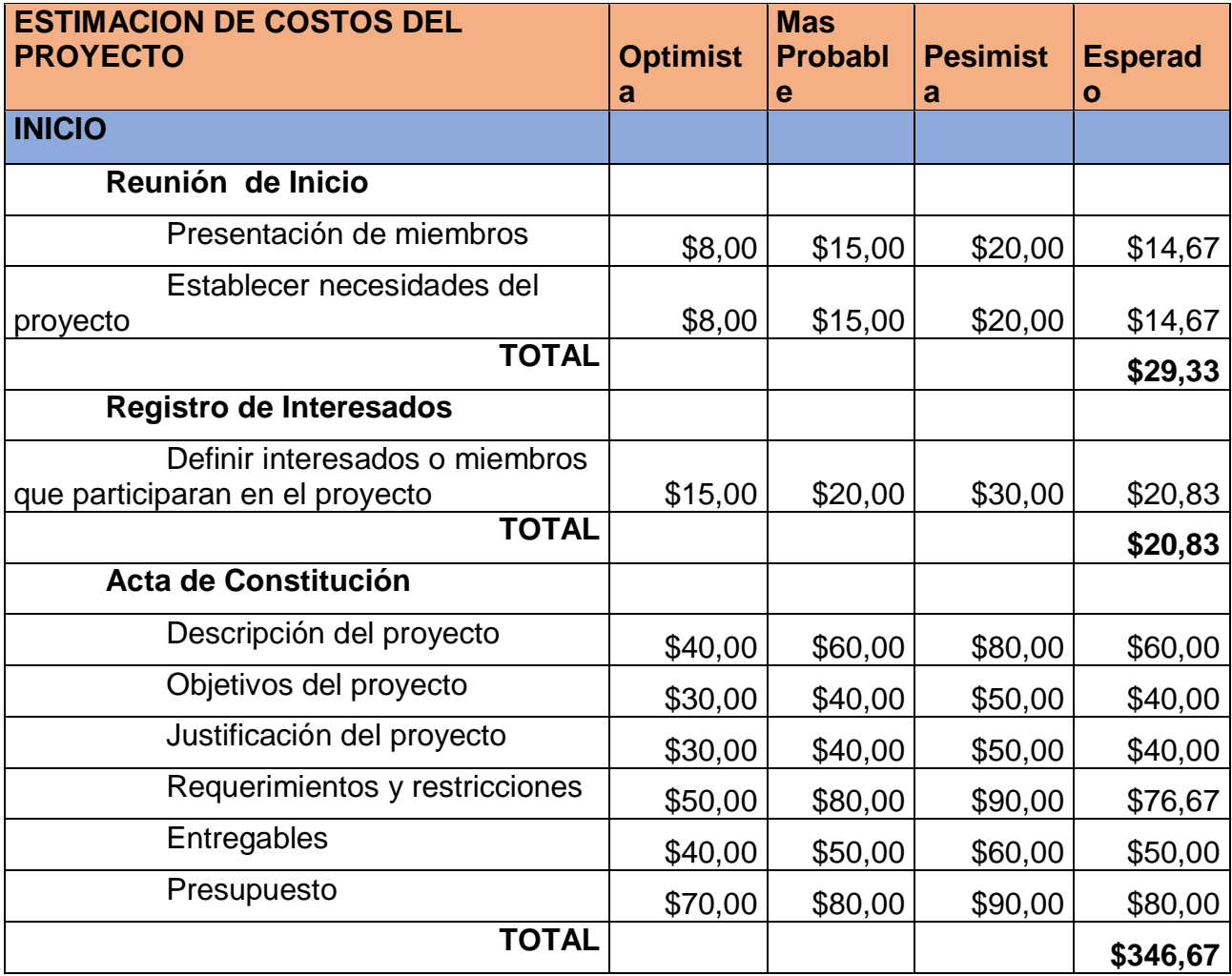

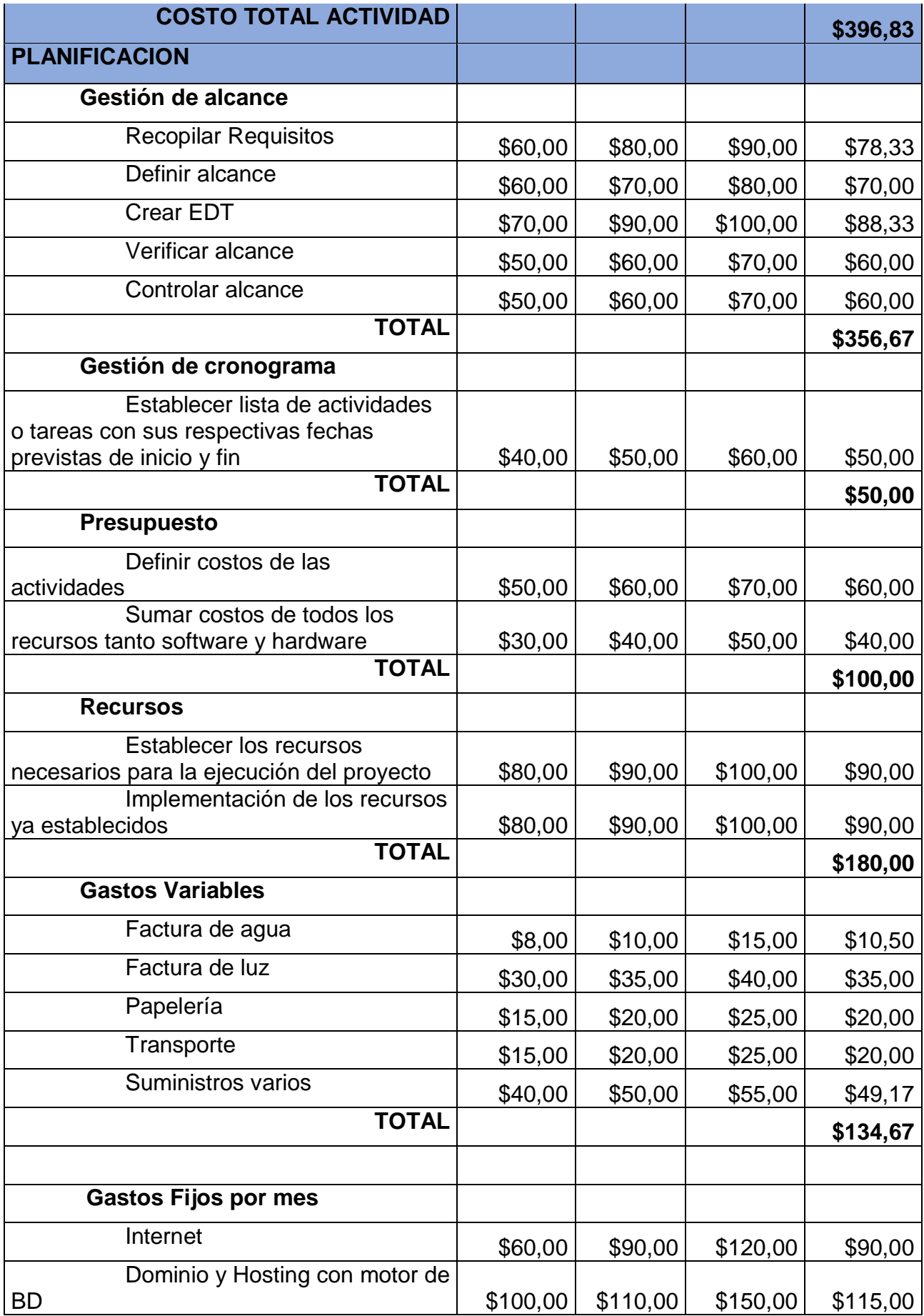

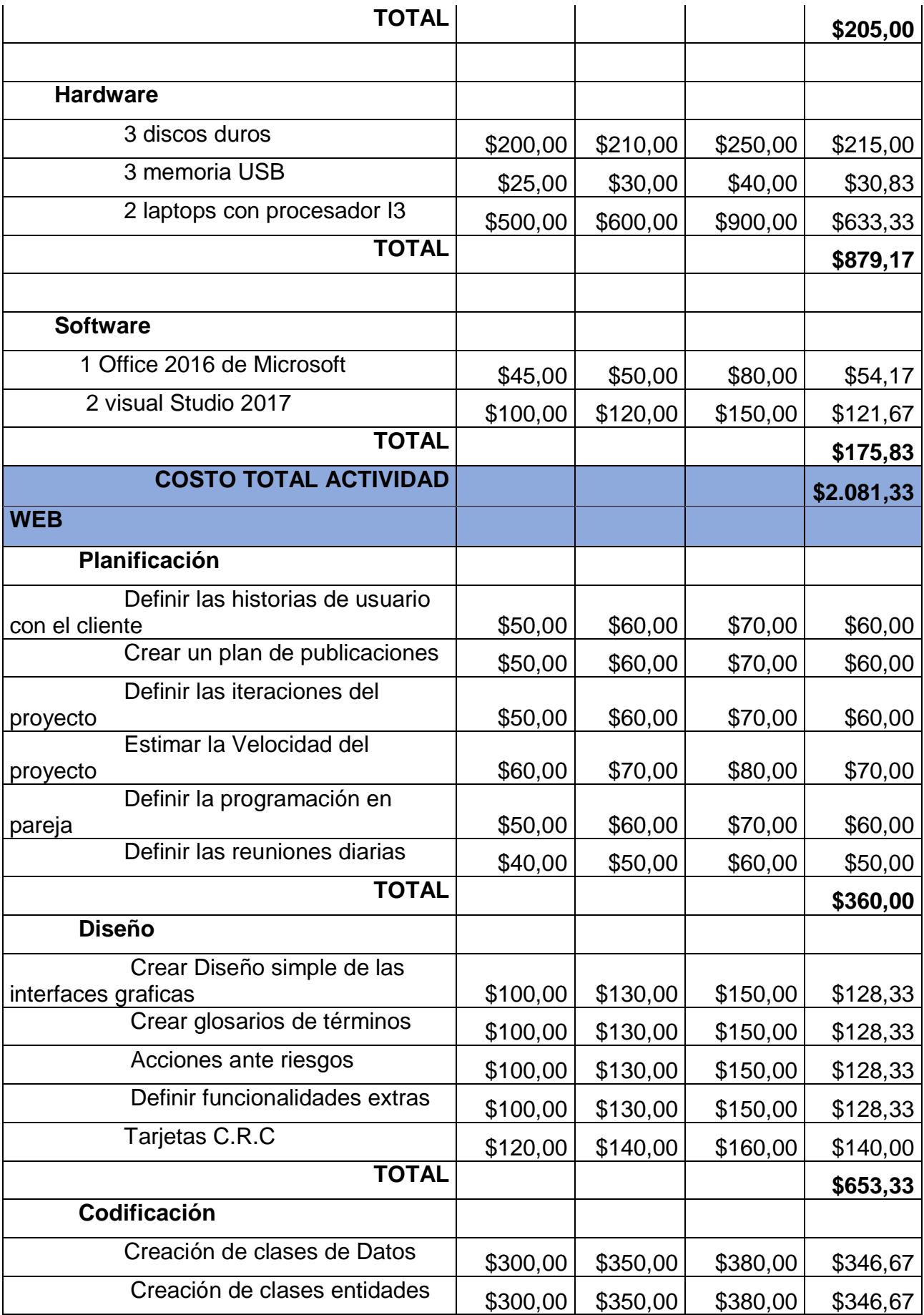

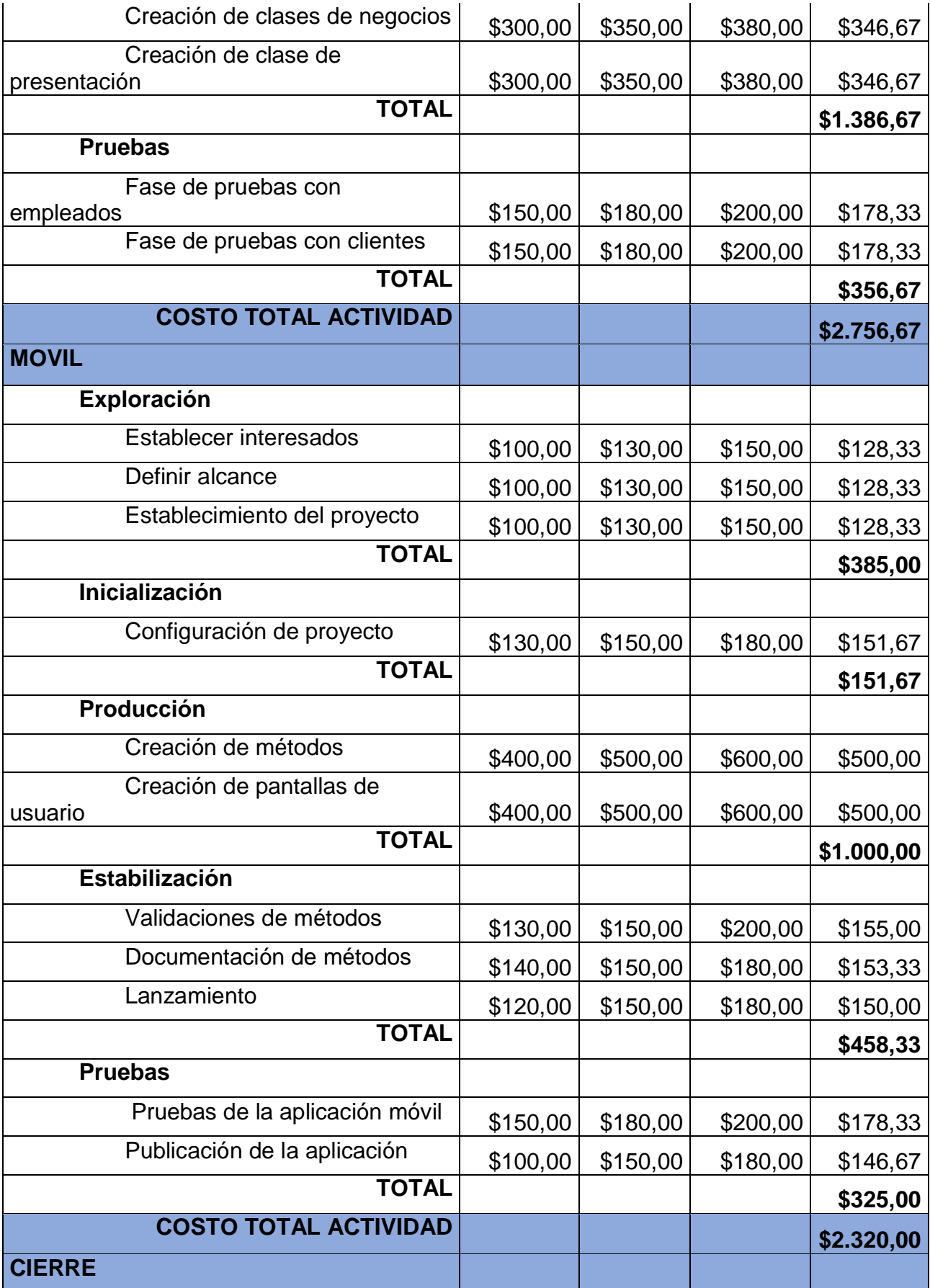

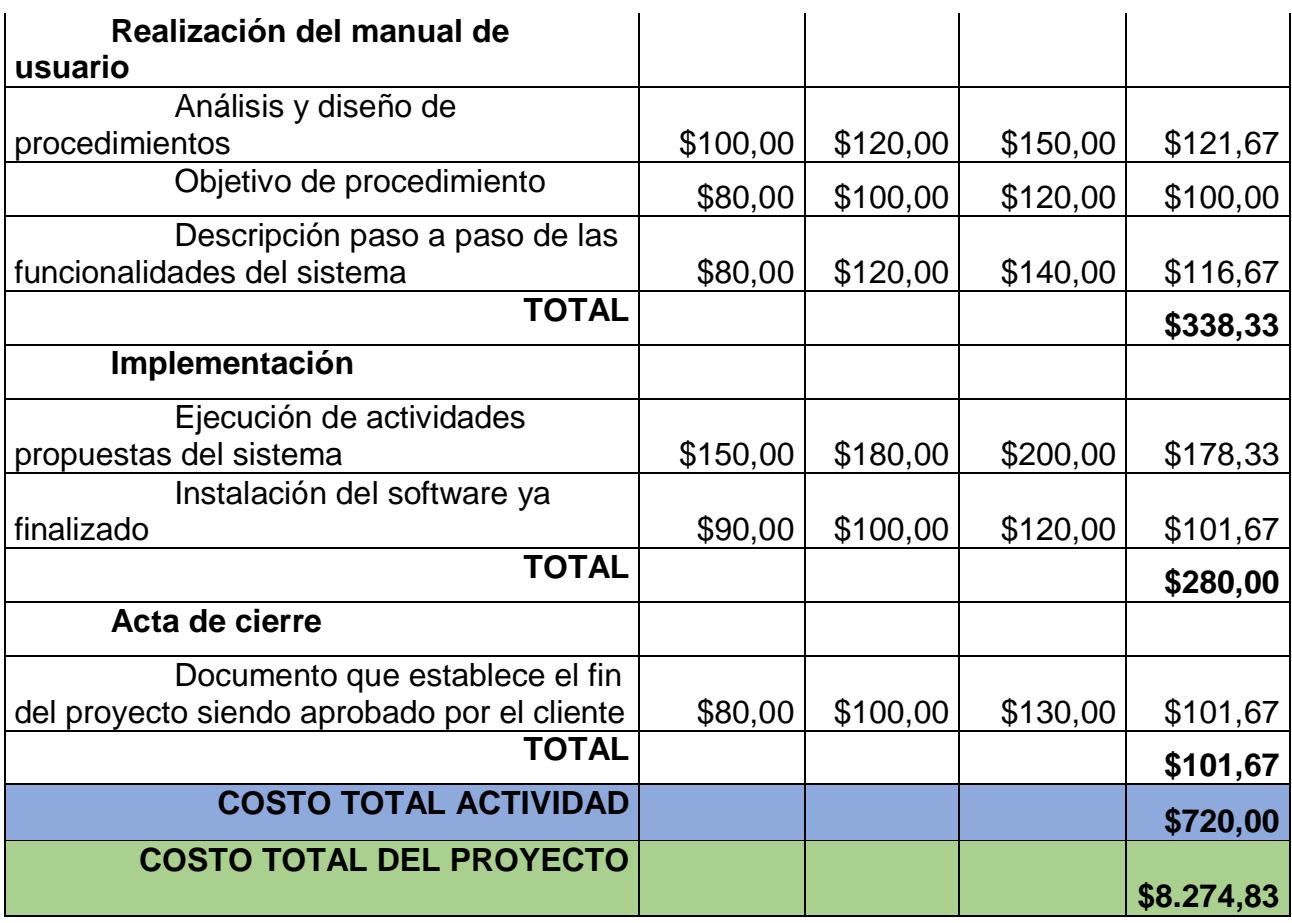

*Tabla 15: Estimación de los costos del proyecto*

## Gestión de la calidad del proyecto

Incluye los procesos y actividades de la organización ejecutante que determinan responsabilidades, objetivos y políticas de calidad a fin de que el proyecto satisfaga las necesidades por la cuales fue emprendido

### Planificar gestión de la calidad

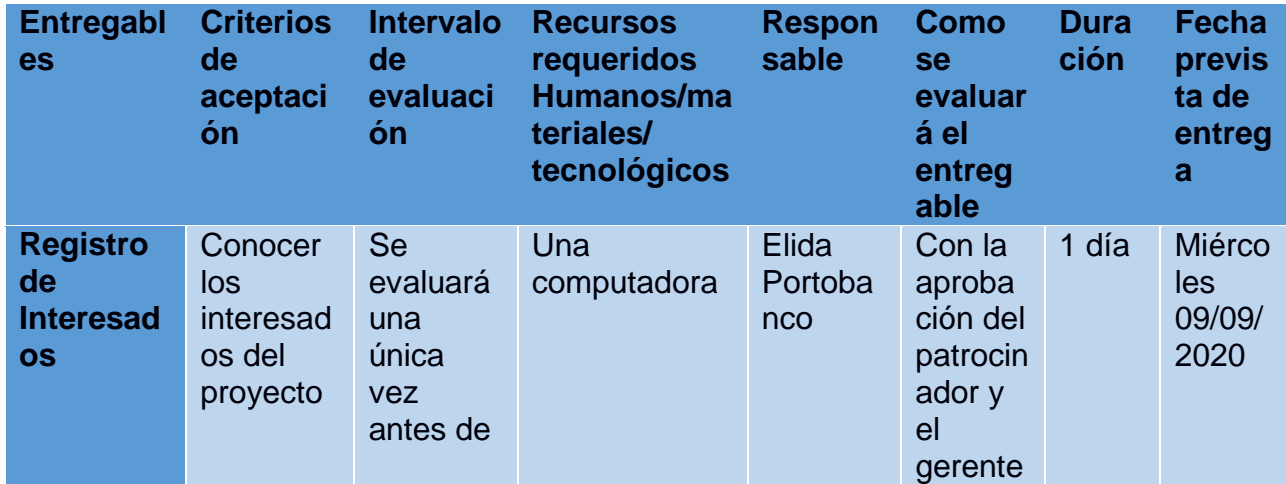

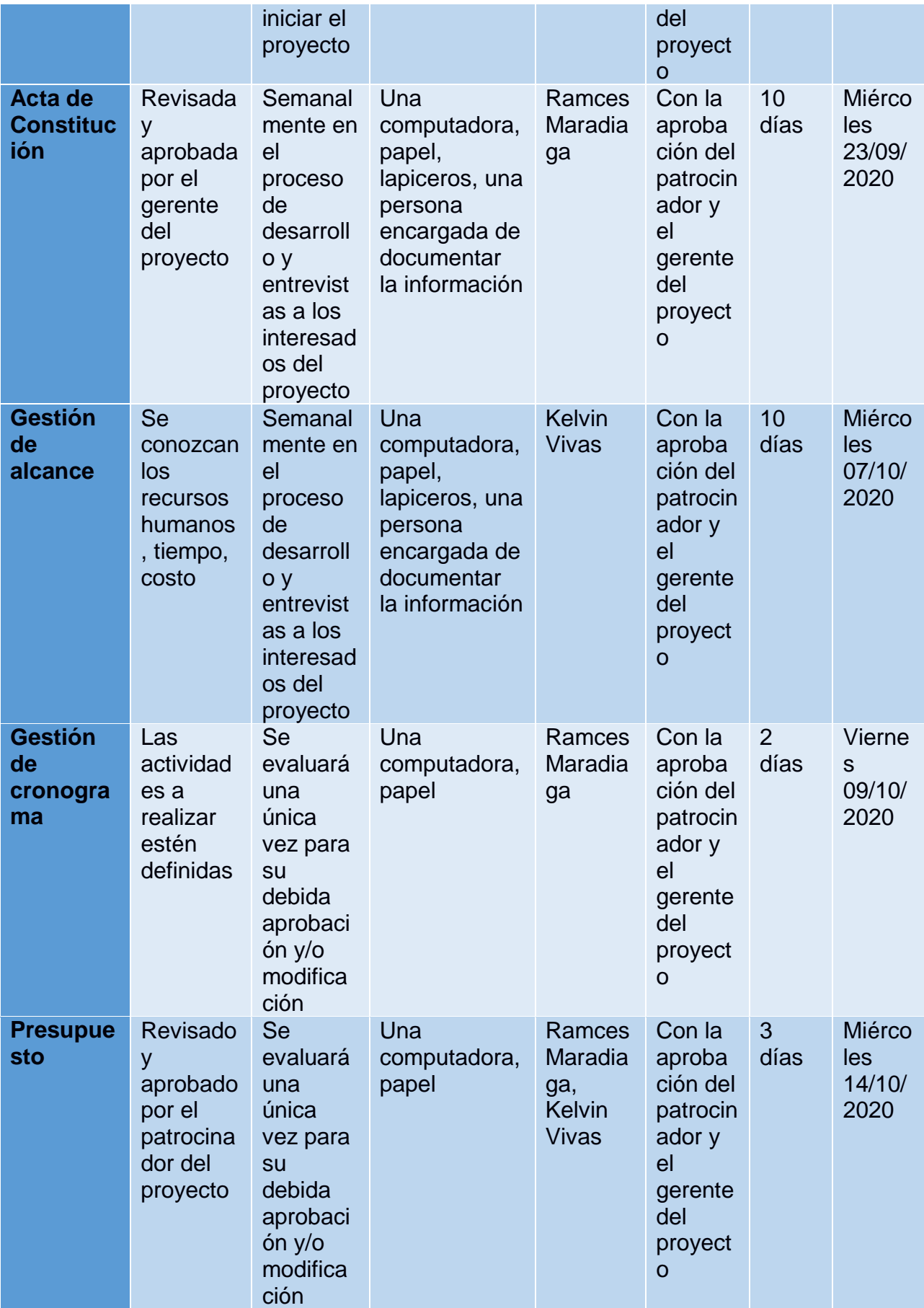

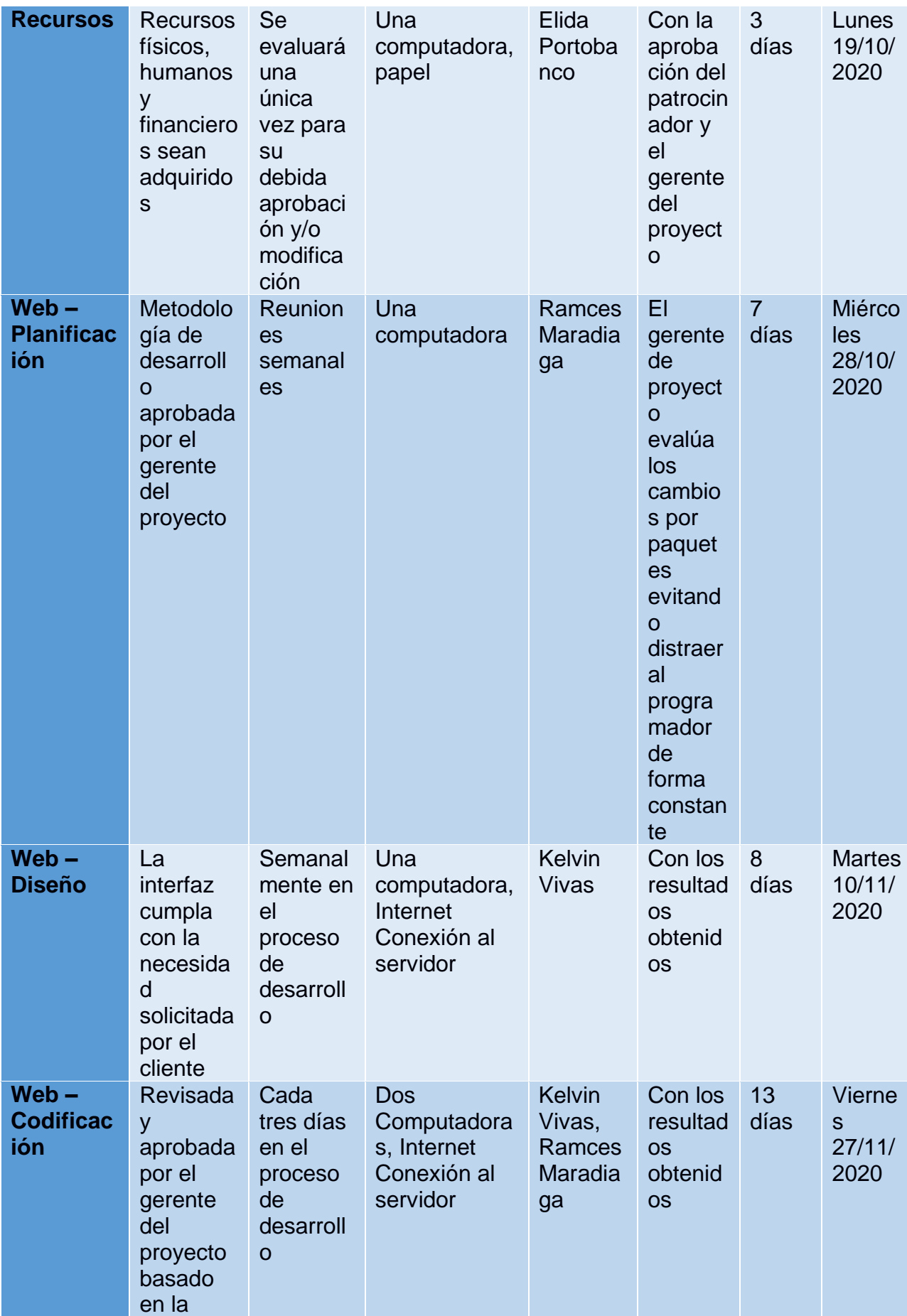

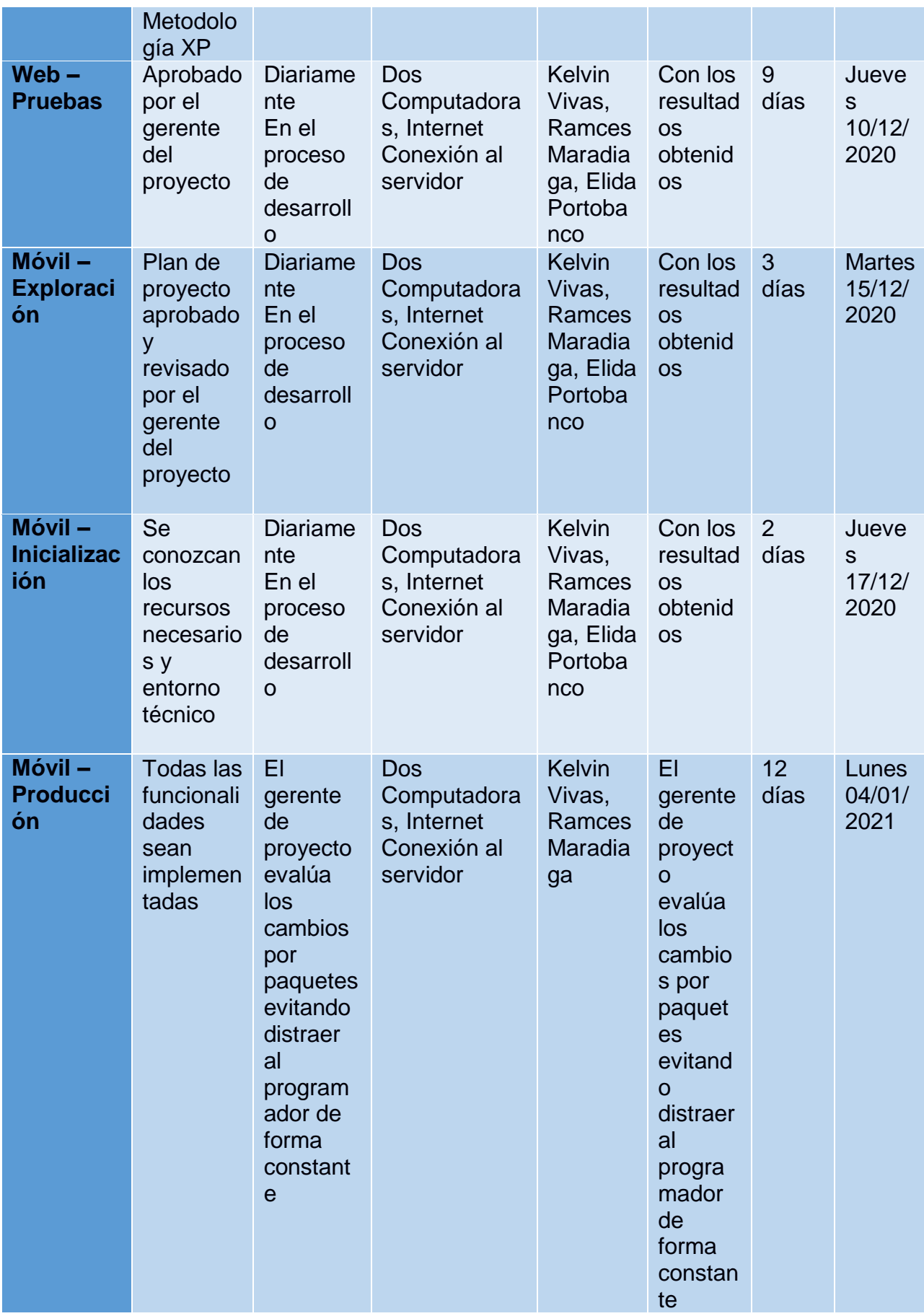

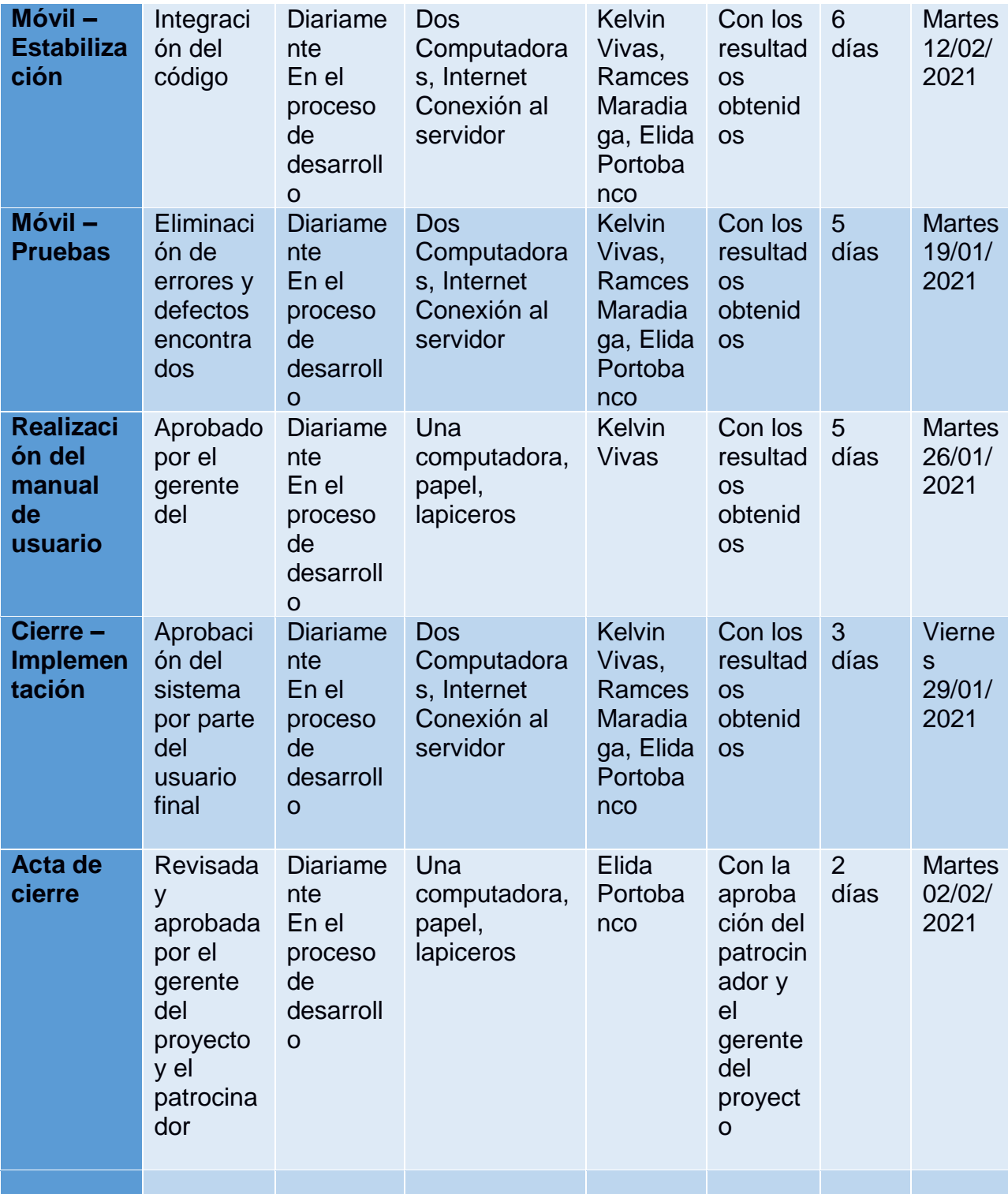

## Calidad de las actividades

La calidad indica que el resultado entregado por el proyecto satisface las expectativas generadas por el mismo.

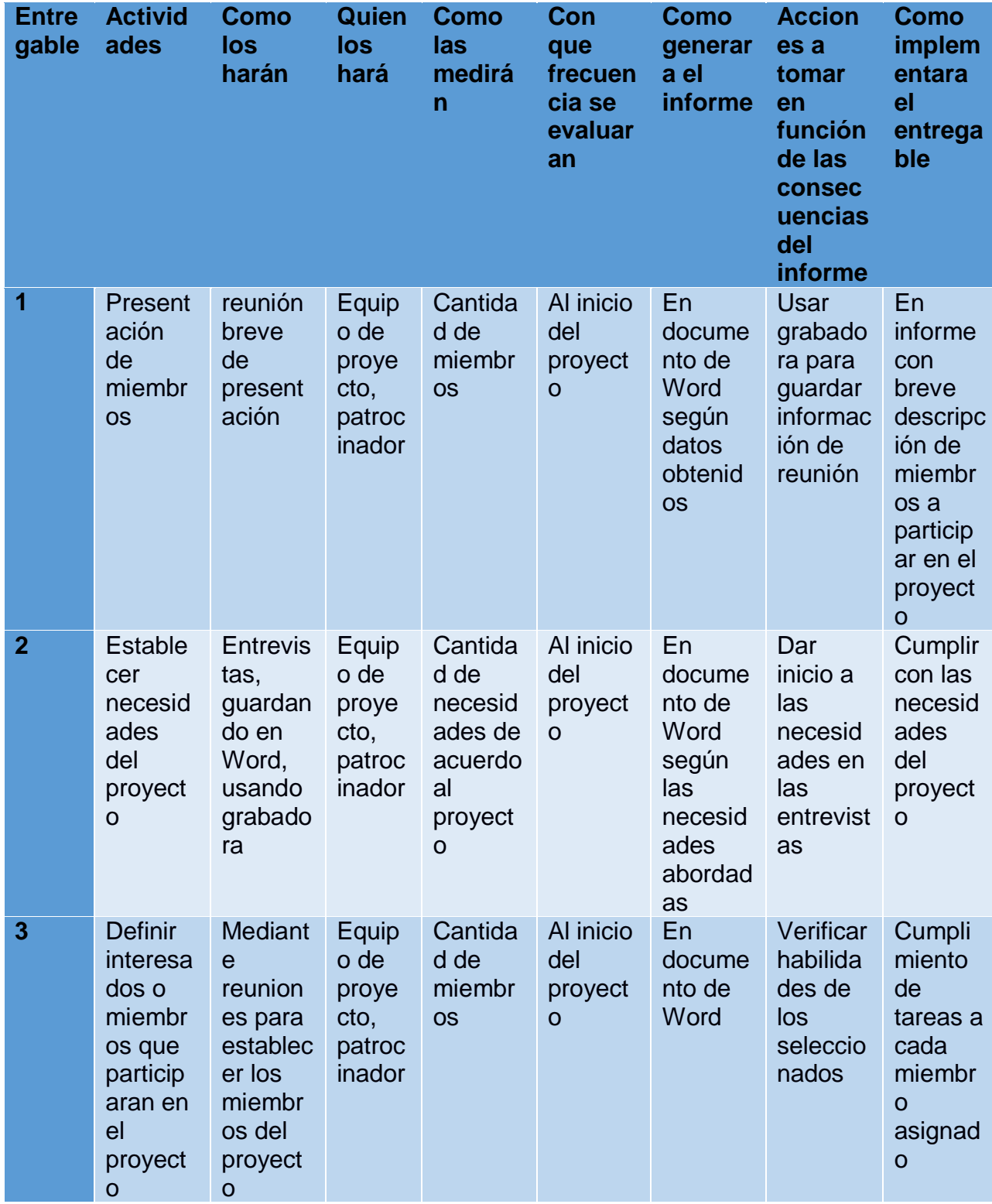

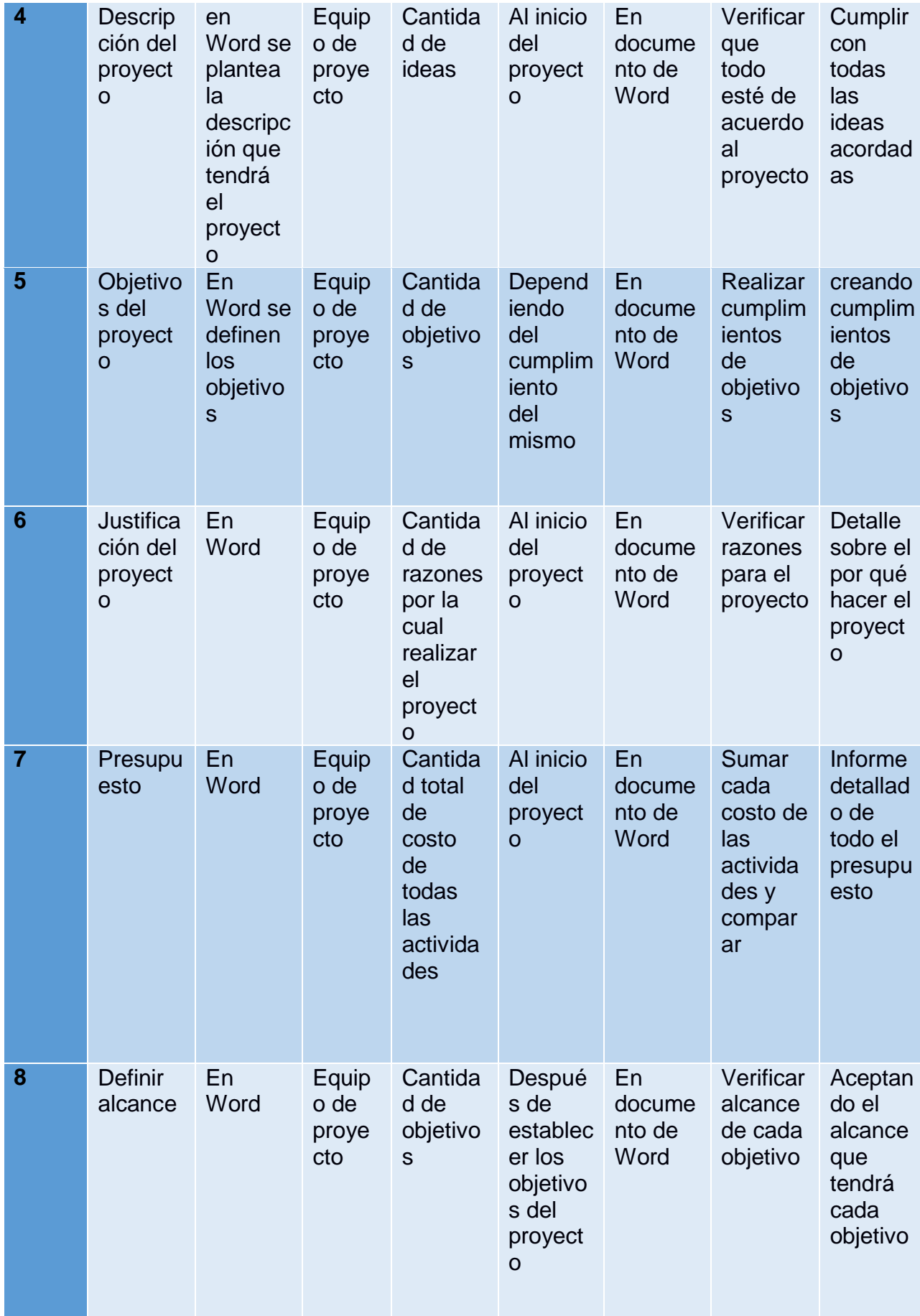

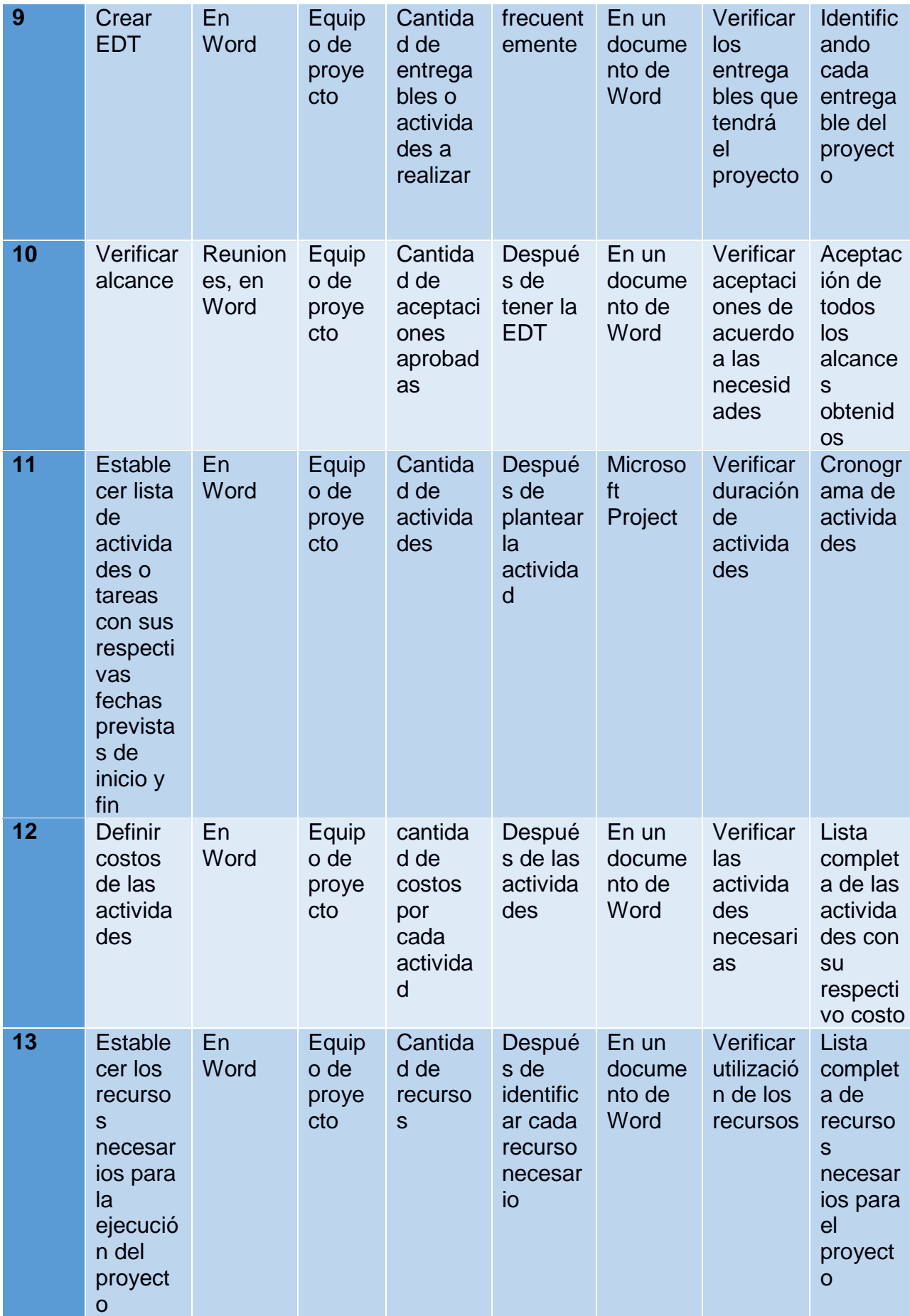

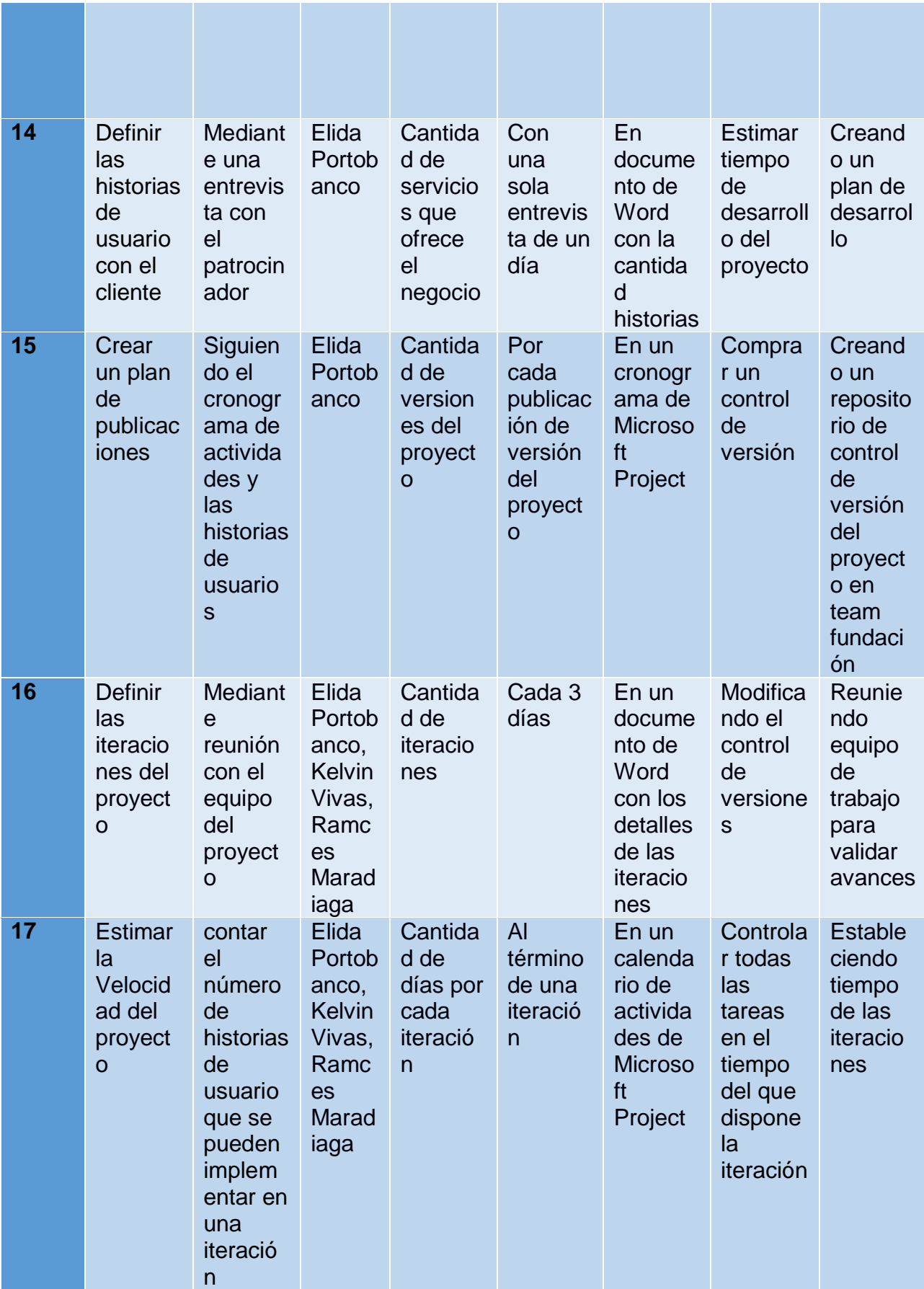

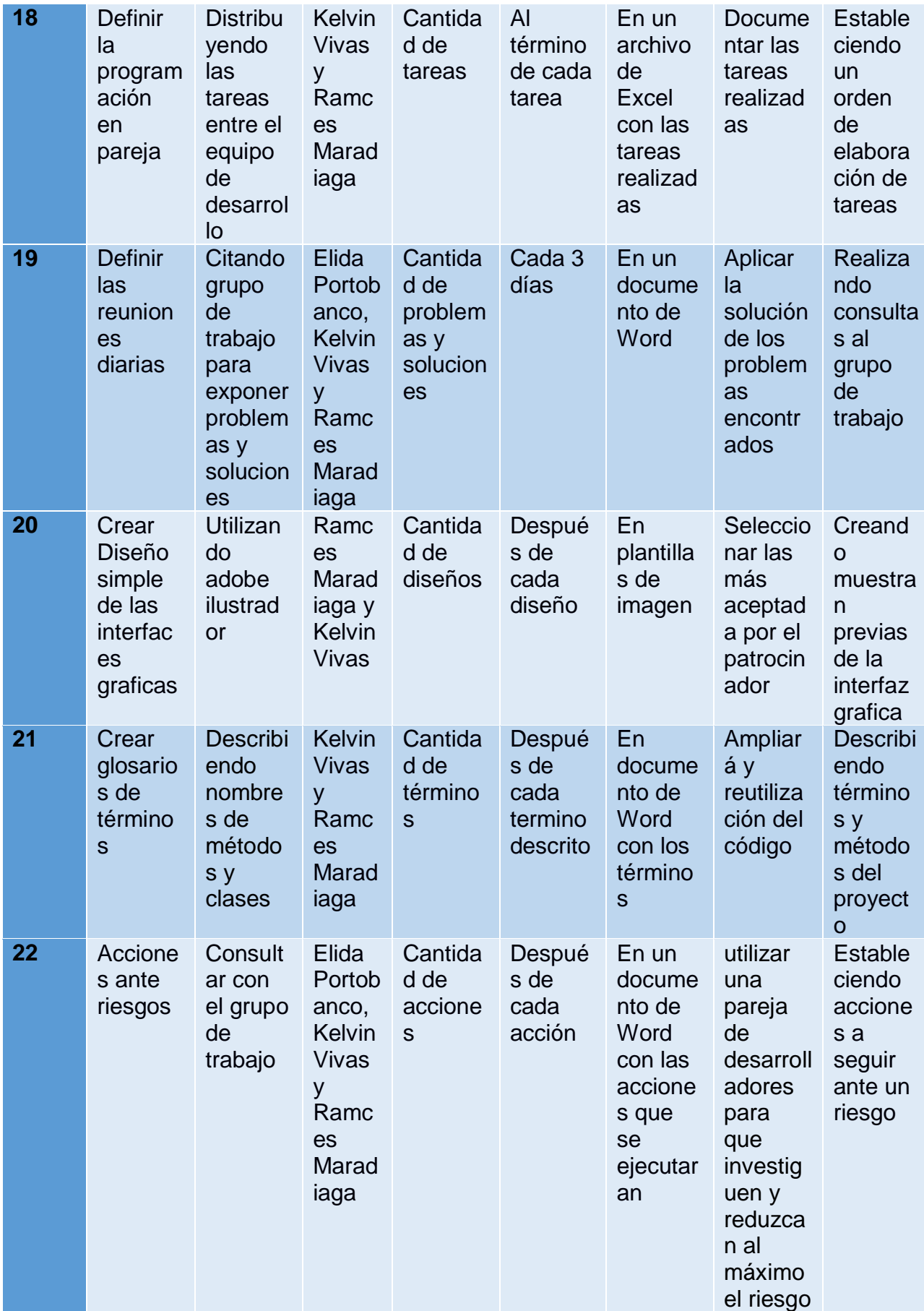

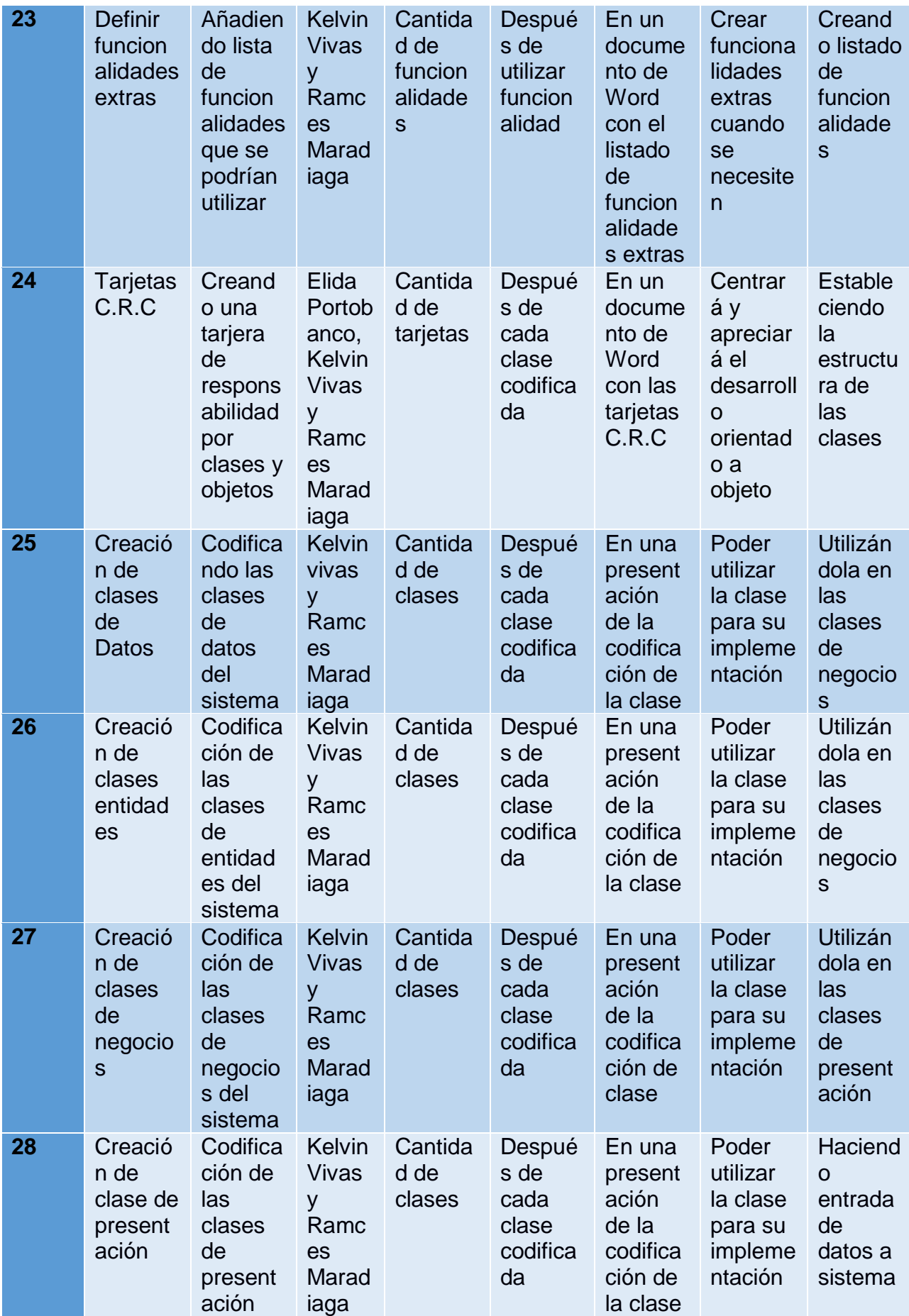

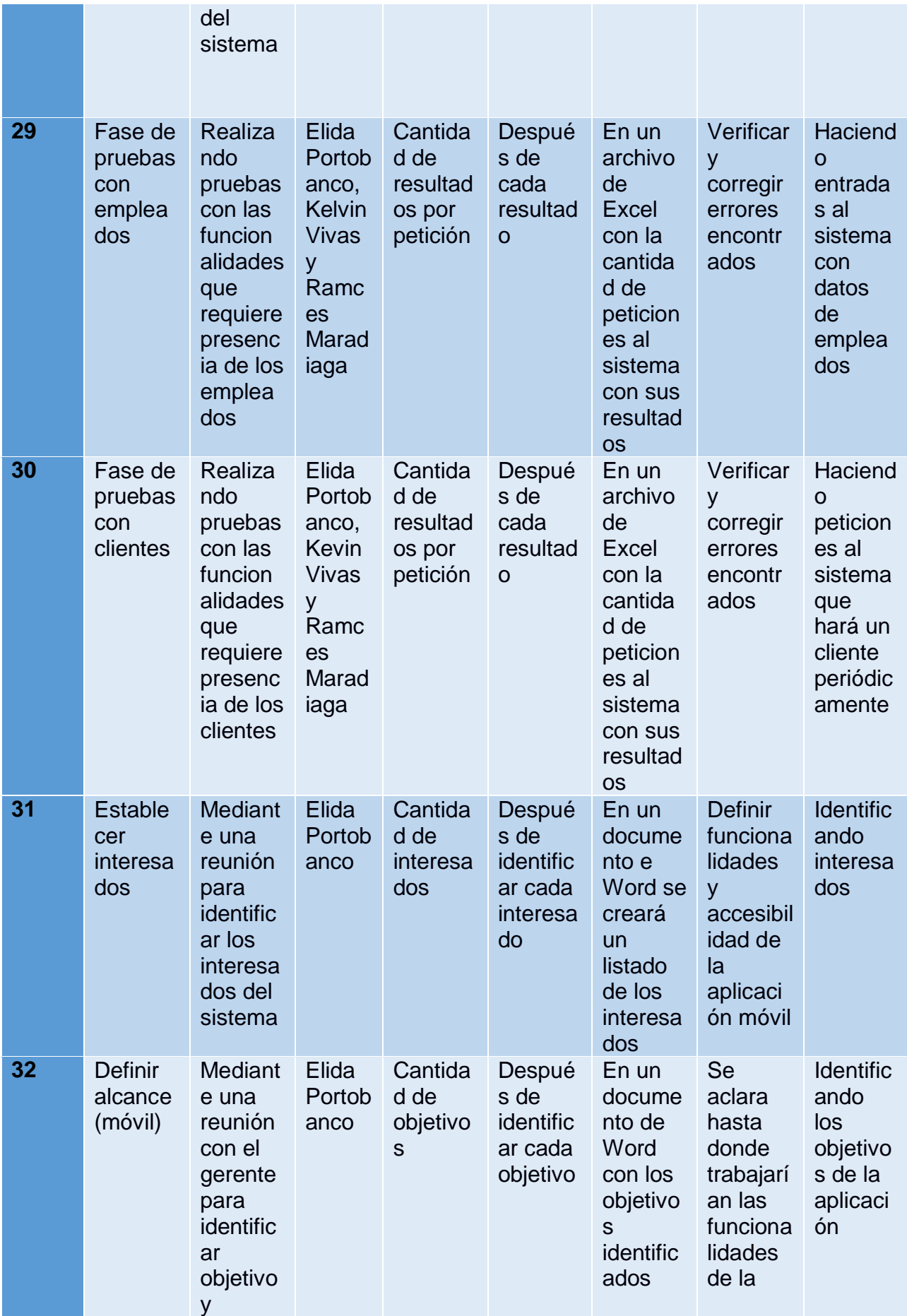

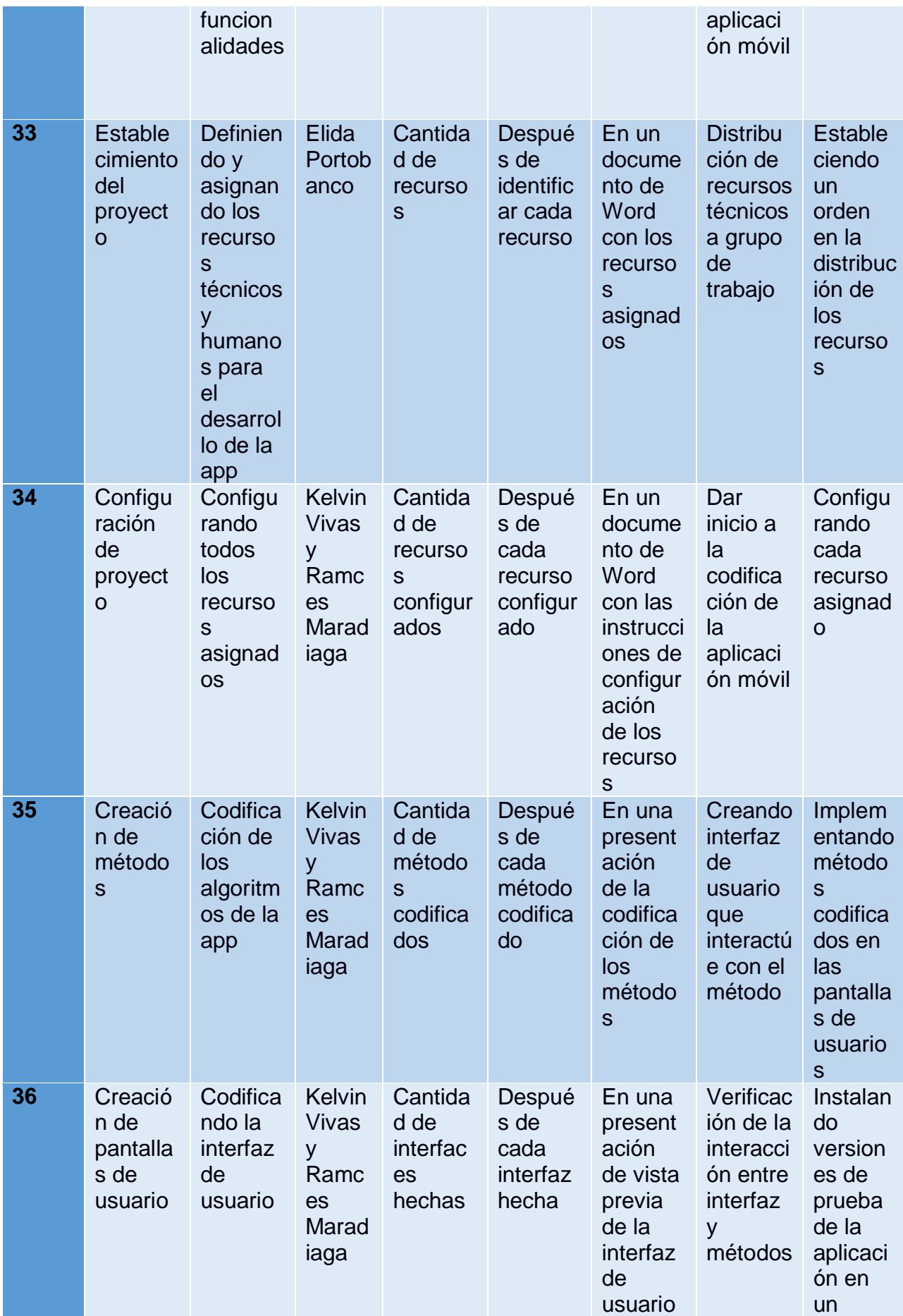

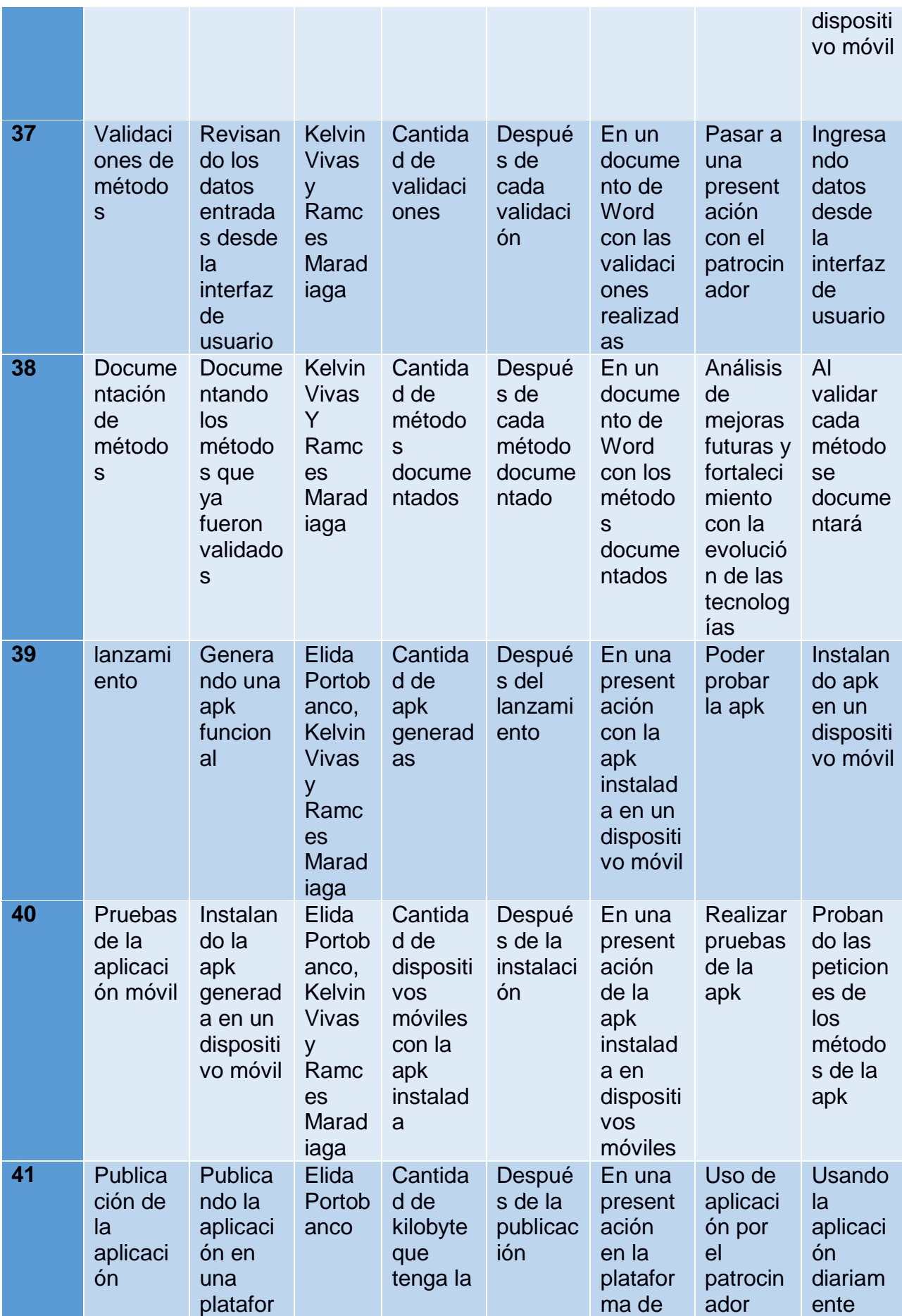
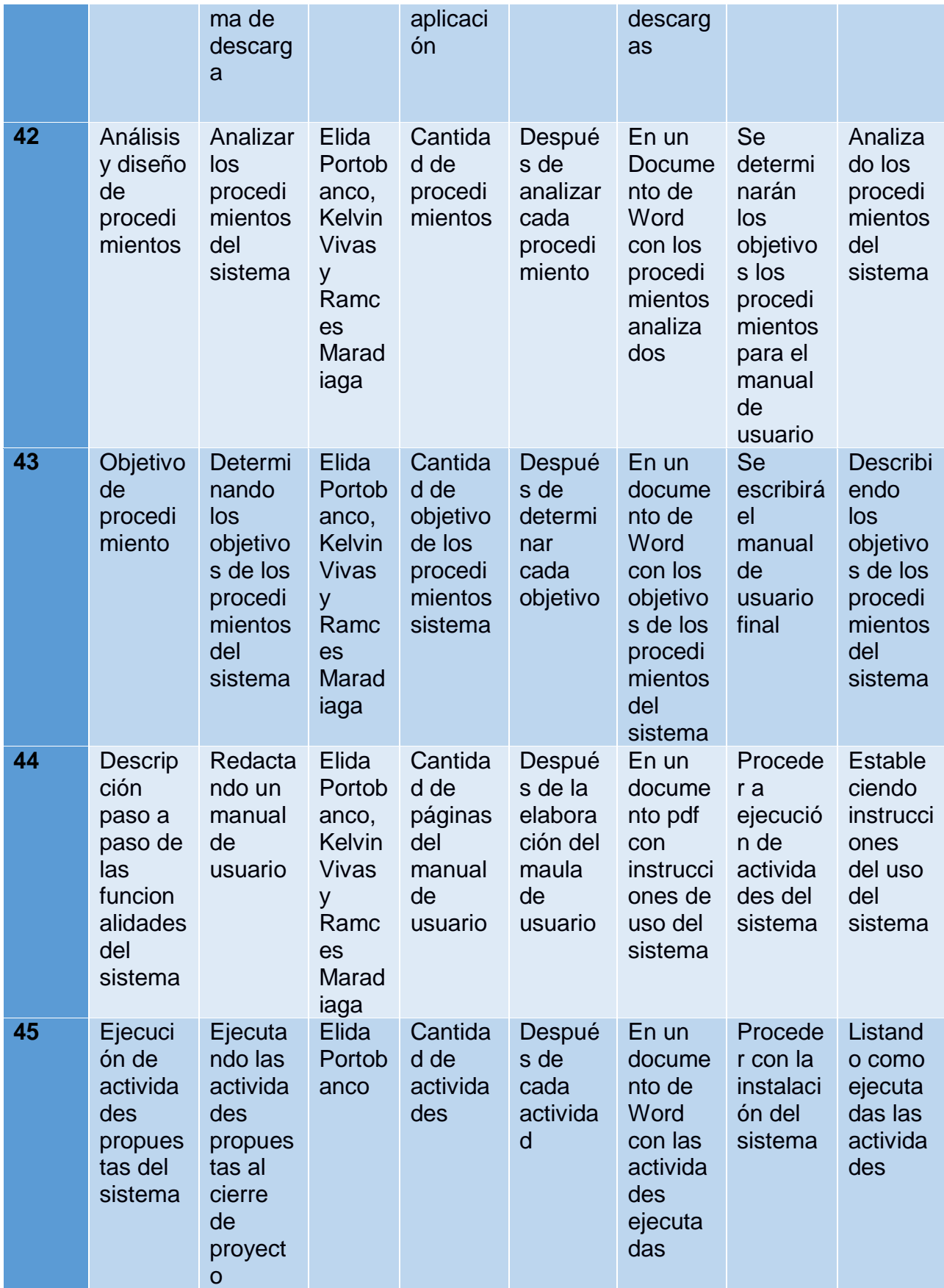

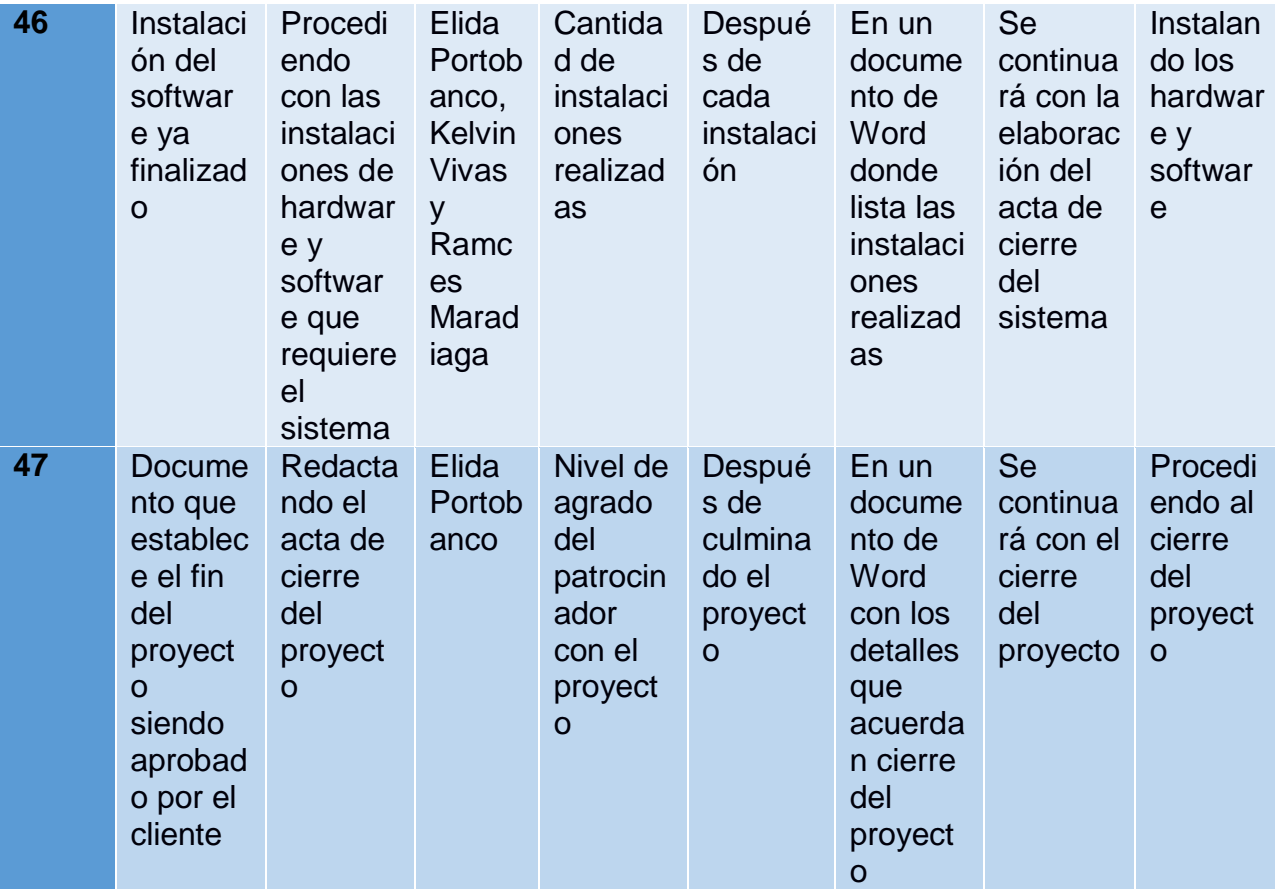

*Tabla 17 Planificación de la calidad del Proyecto*

#### Gestión de los recursos humanos del proyecto

#### Resumen ejecutivo

El presente documento está diseñado para la gestión de recursos humanos para crear un sistema que ayudara al control del inventario y solicitud ordenes de los clientes del restaurante "Rancho la Carreta".

En el material podrá apreciarse puntos clave que toda empresa analiza siempre al ejecutar un proyecto. También vera listada de los interesados y las diferentes estrategias que se utilizaran para una óptima gestión de recursos humanos

Para el área de recursos humanos es muy importante que le quede claro sus alcances hasta donde ellos son participes dentro del proyecto, así mismo los empleados de otras áreas conocerán información que la empresa les permita conocer para saber sus beneficios, deberes y derechos dentro de la empresa.

El presupuesto del proyecto depende de conocer el pago de cada empleado como se realizará y bajo qué condiciones esto se le conoce como carga salarial. También con este informe se conocerá los riesgos y acciones ante que se tomará ante ellos y evitar que el proyecto no sea cancelado.

Cada empresa gestiona sus recursos humanos según el tipo de trabajo o proyecto que se realiza y más aún en los tiempos actuales que la tecnología la influenciado mucho en ella y más con los temas de trabajar ante una crisis de salud por la que atraviesa el mundo.

## Descripción del plan de gestión de los recursos humanos Descripción del proyecto

El producto final del proyecto es un sistema web para restaurante mediante el cual la empresa gestionara inventario, reservaciones de mesas de forma online y la atención de las ordenes de clientes con dispositivos móviles para aumentar la cantidad de órdenes de clientes atendidas en tiempos menores.

La metodología de desarrollo a utilizar es XP o Programación Extrema porque simplifica el diseño para agilizar el desarrollo y facilita el mantenimiento. Los programadores se comunican constantemente gracias a la programación por parejas

La comunicación entre la base de datos y le sistema web será mediante un servicio web debido que su comunicación es la más óptima para transporte de datos de forma segura entre diferentes tecnologías.

#### Generalidades del plan de gestión de los recursos humanos

El área de recursos humanos es muy vital es la base de las empresas para la gestión de las personas que laboran en ellas, por lo tanto, debe quedar muy claro los objetivos y finalidad del trabajo que desempeña la empresa.

Uno de los factores más importante que desea saber un jefe o cliente es el costo del factor empleados para el correcto uso del dinero, el área de recursos humanos debe dar a conocer al área contable la cantidad de empleados que tiene o necesita con la aspiración salarial y sus beneficios de ley para crear un cálculo de presupuesto general de proyecto y pasar a revisión para su aprobación.

Los costos por empleado van en dependencia del tipo de contratación que va desde trabajo temporal o indefinido, también hay que establecer el horario de trabajo para cálculo de horas extras, viáticos de transporte de ser aprobado por la gerencia.

#### *Visión*

Ser un que promueva el desarrollo integral de los funcionarios, por medio de su realización personal, profesional y laboral para brindar un servicio de excelencia en beneficio de los clientes

## *Requerimientos*

- **Compromiso:** Tener conciencia de la importancia del trabajo y actuar con responsabilidad.
- **Confidencialidad:** Comprometerse a garantizar la confidencialidad de la información relevante de todos los procesos de la Dirección de Recursos Humanos.
- **Transparencia:** Realizar gestión de forma objetiva, clara y verificable.
- **Integridad:** Garantizar un equilibrio verdadero, en el que predomina la confianza, la seguridad, el respaldo, la sinceridad y el respeto mutuo
- **Equidad:** Proceder con justicia, igualdad e imparcialidad, buscando un impacto social positivo e inclusivo.
- **Calidad:** excelencia en la entrega del servicio.

## *Beneficios esperados*

#### 1. **Optimizar el factor humano en la empresa**

La organización la componen personas y optimizar este factor puede significar una mejora sustantiva en los resultados de la empresa.

#### 2. **Asegurar en el tiempo la plantilla necesaria: cuantitativa y cualitativa**

En diferentes momentos temporales podemos tener diferentes necesidades en cuanto a la plantilla, saber planificarlo nos ayudará a optimizar los recursos. No sólo deberemos controlar las personas que necesitamos, sino los perfiles a los que han de corresponder. Tanto que falte personal como que sobre es un problema que afecta a los resultados de la empresa

## 3. **Desarrollar, formar y proporcionar al personal actual en función de las necesidades futuras**

Planificar nos ayudará a atender en el presente las necesidades que tendremos en el futuro. De cara a la formación es fundamental ya que nos permitirá disponer de plantillas adecuadamente formadas para las necesidades que tenga o vaya a tener la empresa.

## 4. **Anticiparse a problemas derivados de excesos o déficit de plantillas, mejorar el clima**

Si evitamos problemas, mejoraremos el clima de la organización. La sensación de ir "apagando fuegos" en el día a día suele crear un clima que no favorece el correcto trabajo.

## 5. **Contribuir a maximizar el beneficio de la empresa**

Planificar nos ayuda a maximizar beneficios, objetivo principal de cualquier organización. Si conseguimos prever posibles problemas, incidencias o necesidades, nos podremos adelantar para poner los medios necesarios, minimizando el problema o maximizando la oportunidad.

## 6. **Mantener una ventaja competitiva**

Si no planificamos, si no estudiamos al mercado y a la competencia, no podremos anticiparnos y tomar ventaja. Es fundamental la parte estratégica en nuestro departamento como ventaja competitiva.

## *Estrategia*

 **Planificación de recursos humanos**: La planificación de recursos humanos es el proceso de previsión de personas de forma correcta. También involucra los procesos de Evaluación, Promoción y Despido.

- **Reclutamiento:** Tiene como objetivo atraer a los solicitantes que coinciden con un determinado criterio de trabajo.
- **Selección**: Es el siguiente nivel de filtración. Tiene como objetivo los candidatos finales, que son la combinación más apropiada en términos de calificaciones, experiencia y potencial para un determinado trabajo.
- **Contratación**: Consiste en decidir sobre el candidato final que consigue el trabajo.
- **Entrenamiento y desarrollo**: Procesos que operan en un empleado para mejorar sus habilidades y capacidades.
- **Administración de Beneficios y Remuneración del Empleado**: El proceso involucra la determinación de salarios y sueldos, incentivos, suplementos, beneficios, etc.
- **Gestión del rendimiento**: Está destinado a ayudar a la organización a capacitar, motivar y recompensar a los trabajadores. También está destinado a garantizar que los objetivos de la organización se cumplan con eficacia.
- **Relaciones con los empleados**: La retención de empleados es importante para las organizaciones, ESPECIALMENTE EN LAS INDUSTRIAS QUE SON MUY COMPETITIVAS POR NATURALEZA.

## Objetivos del plan de gestión de los recursos humanos

- o Optimizar el capital humano de la empresa.
- o Asegurar a largo plazo la plantilla más adecuada, tanto a nivel cuantitativo como cualitativo.
- o Formar y contribuir al desarrollo y la promoción de la plantilla**,** considerando las necesidades futuras de la empresa.
- o [Motivar a todos los miembros de la empresa.](https://www.emprendepyme.net/motivacion-laboral)
- o Tratar de mantener un bien [ambiente laboral.](https://www.emprendepyme.net/que-es-el-clima-laboral.html)

o Facilitar la maximización de beneficio de la empresa.

## Alcance del plan de gestión de los recursos humanos

#### *Entregas*

- Lista de interesados del proyecto
- Lista de distribución de tareas
- Presupuesto de carga salarial
- Procedimientos de contratación de empleados
- Listas de candidatos
- Procesos de selección de empleados
- Procesos de capacitación
- Procedimientos ante riesgos laborales
- Calendario de trabajos

#### *Medidas*

- Capacitación constante de acuerdo a las necesidades presentada
- Definir actividades de acuerdo a la experiencia y habilidades presentadas
- Estrategias ante cualquier riesgo presentado
- Lista de personal ante cualquier percance por parte de los miembros de trabajo

#### *Exclusiones*

Todo lo que no cubra este plan de gestión, se expondrá en la reunión de seguimiento para su aprobación. Una vez aprobado el plan de gestión del alcance se actualizará la revisión del documento.

#### *Restricciones*

- Presupuesto para adquirir personal con más experiencia
- Tiempo necesario para capacitar al equipo de proyecto

#### *Supuestos*

- Optimizar el capital humano
- Garantizar la correcta contratación
- Garantizar motivación
- Fomentar un clima laboral adecuado
- Maximizar los beneficios

## Clasificación de los interesados

El plan de gestión de recursos humanos tiene el siguiente inventario de interesados, a diferentes niveles:

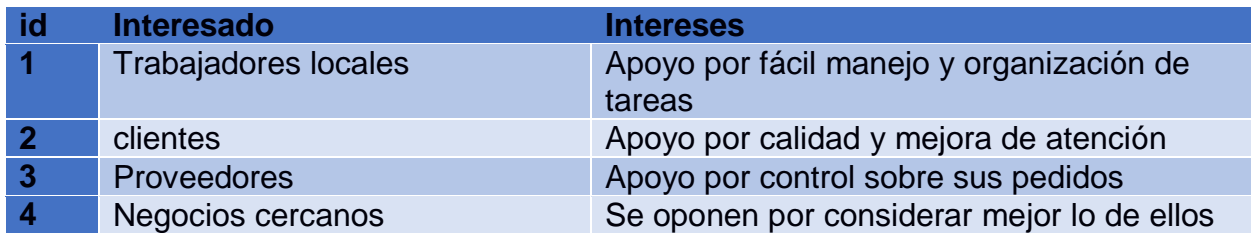

*Tabla 18: Clasificación interesados del Proyecto*

Organización del plan de gestión de los recursos humanos Organigrama

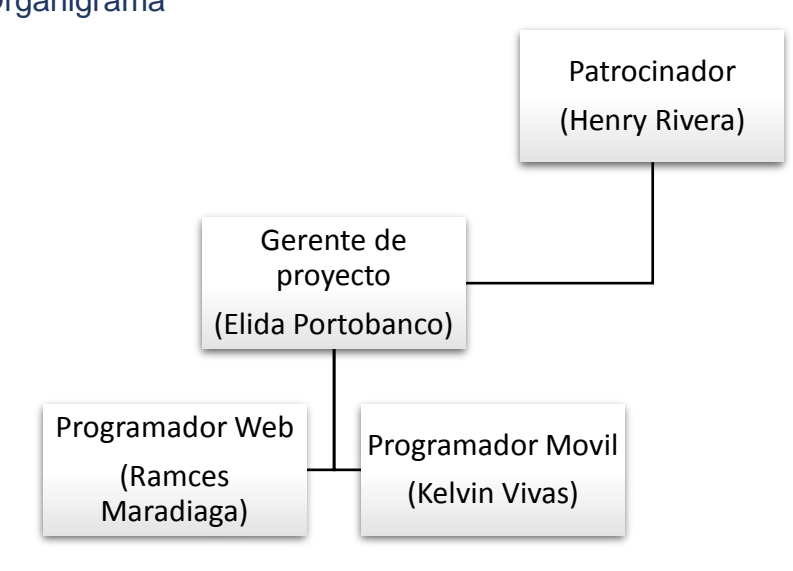

*Figura 10: Organigrama interesados del proyecto*

#### Roles y responsabilidades

Con la finalidad de cumplir con los objetivos trazados, se establecen los siguientes roles y responsabilidades dentro del Equipo del Proyecto:

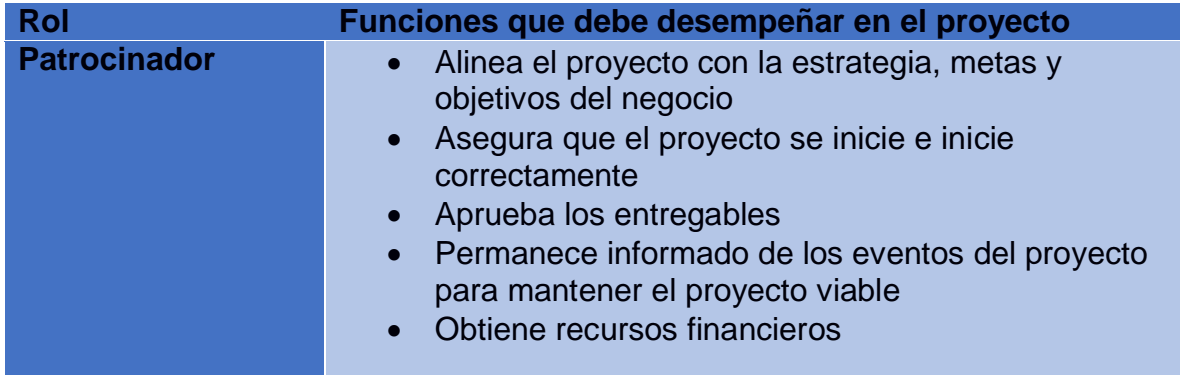

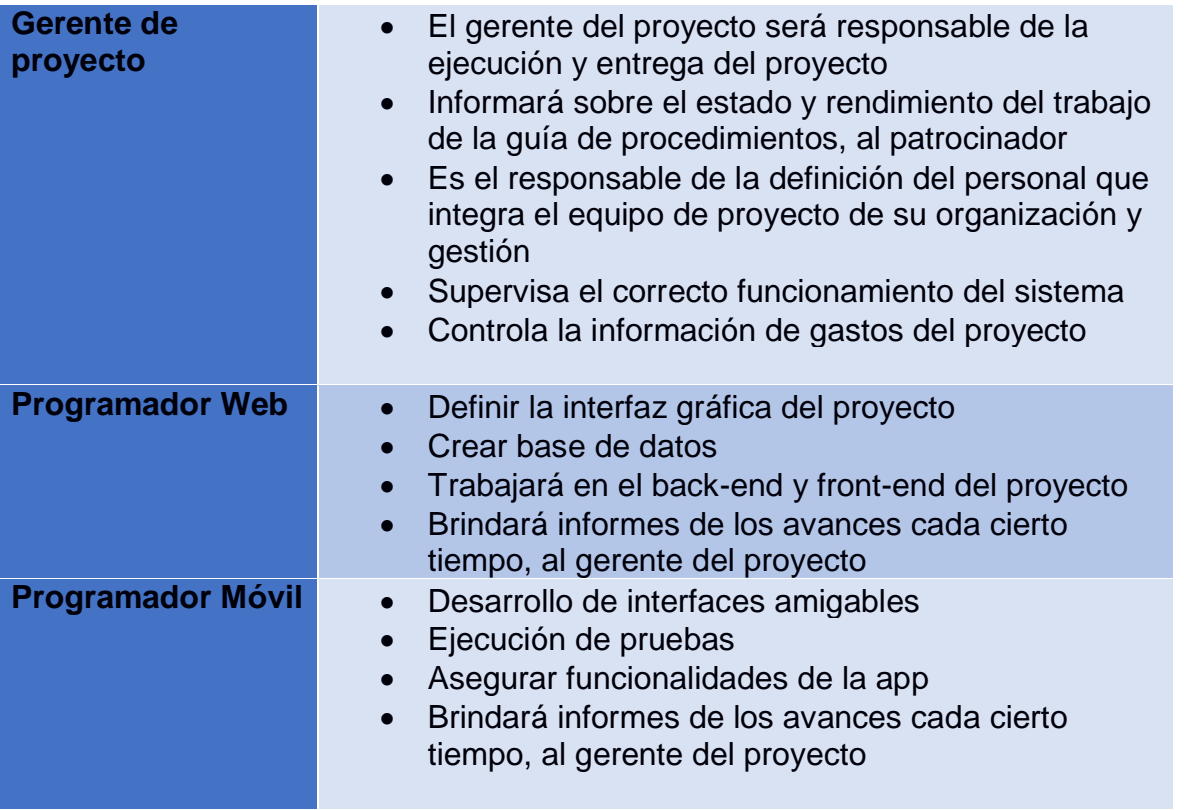

*Tabla 19: Roles de los interesados del Proyecto*

Estructura detallada del trabajo Estructura desglosada de trabajo – EDT/WBS

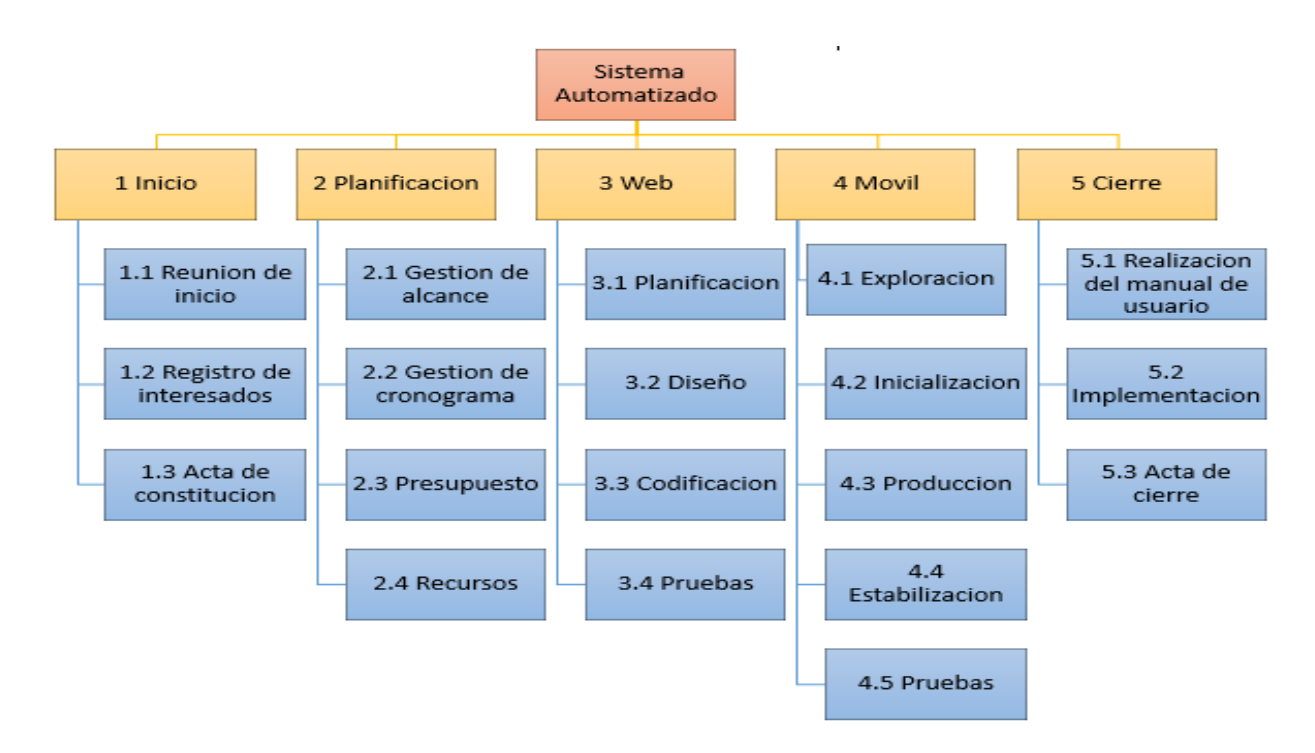

*Figura 11: Estructura desglosada del trabajo*

### Diccionario de la EDT

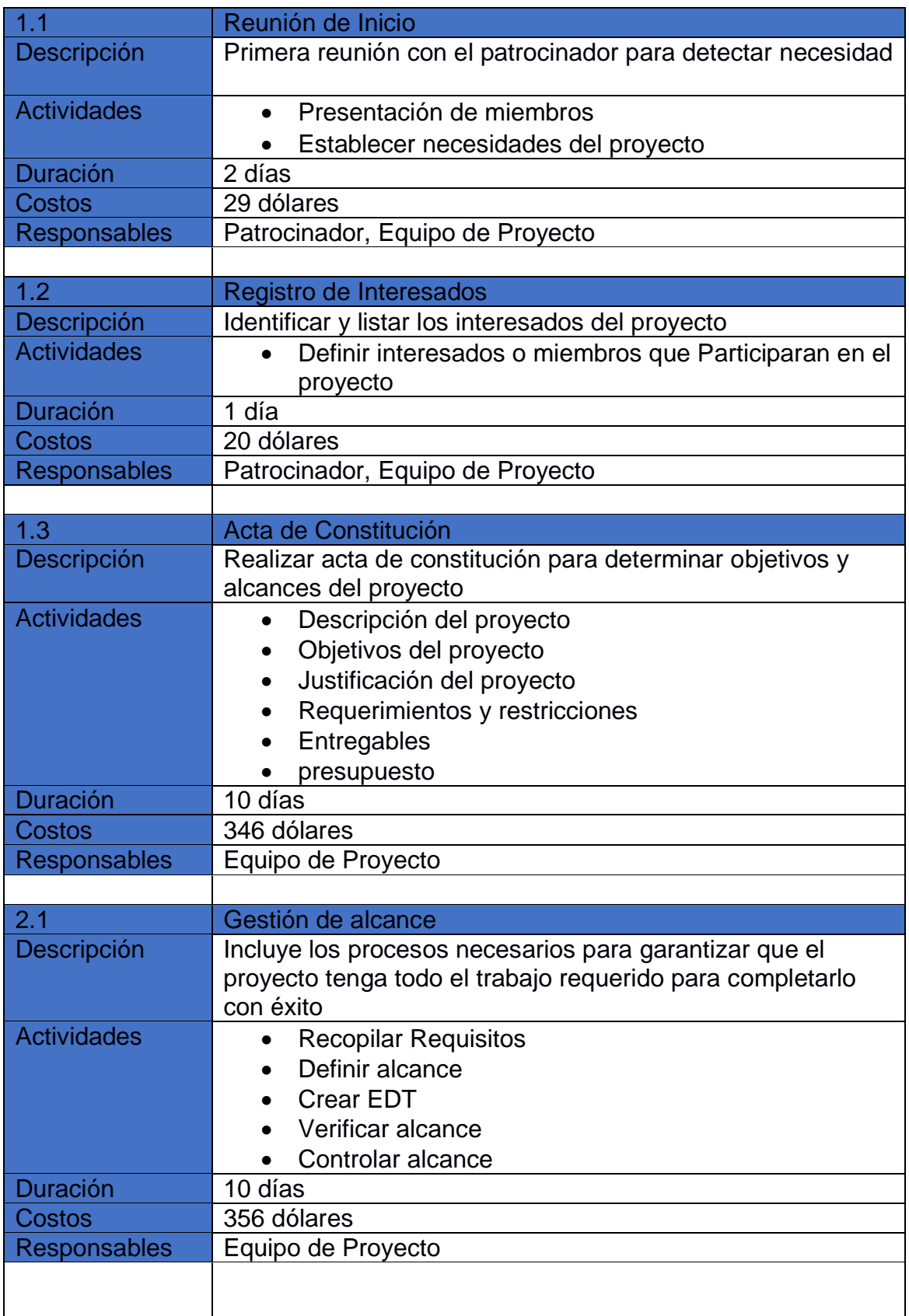

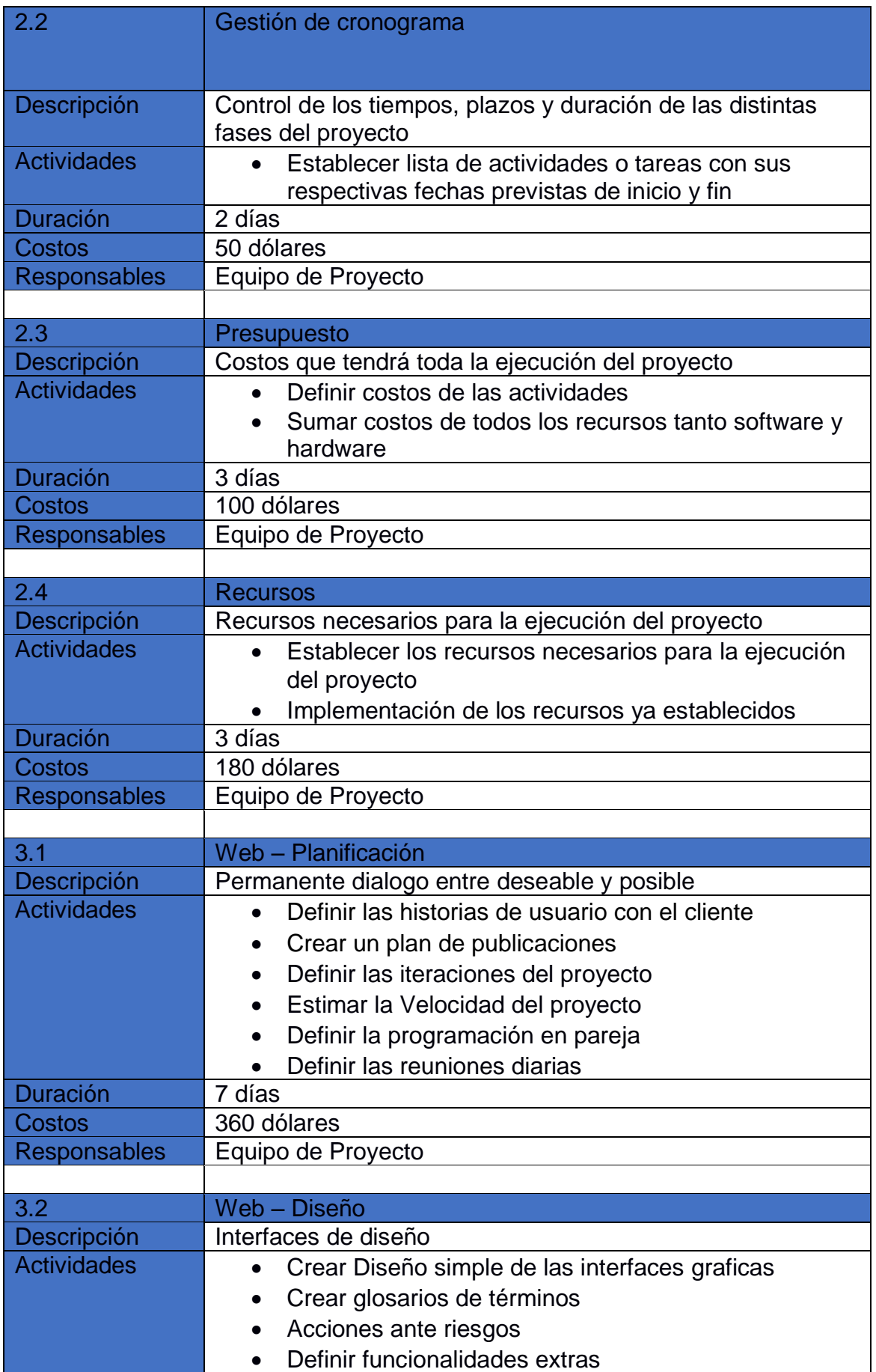

I

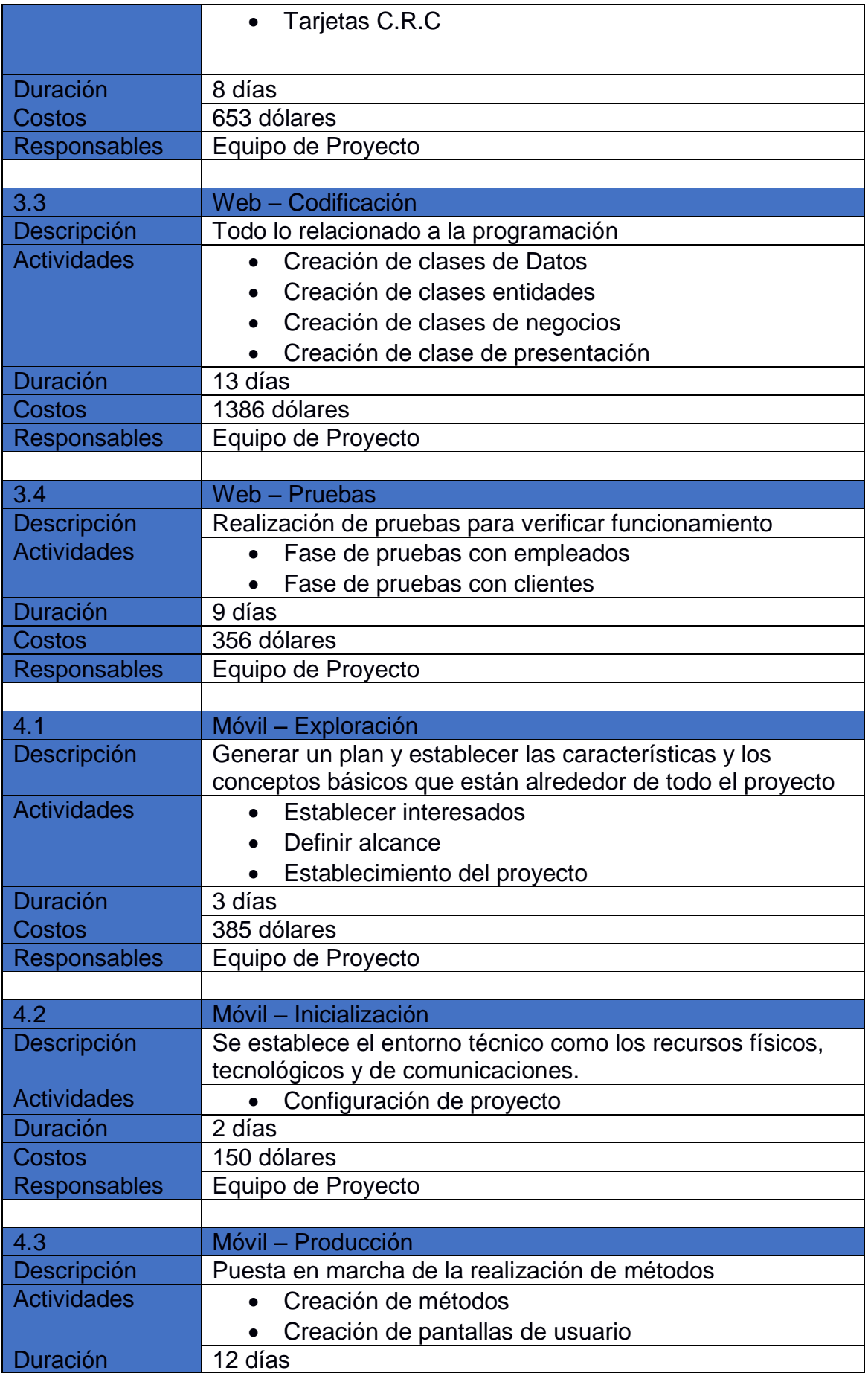

I

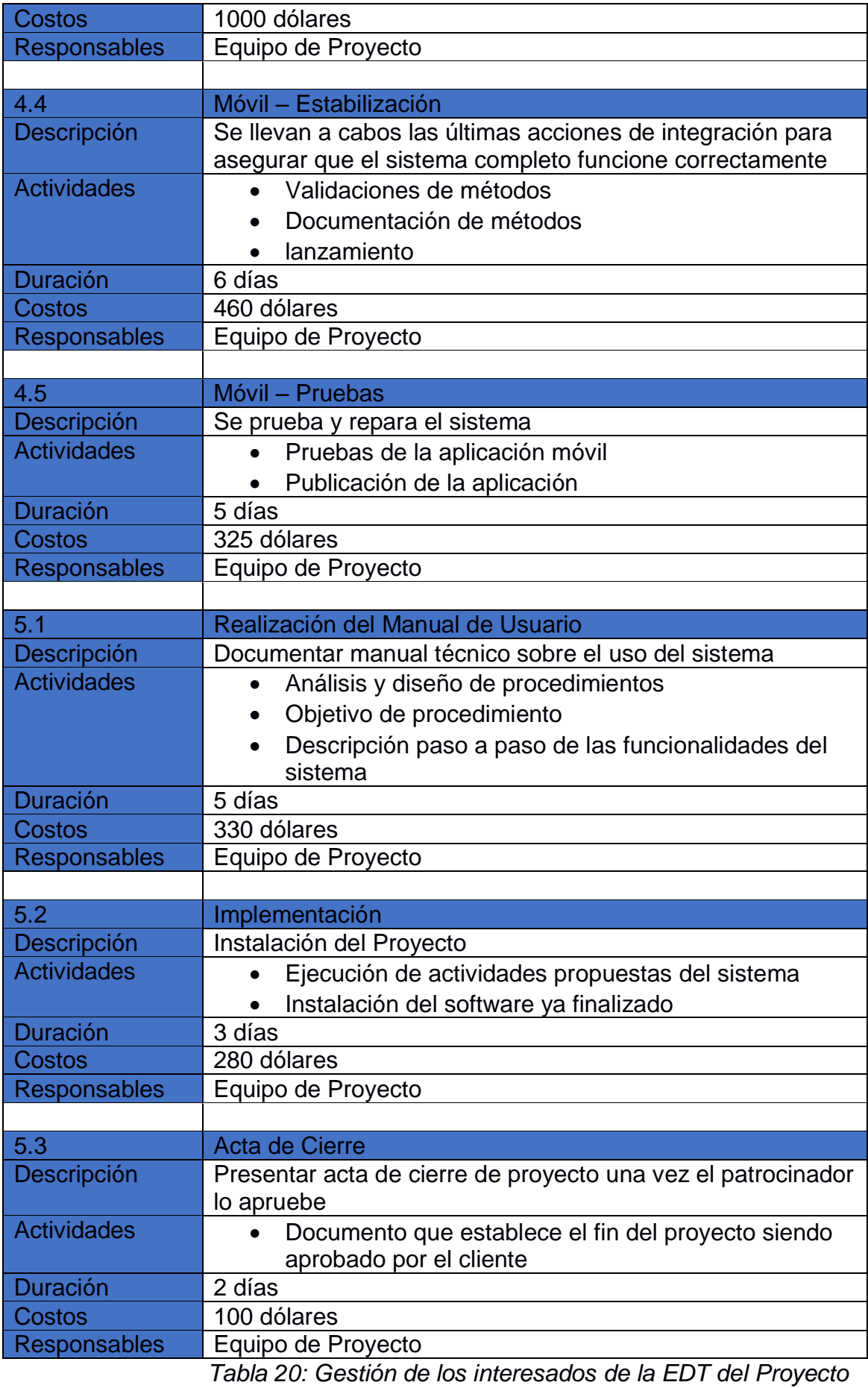

## Descripción de los entregables

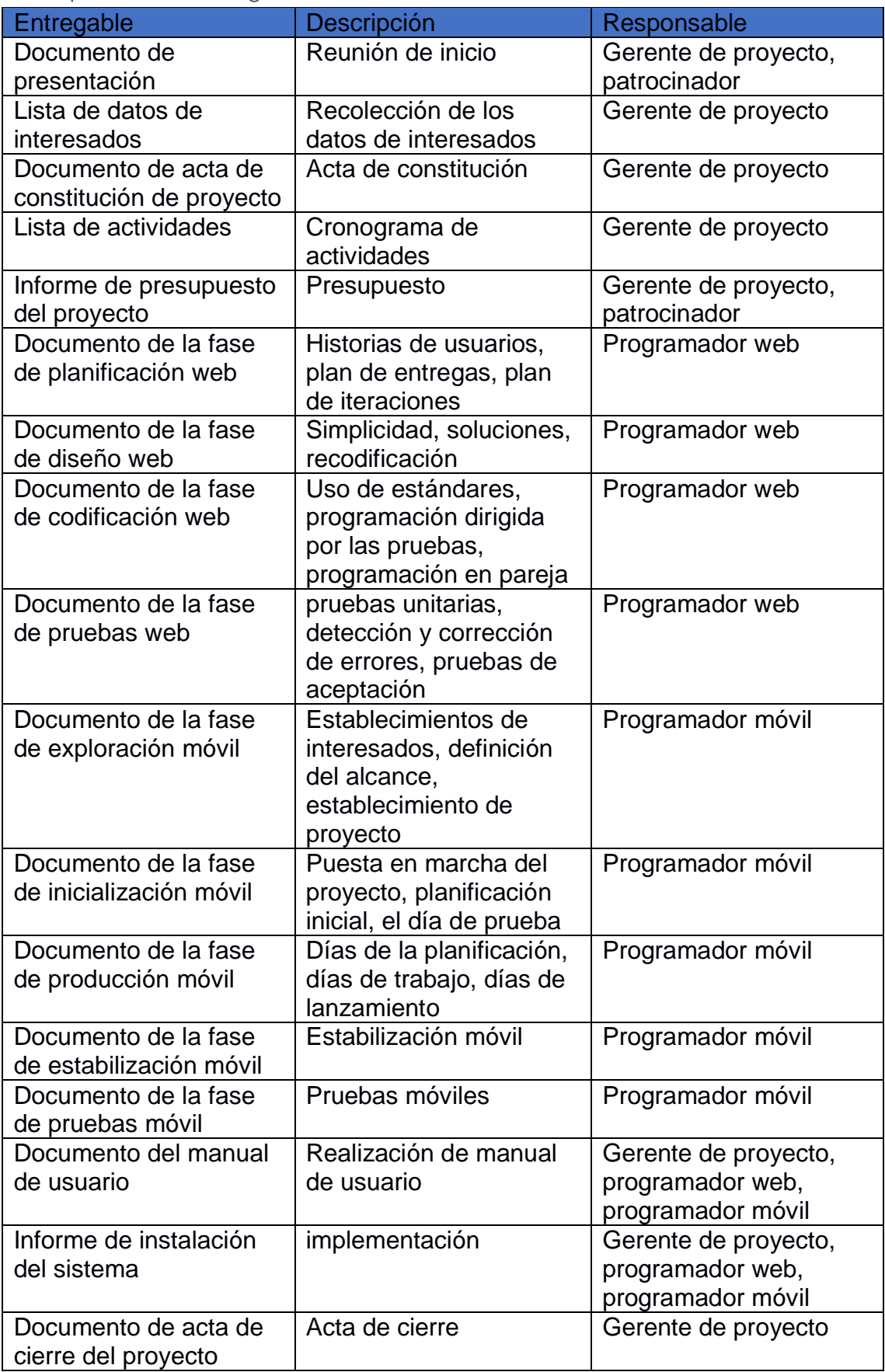

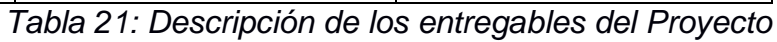

## Administración de los recursos humanos Matriz de roles y responsabilidades

La Matriz RACI también se conoce como una matriz de asignación de responsabilidad o un gráfico de responsabilidad lineal. Describe el uso de varias funciones relacionadas con las actividades realizadas en una empresa La función de la matriz es definir los roles y responsabilidades de cada persona involucrada en los proyectos y procesos de la empresa. Incluso porque muchas veces un solo empleado puede realizar varias funciones y es por eso que todo necesita ser documentado.

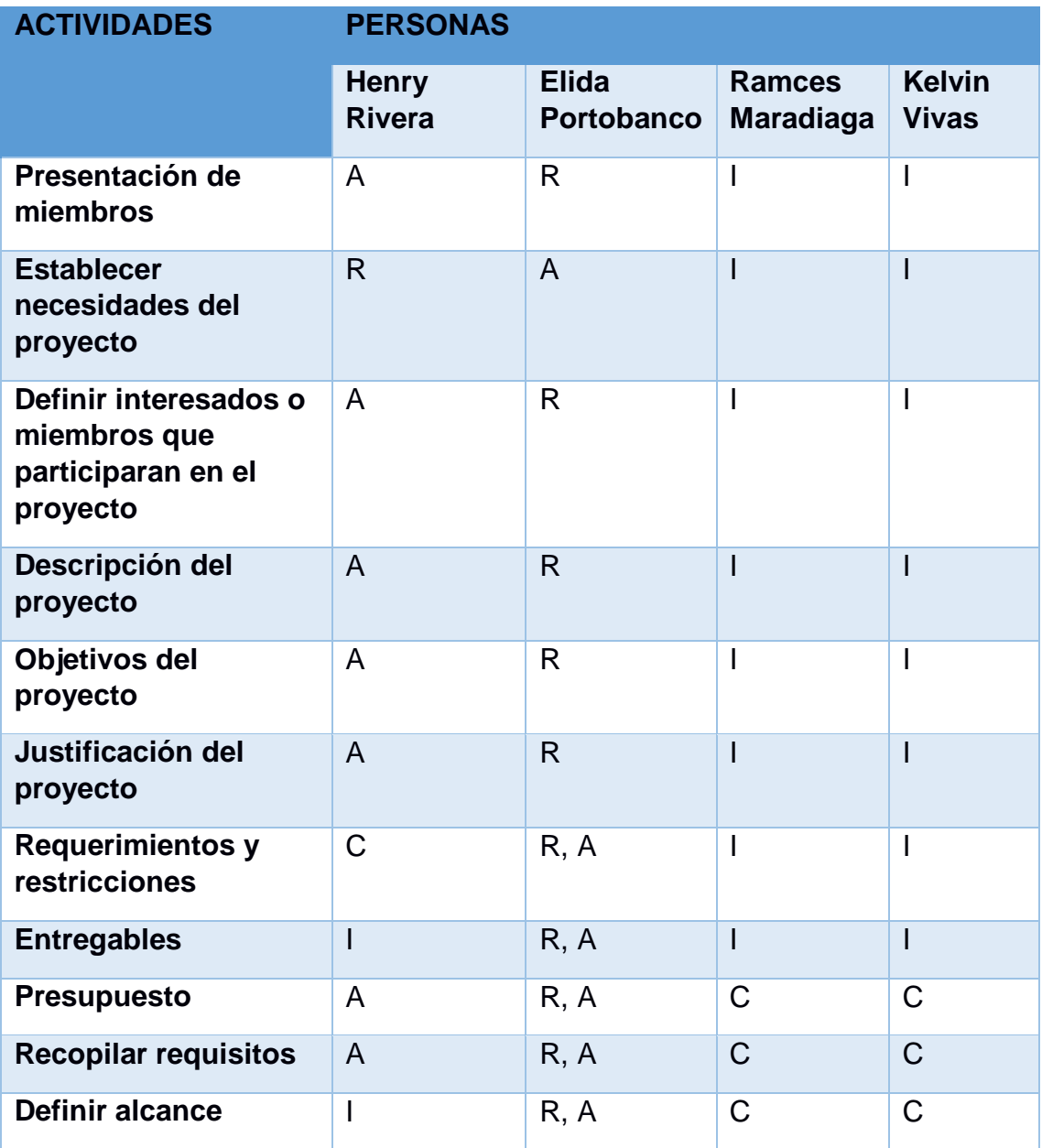

i<br>L

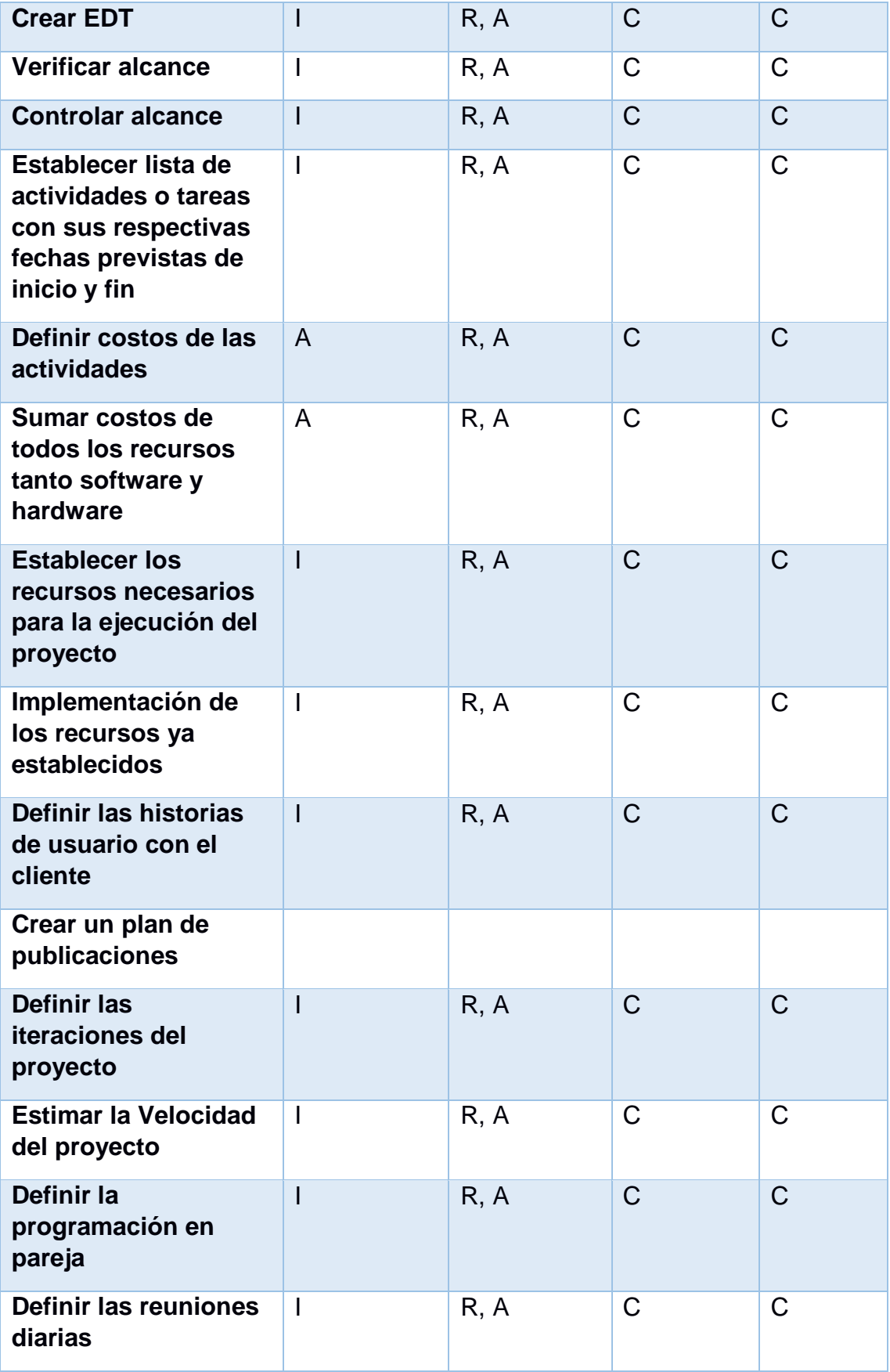

I

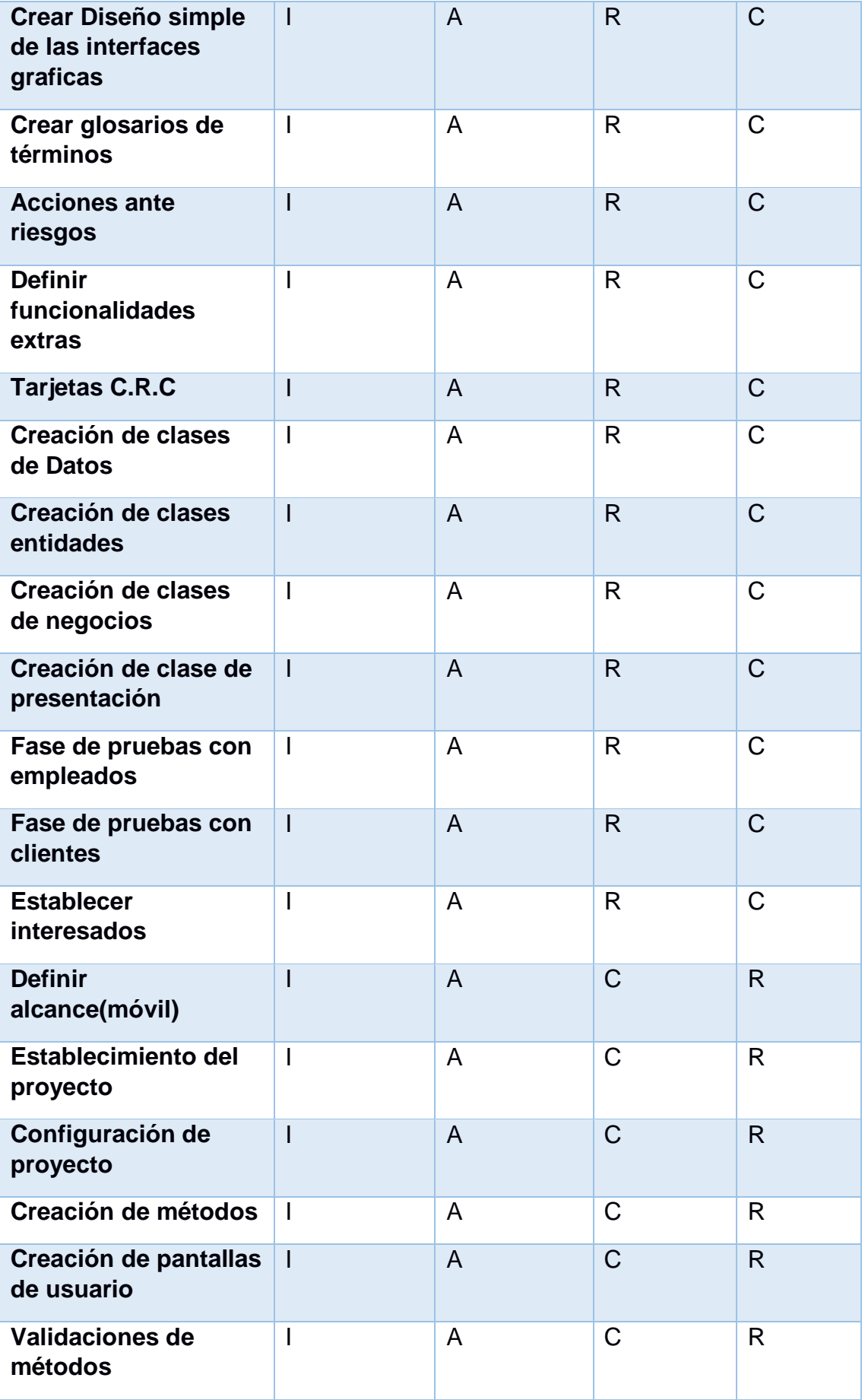

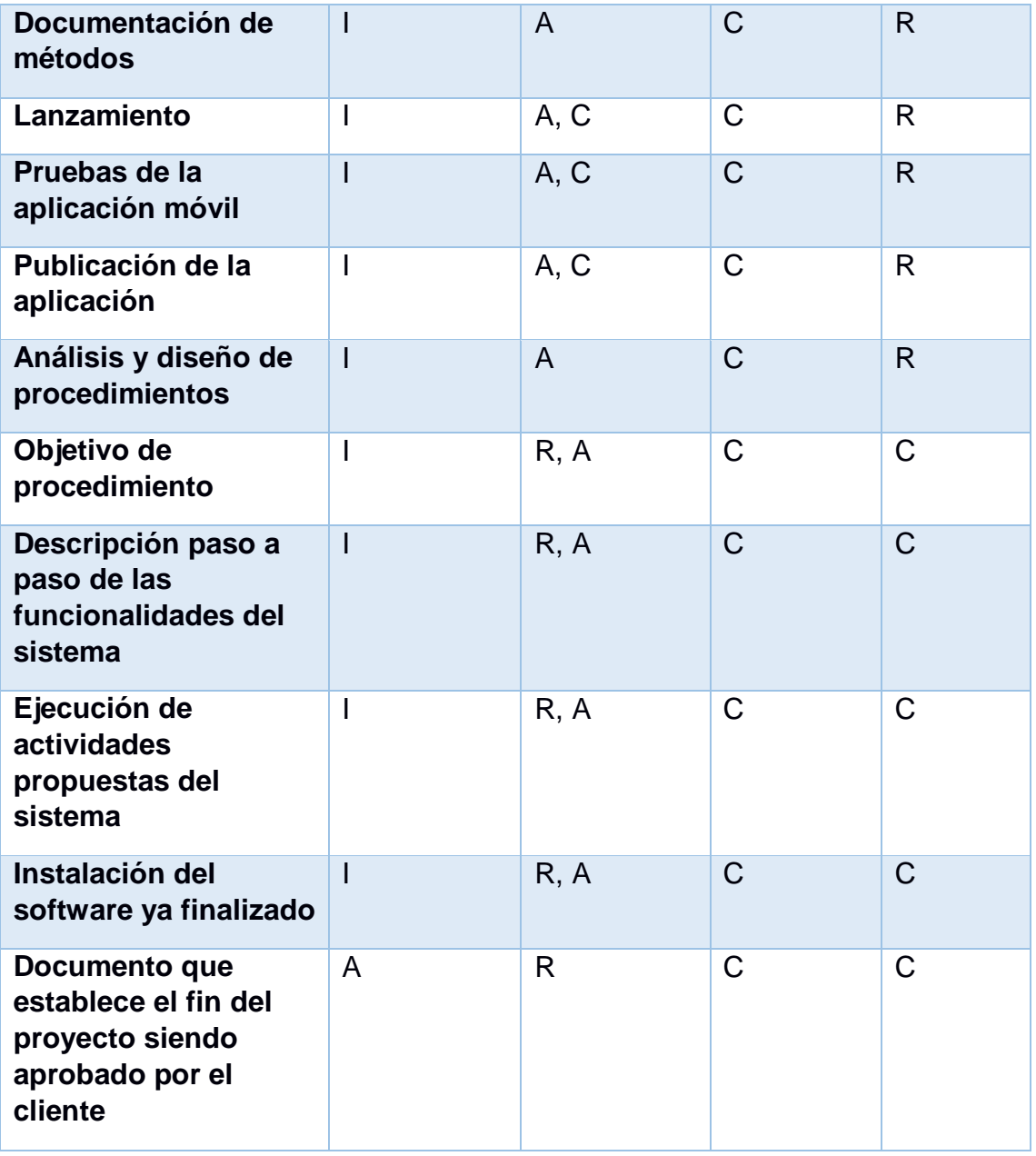

## **R= Responsable A= Aprueba C=Consultado I=Informado**

*Tabla 22: Matriz de roles y responsabilidades del proyecto*

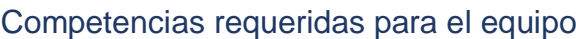

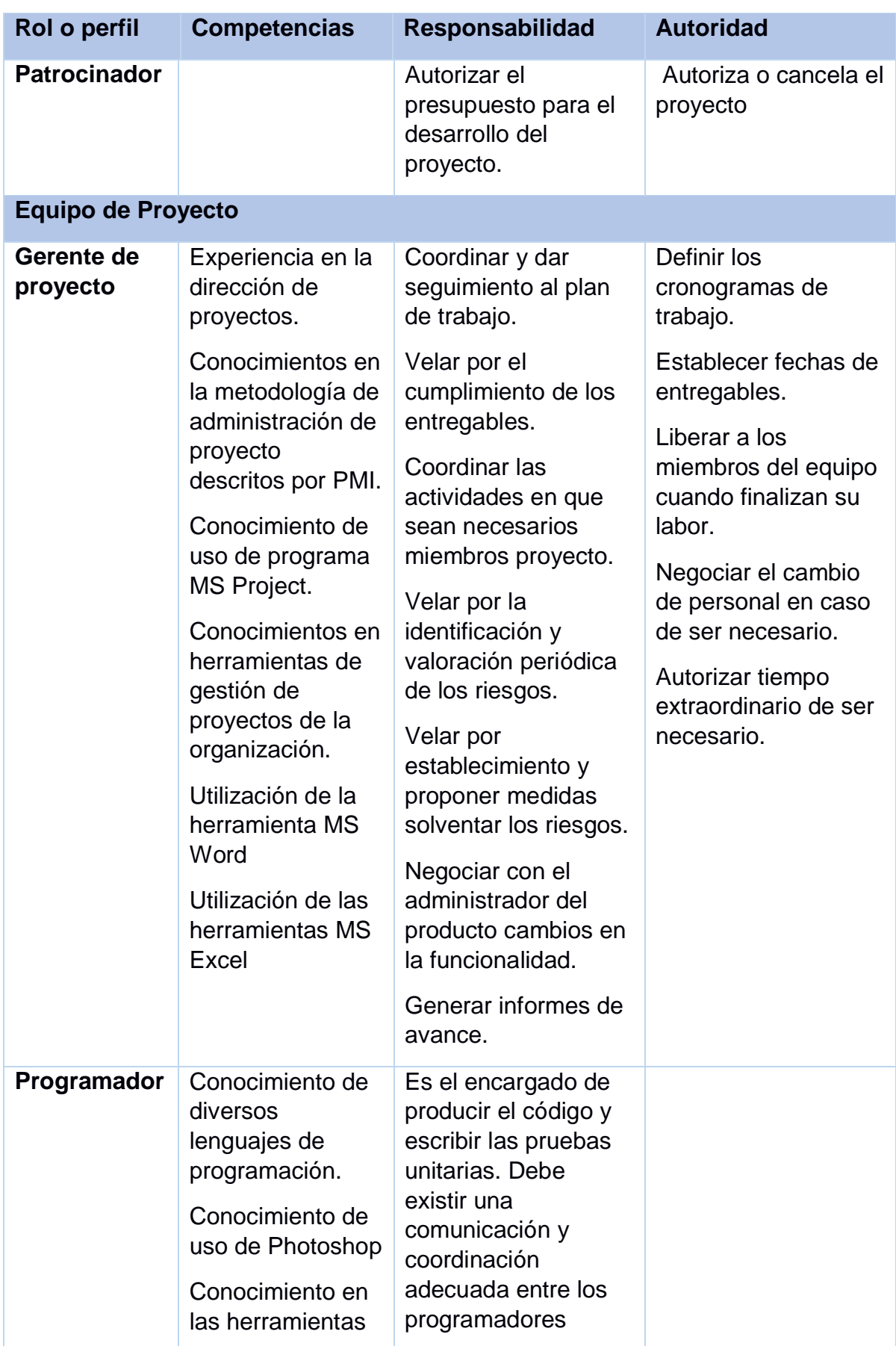

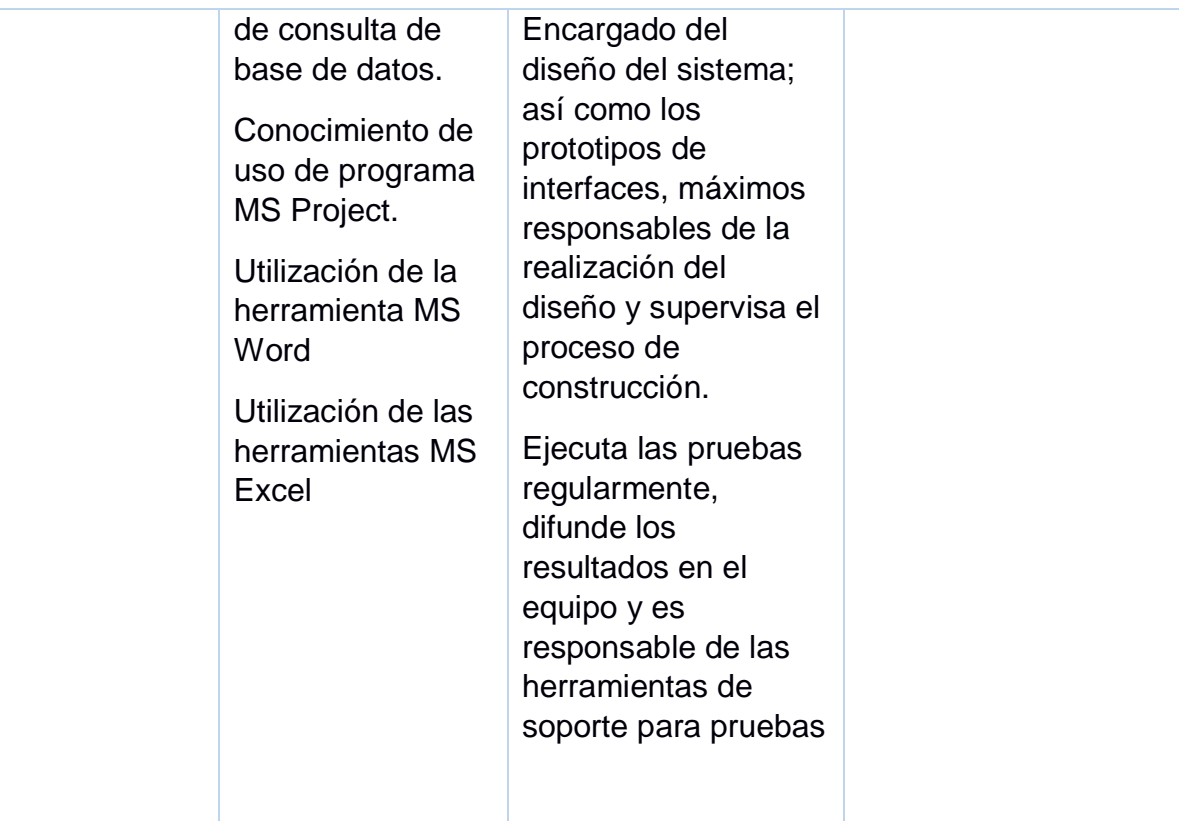

*Tabla 23: Matriz de competencias*

#### Capacitación

Las necesidades de capacitación del equipo de proyecto se pueden clasificar entre técnicas y humanas. Entre las técnicas podemos encontrar el manejo de un software, la operación de un proceso o la realización de una tarea concreta. Dentro de las humanas pueden estar la comunicación efectiva, el autocontrol, el trabajo en equipo y el liderazgo.

Se sugiere sean atendidas mediante el método comparativo que consiste en lo que debe hacerse y lo que realmente se hace. Comparamos una situación Ideal con la Real para definir las diferencias, que serán las necesidades de la organización a satisfacer. Todo proceso, actividad, empresa, producto, tiene un estándar de calidad óptimo, por lo tanto, primero se debe definir ese nivel de calidad para poderlo comparar con lo real y determinar acciones que tengan que ver con capacitación y toma de decisiones.

#### Estrategia para el trabajo en equipo

1. Mejorar la comunicación: Mantener reuniones cortas, efectivas y participativas.

2. Mentoreo interno: Buscar aquellas personas con más experiencia en un campo e inducir a otros, y viceversa para promover el intercambio de conocimientos.

3.Conocer los problemas y encauzar soluciones: Los líderes y responsables necesitan sentarse arriba de las dificultades, y ser los facilitadores.

4. Pedir opiniones: esta actitud para entender y aprender refuerza el espíritu del líder, y se transmite capilarmente a toda la empresa.

5. Reconocer los logros: Acercarse a los colaboradores, dialogar, felicitarlos en público, gestos simbólicos, ya que aumentarán sensiblemente la autoestima de las personas.

6. Establecer metas y darles seguimiento: plantear grandes metas para guiar y conducir al equipo y dar seguimiento no sólo al que se delega, sino a las metas que se han propuesto como equipo.

#### Estrategia para adquirir el equipo de trabajo

Se deberá negociar con el departamento de recursos humanos para que puedan proveer con el talento necesario y al coste que tiene previsto esta negociación es esencial para el éxito del proyecto.

Se tendrá que abrir un proceso de contratación para cubrir determinadas vacantes. Esto permitirá seleccionar talento de fuentes externas, bien mediante contratación individual o subcontratación de los servicios de otra empresa.

#### Calendario de recursos

#### *Horarios*

Todo esto regido bajo el código del trabajo el equipo del proyecto trabajara en horario de lunes a viernes de 8:00 am a 5:00 pm y días sábados de 8:00 am a 12:00pm

#### *Criterios de liberación*

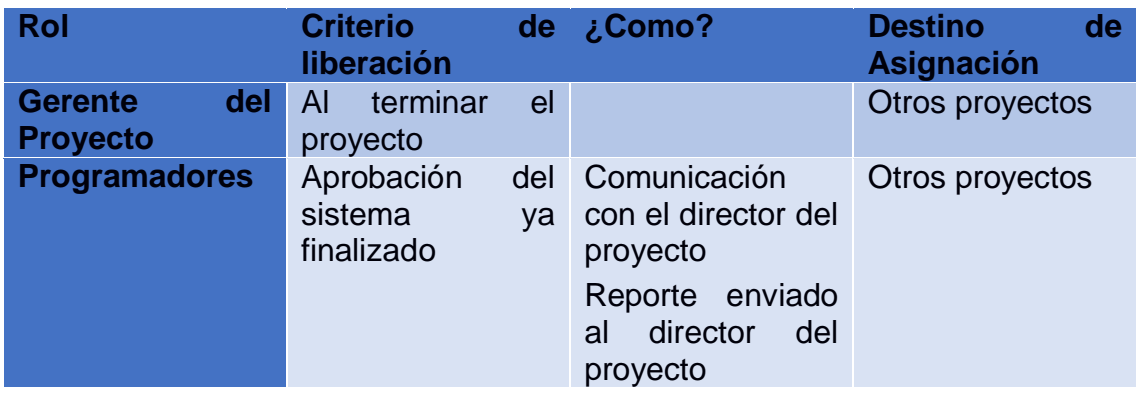

*Tabla 23: Criterios de liberación del Proyecto*

## *Solicitud de cambio de integrantes del equipo*

Las solicitudes de cambio de un integrante del proyecto o la adquisición de uno nuevo se estudian y son aprobadas o rechazadas. **Ver Anexo 1**

#### Desarrollo del equipo de trabajo

Del trabajo en equipo surgen varias competencias que hacen que cada uno de los miembros realice mejor su papel, como son:

Flexibilidad: es necesario no ser rígido en las opiniones e ideas que se expresen y aceptar las críticas siempre y cuando estas sean constructivas y en busca de la mejora del resultado final.

Capacidad resolutiva: para facilitar los acuerdos finales en cada una de las fases en el trabajo en equipo.

Habilidades comunicativas: saber expresar las ideas propuestas y dar a entender lo mejor posible cuáles son los objetivos de cada idea y opinión.

Es por ello que es necesario trabajar estas competencias que puedan ofrecer en nuestros puestos de trabajo, la capacidad del trabajo en equipo

#### Evaluación del desempeño

Los empleados deben de tener una meta fijada para motivarse y enfocarse en alcanzarla para hacer avanzar a la empresa, el método de evaluación será con un formato de evaluación donde se evaluarán las capacidades de cada empleado, esta será realizada por los superiores, aquí los superiores evaluaran a sus subordinados. **Ver Anexo 2**

### Dirección del equipo de trabajo

Para dar seguimiento al desempeño de los trabajadores es necesario tener información sobre los puestos de trabajo, saber si los trabajadores tienen una actitud participativa, tener en cuenta la valoración del evaluador y considerar los objetivos personales del trabajador para dar seguimiento a esto se debe:

- 1. Adquirir información del estado del equipo
- 2. Identificar el estado de los proyectos
- 3. Implementar cambios necesarios para mejorar la calidad y los resultados
- 4. Actualizar la información necesaria incluyendo las metas y objetivos
- 5. Asumir los cambios necesarios que se deban hacer pensando en las necesidades de los proyectos y de los equipos de trabajo como tal mediante un formato de control de cambios. **Ver Anexo 3**

#### Gestión de las comunicaciones del proyecto

Incluye los procesos requeridos para garantizar que la generación, la recopilación, la distribución, el almacenamiento, la recuperación y la disposición final de la información del proyecto sean adecuados y oportunos. Los directores del proyecto pasan la mayor parte del tiempo comunicándose con los miembros del equipo y otros interesados en el proyecto, tanto si son internos (en todos los niveles de la organización) como externos a la misma. Una comunicación eficaz crea un puente entre los diferentes interesados involucrados en un proyecto, conectando diferentes entornos culturales y organizacionales, diferentes niveles de experiencia, y perspectivas e intereses diversos en la ejecución o resultado del proyecto.

## Matriz de comunicación

I

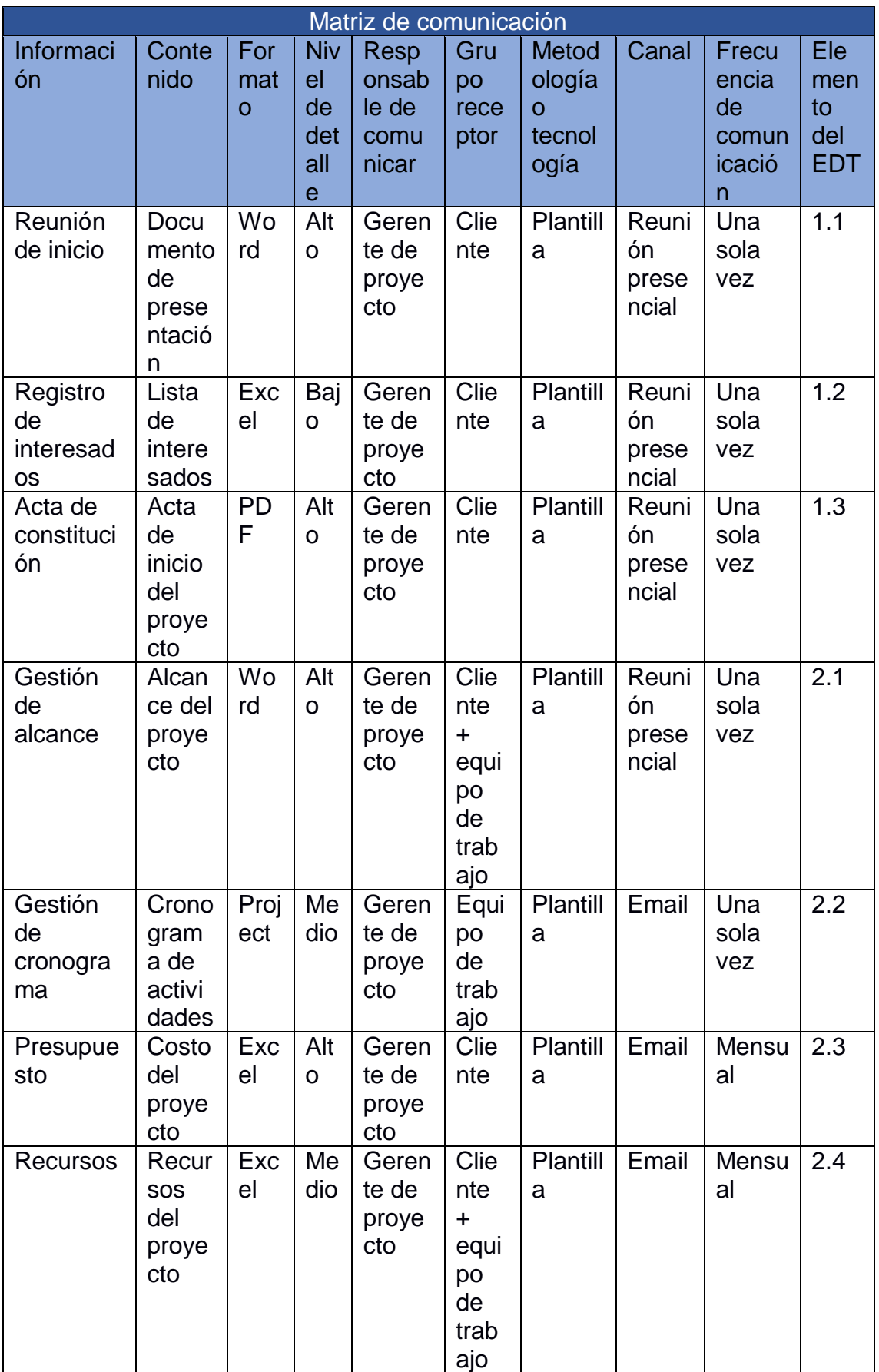

ı

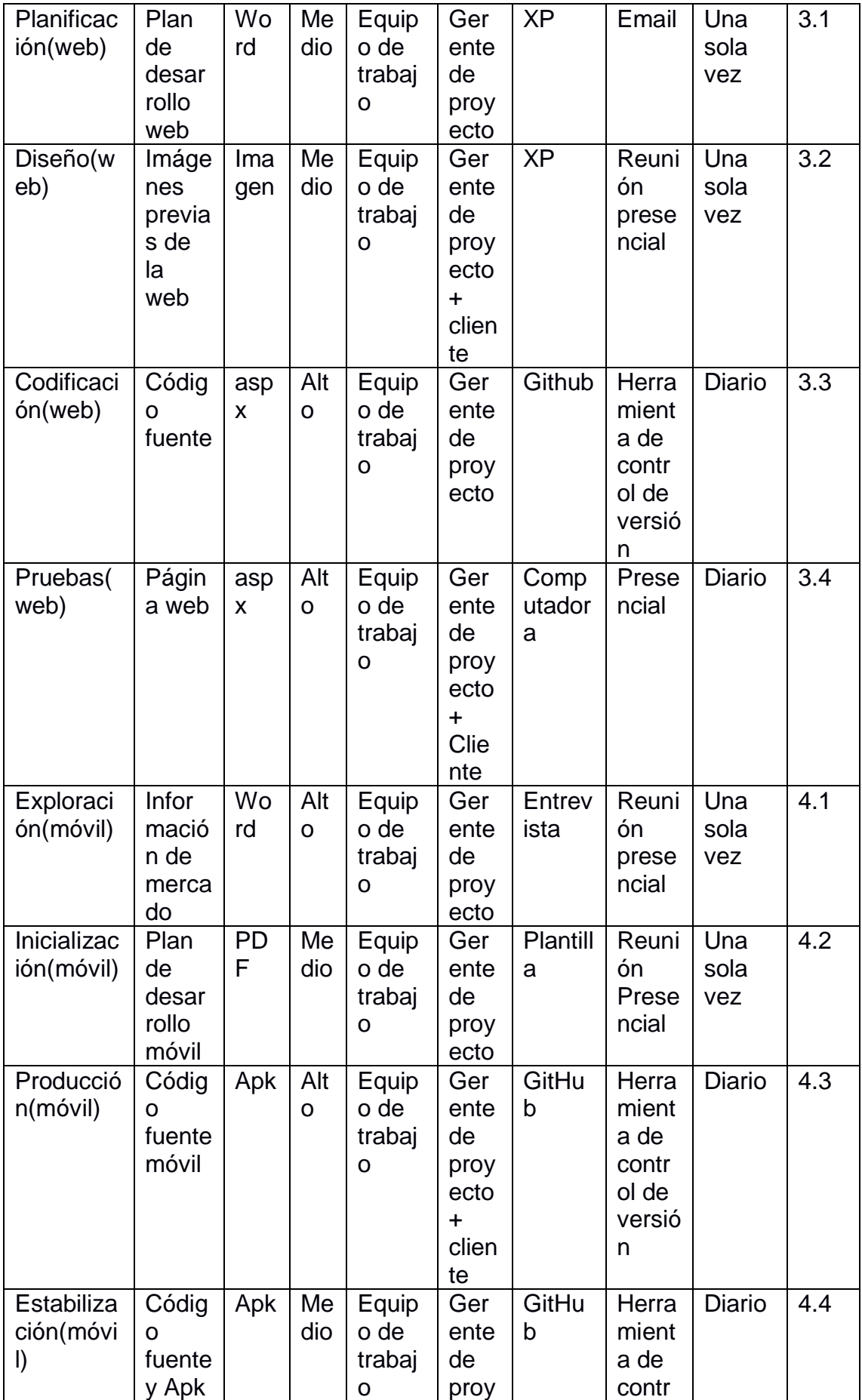

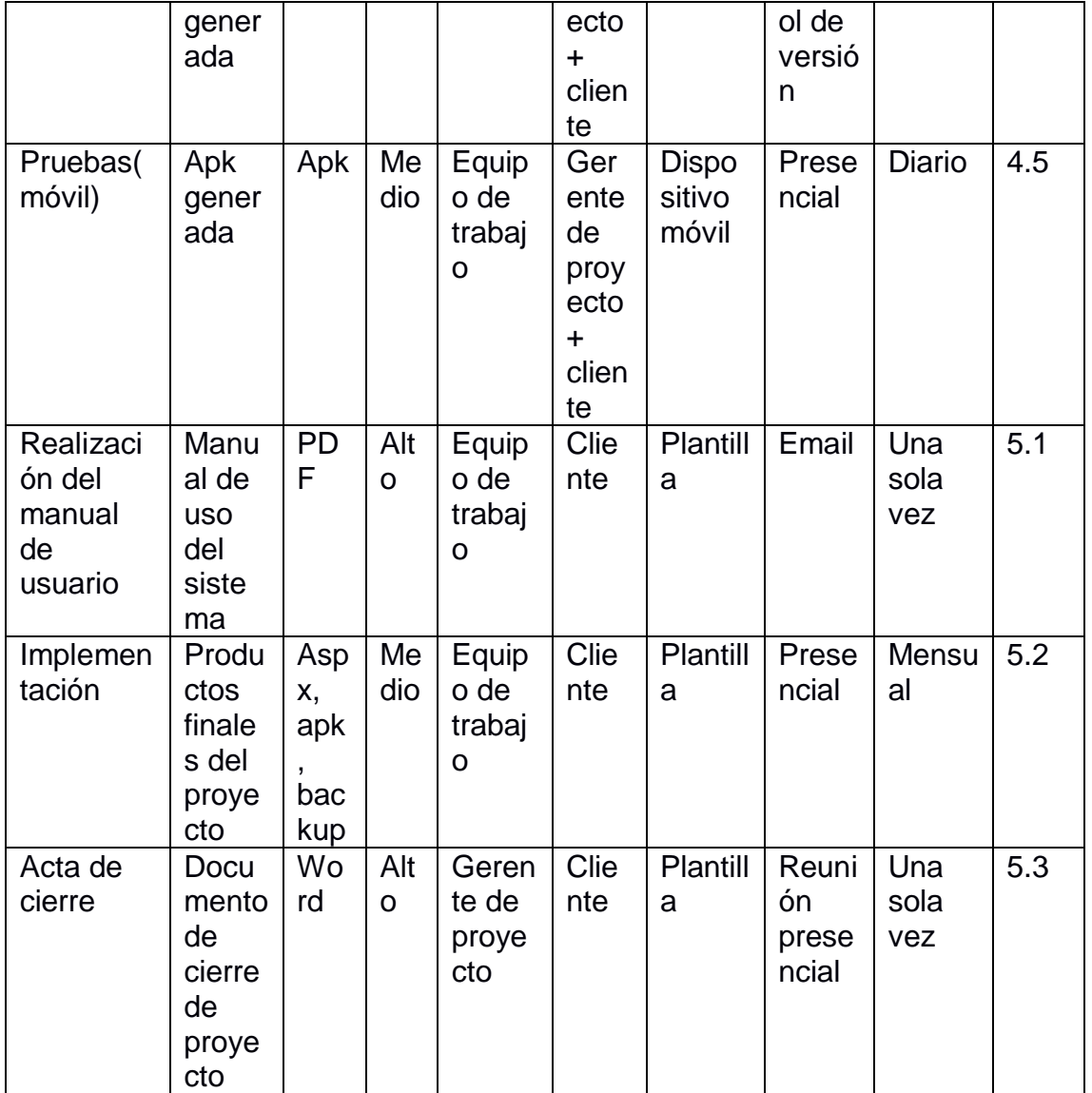

*Tabla 24: Matriz de comunicaciones del Proyecto*

## Gestión de los riesgos del proyecto

Incluye los procesos relacionados con llevar a cabo la planificación de la gestión, la identificación, el análisis, la planificación de respuesta a los riesgos, así como su monitoreo y control en un proyecto

I

Planificar la respuesta a los riesgos

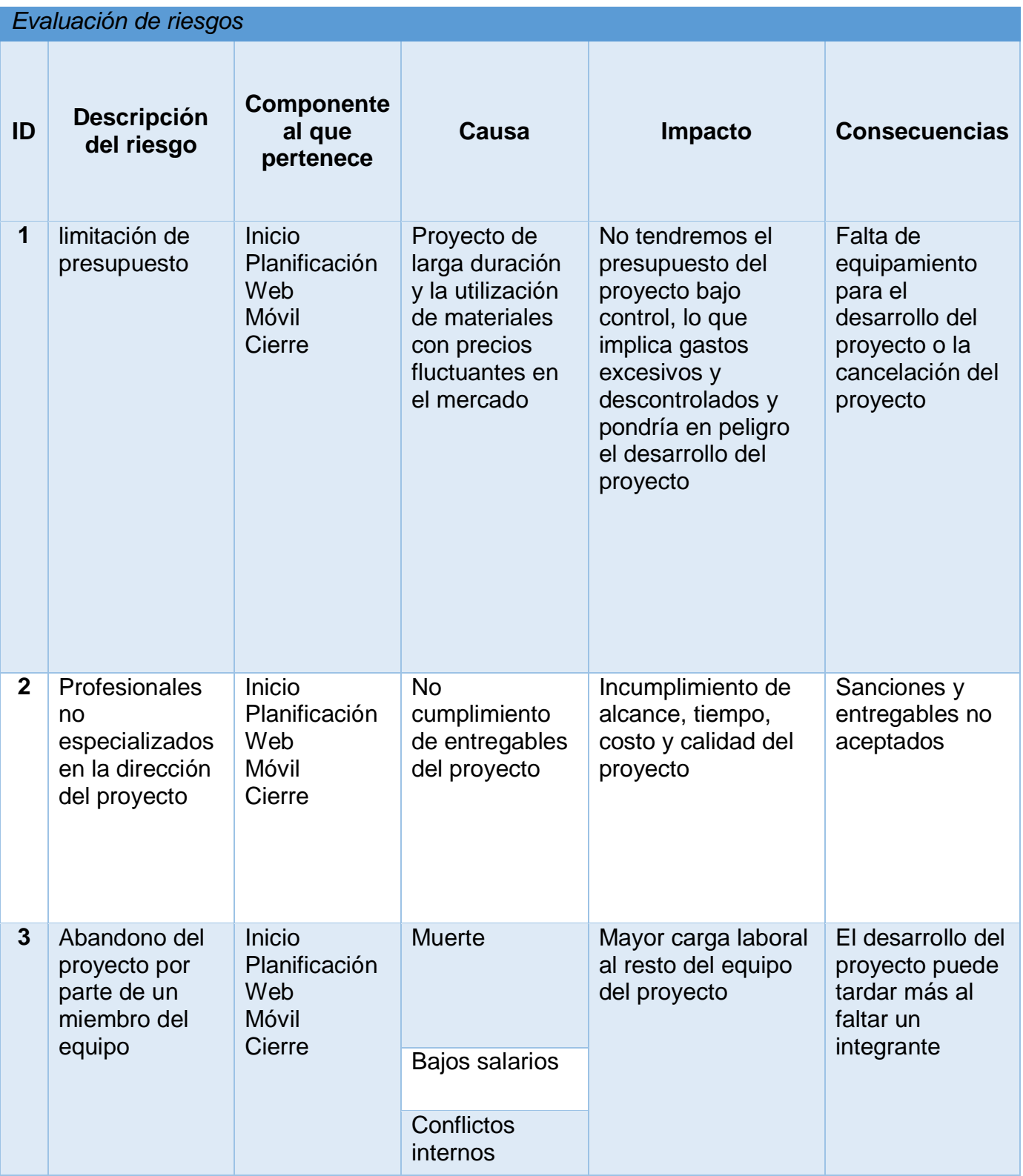

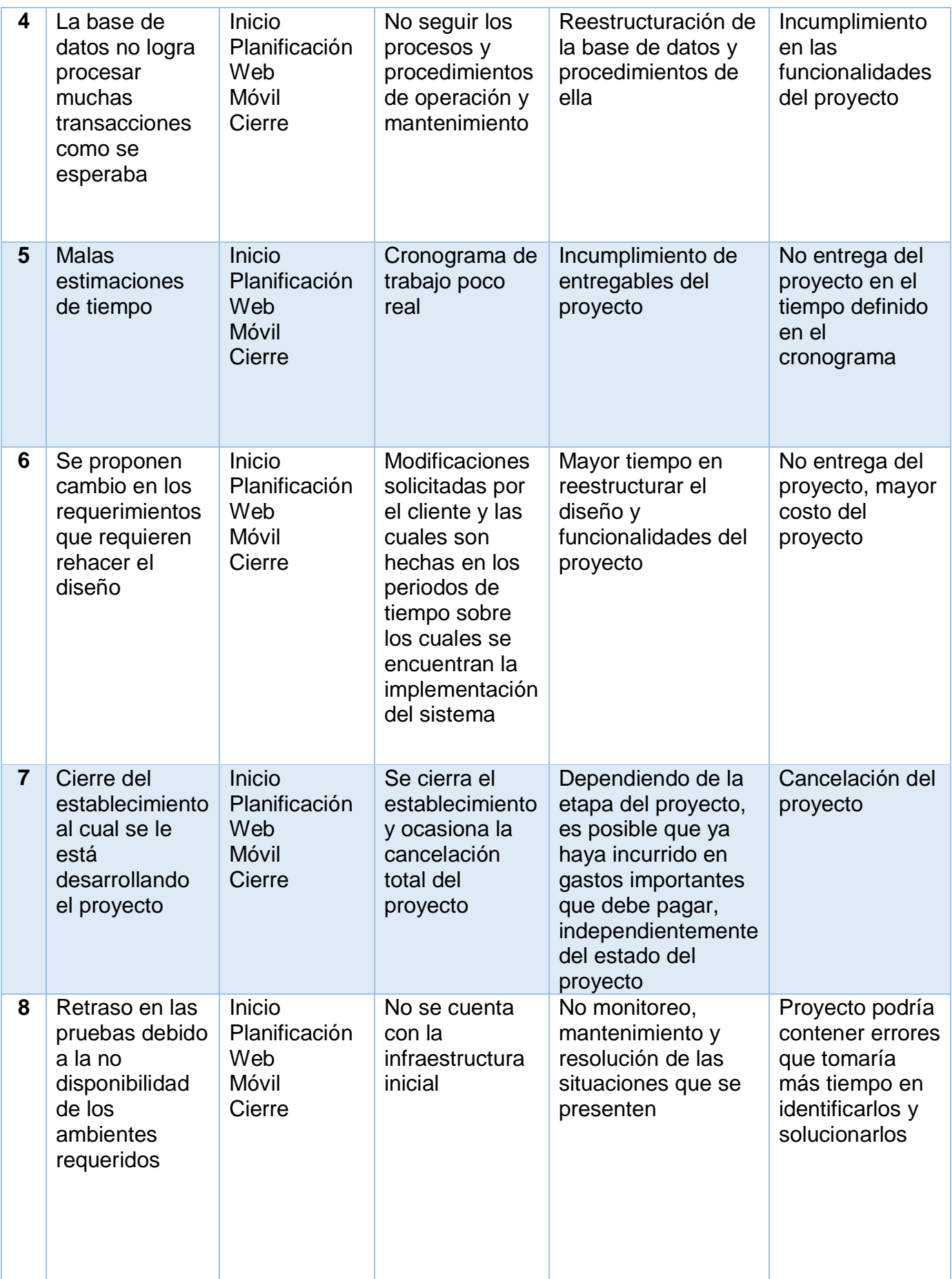

| 9  | Retraso en el<br>desarrollo del<br>sistema debido<br>a la falta de<br>experiencia                             | <b>Inicio</b><br><b>Planificación</b><br>Web<br>Móvil<br>Cierre | Falta de<br>capacitación y<br>experiencia del<br>equipo<br>contratado                                       | Incumplimiento en<br>la calidad del<br>proyecto | <b>Sistema</b><br>incompleto o sin<br>cumplir las<br>funcionalidades<br>solicitadas |
|----|----------------------------------------------------------------------------------------------------|-----------------------------------------------------------------|----------------------------------------------------------------------------------------------------|-------------------------------------------------|-------------------------------------------------------------------------------------|
| 10 | Los<br>componentes<br>de software a<br>utilizarse<br>contienen<br>defectos que<br>limitan su<br>funcionalidad | Inicio<br>Planificación<br>Web<br>Móvil<br>Cierre               | Problemas de<br>comunicación<br>cliente -<br>proveedor,<br>errores de<br>diseño, errores<br>de codificación | Desarrollo del<br>sistema con<br>limitantes     | <b>Sistema</b><br>deficiente, se<br>tomará mayor<br>tiempo de<br>desarrollo         |

*Tabla 25: Gestión de los interesados del Proyecto*

## Evaluación de seriedad de los riesgos

|                | Significa<br>tivo  | 5                   | 5              | 10               | 15             | 20                       | 25            |
|----------------|--------------------|---------------------|----------------|------------------|----------------|--------------------------|---------------|
|                | Alto               | 4                   | 4              | 8                | 12             | 16                       | 20            |
| <b>IMPACTO</b> | <b>Medio</b>       | 3                   | 3              | 6                | 9              | 12                       | 15            |
|                | <b>Bajo</b>        | $\overline{2}$      | $\overline{2}$ | 4                | $\overline{6}$ | $\overline{8}$           | 10            |
|                | Insignifi<br>cante | 1                   | 1              | $\overline{2}$   | 3              | 4                        | 5             |
|                |                    |                     | 1              | $\overline{2}$   | 3              | $\overline{\mathcal{A}}$ | 5             |
|                |                    |                     | Remoto         | Poco<br>probable | Probable       | Muy<br>probable          | mente<br>Alta |
|                |                    | <b>PROBABILIDAD</b> |                |                  |                |                          |               |

*Tabla 26: Evaluación de los riesgos del proyecto*

I

## Cuantificación y manejo de los riesgos

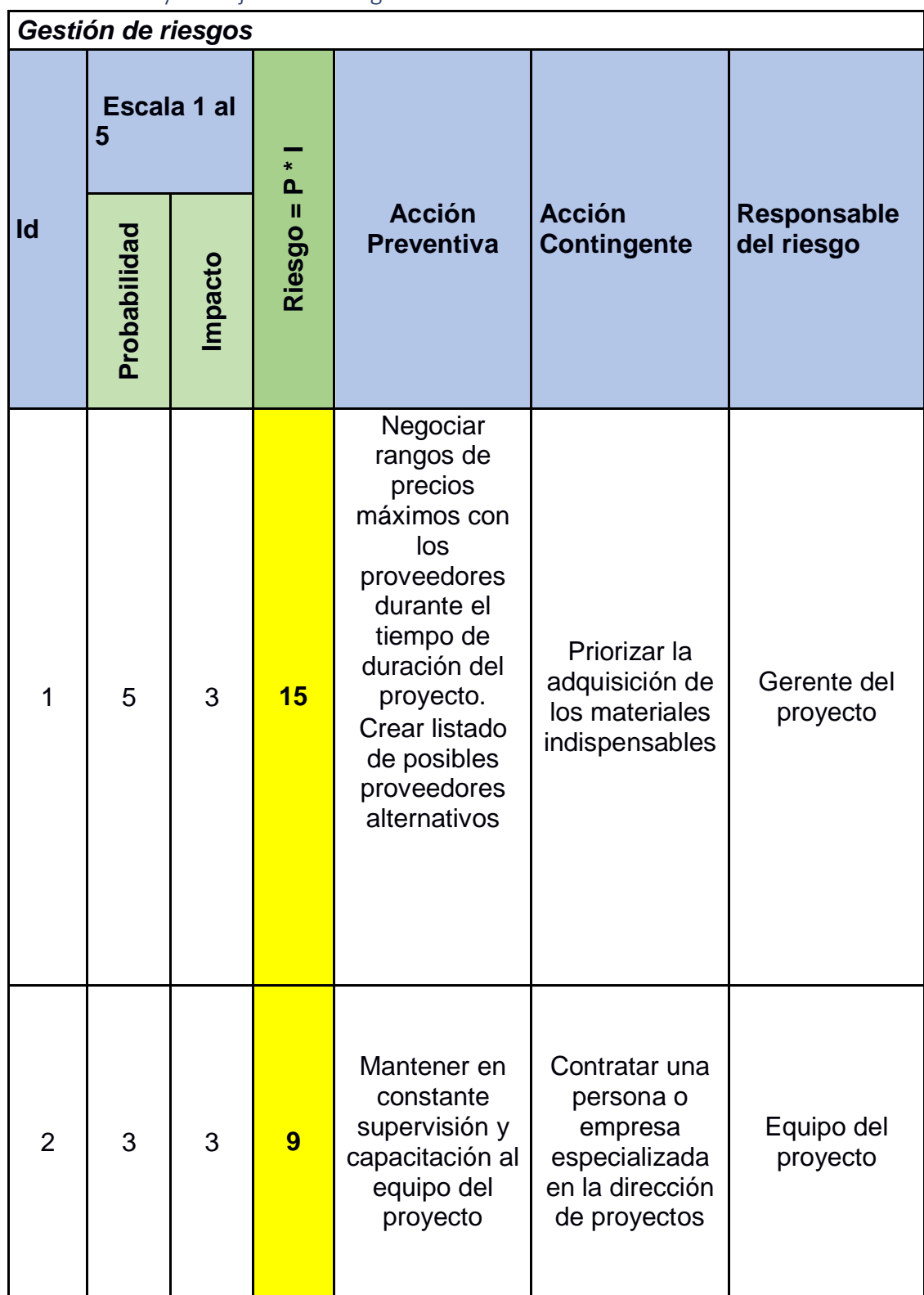

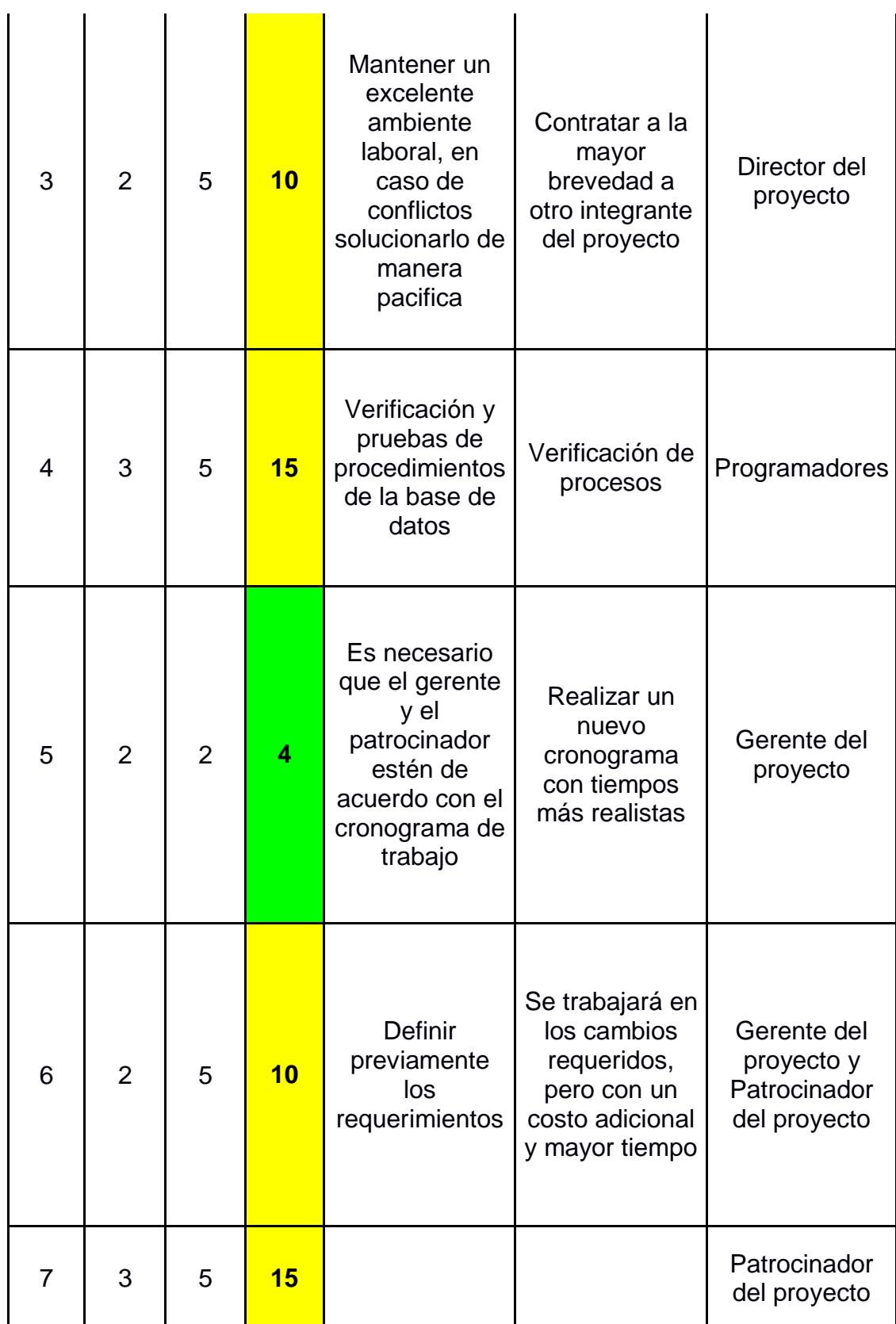

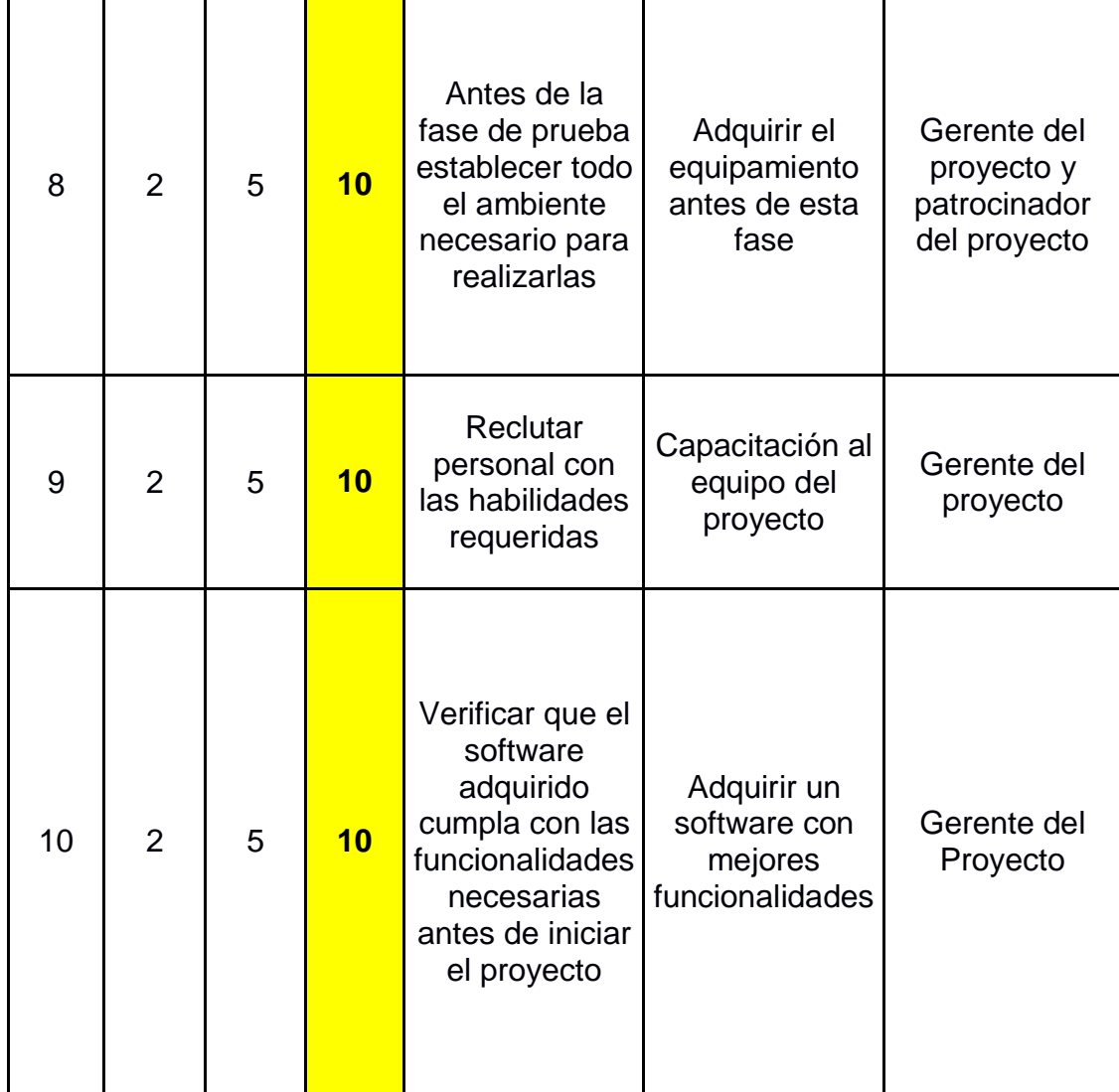

*Tabla 27: Manejo de los riesgos del Proyecto*

## Gestión de las adquisiciones del proyecto

## Planificar la gestión de las adquisiciones

Incluye los procesos necesarios para comprar o adquirir productos, servicios o resultados que es preciso obtener fuera del equipo del proyecto. La organización puede ser la compradora o vendedora de los productos, servicios o resultados del proyecto

#### **Proyec to: Proyecto De Sitio Web Y Aplicación Móvil Para La Gestión De Reservación En Restaurante – Rancho La Carreta**

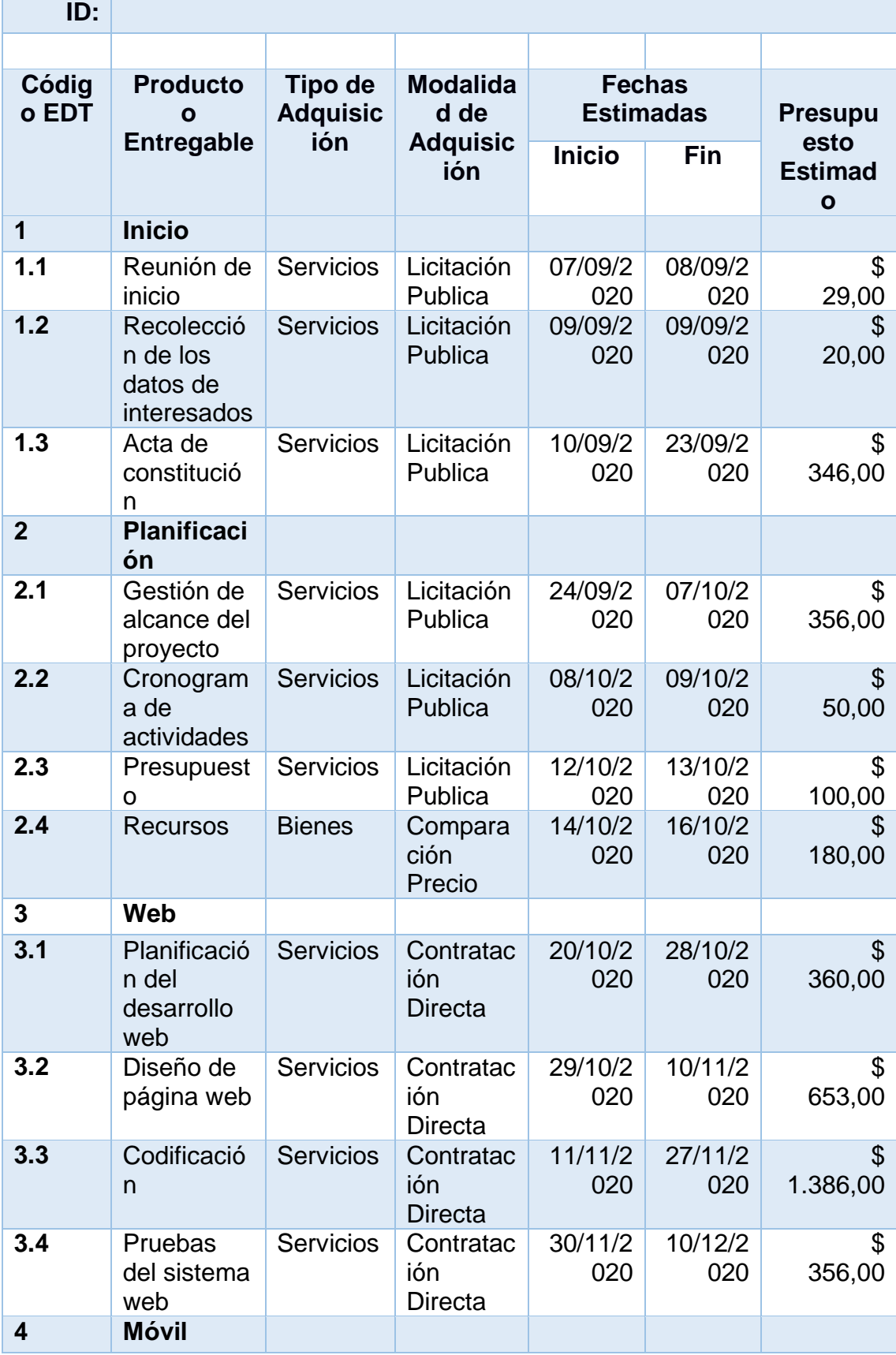

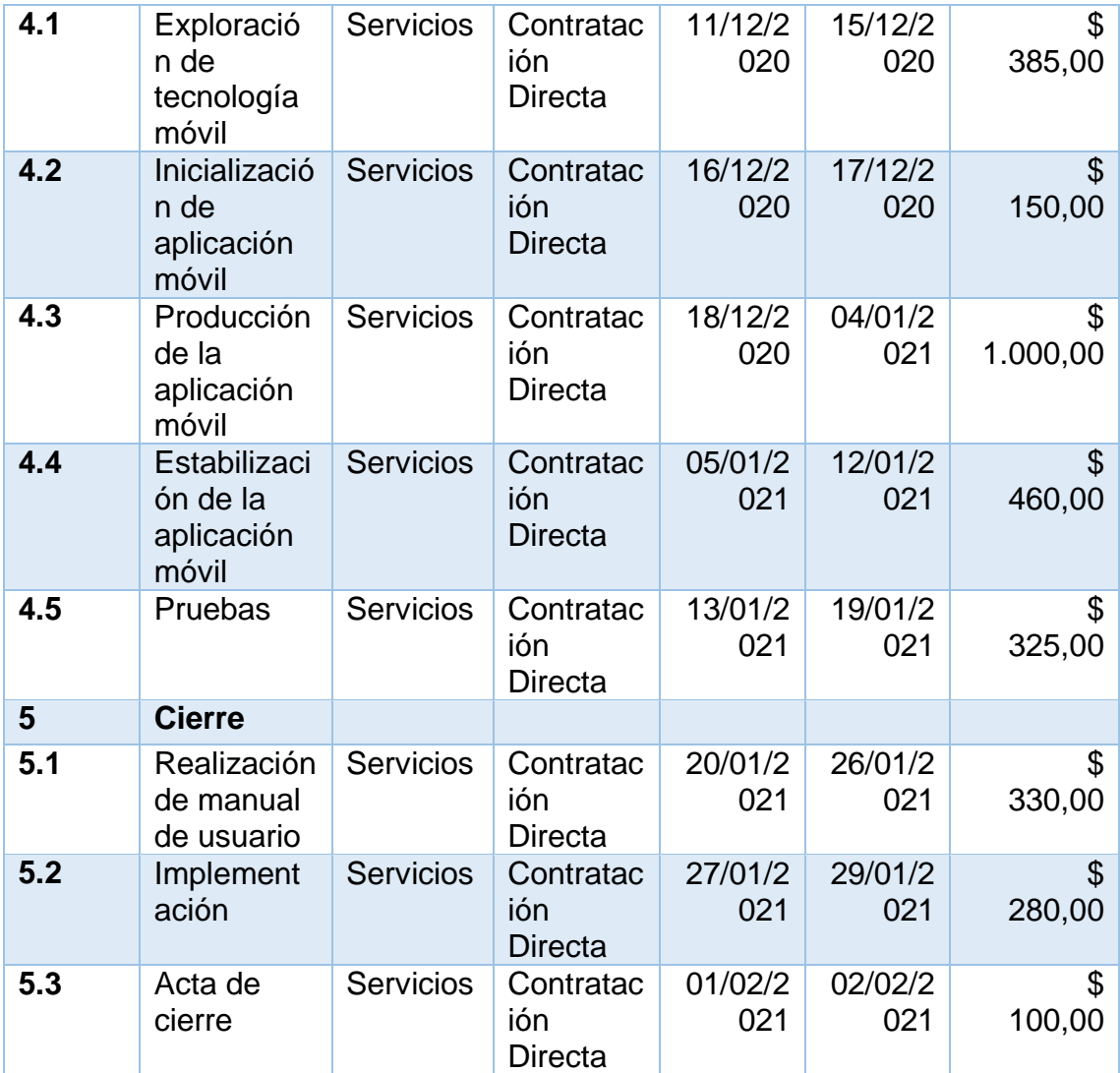

*Tabla 28: Matriz de adquisiciones*

## Gestión de los interesados del proyecto

En este proceso se reconocen todas aquellas personas, grupos y organizaciones que pueden

afectar o ser afectados por el proyecto. Las acciones de estas personas pueden producir un

impacto con consecuencias en el éxito del proyecto.

#### Identificar a los interesados

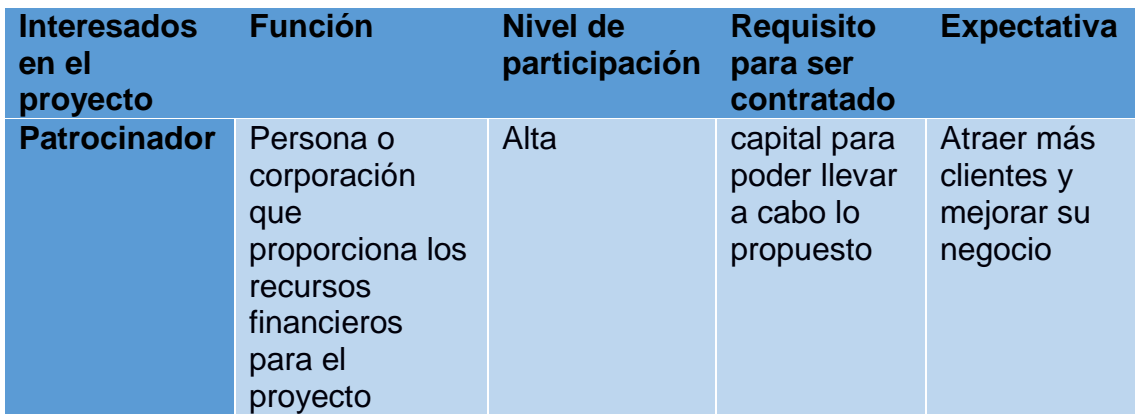

L

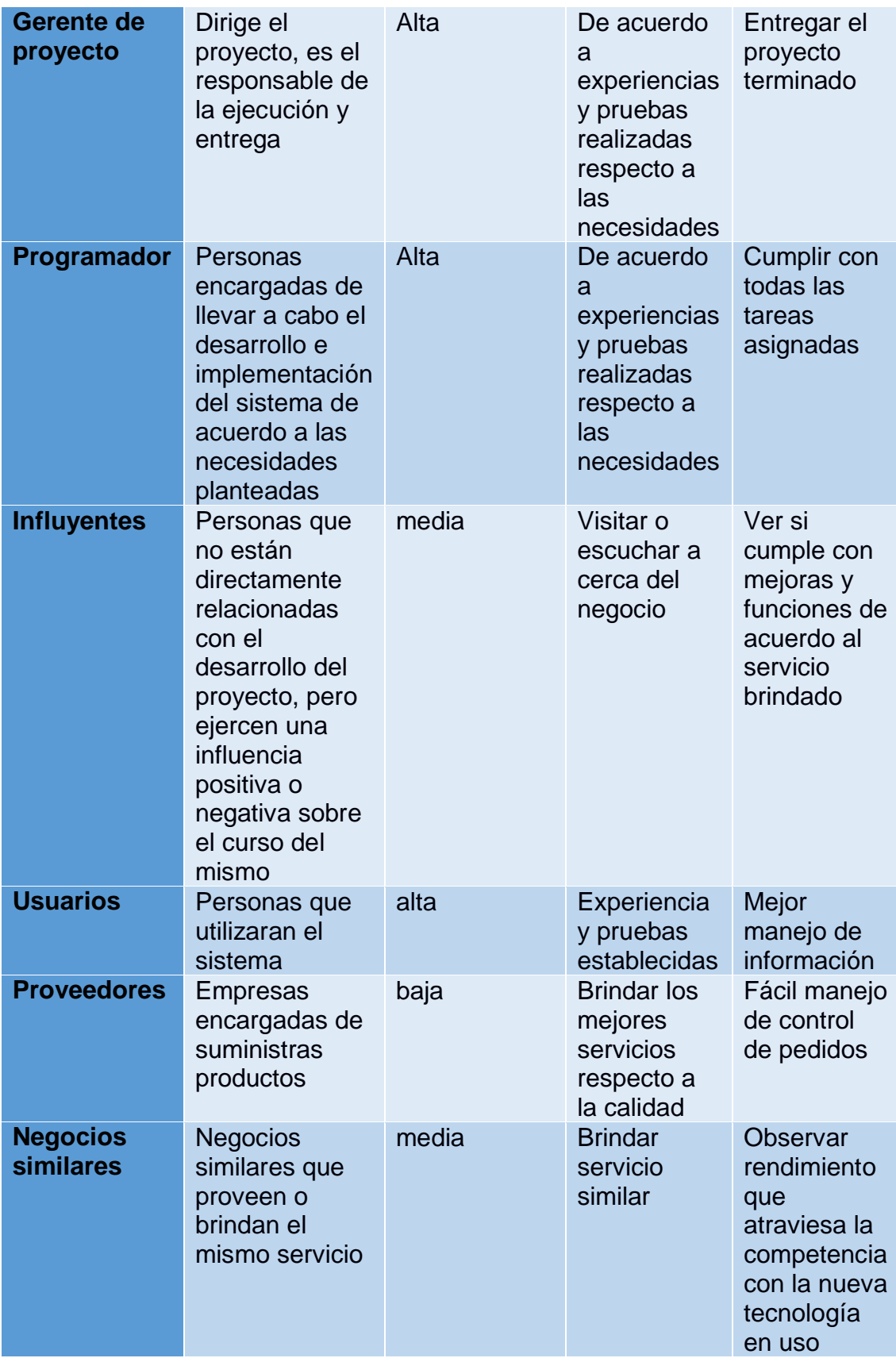

*Tabla 29: Interesados del Proyecto*

## Resultado No. 2 Metodología Mobile-D

## **Exploración**

En esta actividad se definió a los involucrados del Proyecto y se identificó sus tareas, roles y responsabilidades:

Líder de Proyecto: 1 Jefe de Proyecto

Equipo de desarrollo: 2 Analistas programadores

se determinó los requisitos previos, así como los objetivos y el Alcance del producto en base al tiempo de duración del proyecto

#### **Iniciación**

Instalación de los hardware y software necesarios para el desarrollo. Hacer una capacitación técnica al equipo de desarrollo sobre la tecnología de desarrollo móvil. Se solicitará medios de comunicación para consultas ante de duda.

#### **Producción**

En este punto se modelará la base de datos, al cual el servicio web realizará las consultas. Así mismo una vez definida la base de datos el siguiente paso es la creación de servicio web que comunicara al servidor con el móvil. Una vez terminado el servicio web continuara la creación de métodos o clases codificadas.

#### **Estabilización**

En esta etapa se procede a integrar las funcionalidades implementadas y de presentarse algún error se realizan las correcciones.

#### **Prueba**

Se valida las funcionalidades de la aplicación móvil y se corrigen los errores encontrados.
### Metodología Xtreme Programming

### Planificación

Según la identificación de las historias de usuario, se priorizan y se descomponen en mini-versiones. La planificación se va a ir revisando. Cada dos semanas aproximadamente de iteración, se debe obtener un software útil, funcional, listo para probar y lanzar.

### Diseño

En este paso se intentará trabajar con un código sencillo, haciendo lo mínimo imprescindible para que funcione. Se obtendrá el prototipo. Además, para el diseño del software orientado a objetos, se crearán tarjetas CRC (Clase-Responsabilidad-Colaboración).

### Codificación

. La codificación se hará con estándares de codificación ya creados. Programar bajo estándares mantiene el código consistente y facilita su comprensión y escalabilidad. Crear test que prueben el funcionamiento de los distintos códigos implementados nos ayudará a desarrollar dicho código.

### Pruebas

. Se creará una aplicación que realizará los test con un entorno de desarrollo específico para test. Hay que someter a test las distintas clases del sistema omitiendo los métodos más triviales.

# **Conclusiones**

1. Aplicando la guía de la administración de proyectos "PMBOK" el equipo de proyecto elaboró la planificación de una manera ordenada por que se siguió lo establecido en cada uno de los procesos de esta metodología.

2. La planificación de metodología XP es de uso común desde hace varios años de manera que adquirir información acerca de ella resulto sencillo debido a su alto grado de adaptabilidad

3.La planificación de la metodología Mobile-D es de fácil manejo porque ya conocía debido a que se centra en el usuario y desarrollo basado en pruebas.

# Recomendaciones

Se requiere de tiempo suficiente para planificar cada uno de los procesos y del apoyo de los miembros del equipo. Los involucrados claves del negocio proporcionaron información suficiente y de mucha calidad para determinar los requerimientos del proyecto

Con base a la planificación elaborada de acuerdo a la metodología Mobile-D permitirá un desarrollo ágil y oportuno dando como resultado la reducción de tiempo durante la etapa de desarrollo, además con la documentación recolectada en las distintas fases de esta metodología permitirá garantizar la calidad y usabilidad del producto

## **Bibliografía**

BALET, R. (2019). *sinnaps*. Obtenido de sinnaps.

financial, C. (2019). *Software de restaurantes*. Obtenido de caminofinancial: https://www.caminofinancial.com/es/software-restaurantes/

Imaginar. (2011). *Proyectos WEB.* Obtenido de www.imaginar.org

- Project Management Institute, I. (2013). *Fundamentos para la dirección de proyectos.* Estados Unidos: PMI Publications.
- Project Management Institute, I. (s.f.). Guía de los fundamentos para la dirección de proyectos (guía del PMBOK®) -- Quinta edición.

[https://repositorio.uca.edu.ar/bitstream/123456789/522/1/metodologias-desarrollo](https://repositorio.uca.edu.ar/bitstream/123456789/522/1/metodologias-desarrollo-software.pdf)[software.pdf](https://repositorio.uca.edu.ar/bitstream/123456789/522/1/metodologias-desarrollo-software.pdf)

[http://bibing.us.es/proyectos/abreproy/4284/fichero/PFC+CRISTINA+SANTOS+GARCIA%252F9](http://bibing.us.es/proyectos/abreproy/4284/fichero/PFC+CRISTINA+SANTOS+GARCIA%252F9+Plan+de+Recursos+Humanos.pdf) [+Plan+de+Recursos+Humanos.pdf](http://bibing.us.es/proyectos/abreproy/4284/fichero/PFC+CRISTINA+SANTOS+GARCIA%252F9+Plan+de+Recursos+Humanos.pdf)

[https://ciateq.repositorioinstitucional.mx/jspui/bitstream/1020/86/1/RudasTayoLeidyP%20M](https://ciateq.repositorioinstitucional.mx/jspui/bitstream/1020/86/1/RudasTayoLeidyP%20MDGPI%202017.pdf) [DGPI%202017.pdf](https://ciateq.repositorioinstitucional.mx/jspui/bitstream/1020/86/1/RudasTayoLeidyP%20MDGPI%202017.pdf)

[https://enredandoproyectos.com/como-asignar-roles-y-responsabilidades-en-un-equipo-la](https://enredandoproyectos.com/como-asignar-roles-y-responsabilidades-en-un-equipo-la-matriz-raci/)[matriz-raci/](https://enredandoproyectos.com/como-asignar-roles-y-responsabilidades-en-un-equipo-la-matriz-raci/)

<https://www.emprendepyme.net/como-hacer-un-plan-de-comunicacion.html>

<https://www.emprendepyme.net/plantilla-de-plan-de-comunicacion.html>

[https://www.lmdiaz.com/como-realizar-un-plan-de-comunicacion-un-ejemplo](https://www.lmdiaz.com/como-realizar-un-plan-de-comunicacion-un-ejemplo-practico/)[practico/](https://www.lmdiaz.com/como-realizar-un-plan-de-comunicacion-un-ejemplo-practico/)<http://programacionextrema.tripod.com/fases.htm>

[https://www.researchgate.net/figure/Figura-10-Ciclo-de-desarrollo-Mobile-D-reproducido](https://www.researchgate.net/figure/Figura-10-Ciclo-de-desarrollo-Mobile-D-reproducido-de-15-La-fase-de-exploracion_fig9_267795011)[de-15-La-fase-de-exploracion\\_fig9\\_267795011](https://www.researchgate.net/figure/Figura-10-Ciclo-de-desarrollo-Mobile-D-reproducido-de-15-La-fase-de-exploracion_fig9_267795011)

# Anexos

# **Anexo1: Solicitud cambio de integrante de equipo**

#### **SOLICITUD DE CAMBIO DE INTEGRANTE**

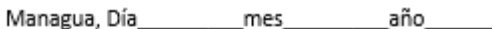

Referencia: Solicitud cambio de integrantes

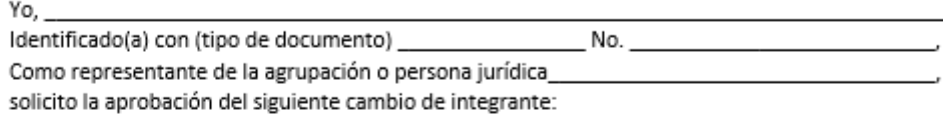

#### INFORMACIÓN DEL INTEGRANTE QUE SE RETIRA

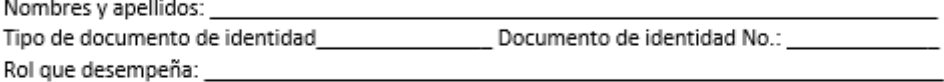

Firma del integrante que se retira:

#### INFORMACIÓN DEL NUEVO INTEGRANTE

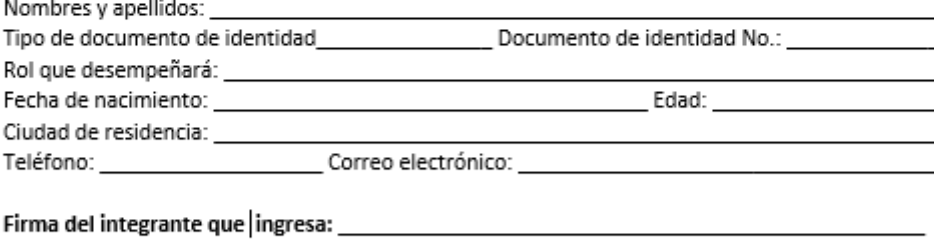

El cambio obedece a las siguientes razones: \_\_

El(la) arriba firmante manifiesta que la información suministrada es verídica, que está habilitado(a) para formar parte del equipo del proyecto.

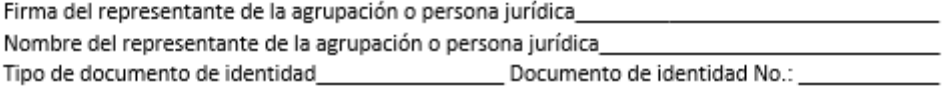

# **Anexo 2: Formato de evaluación del desempeño**

FORMATO DE EVALUACIÓN DEL DESEMPEÑO LABORAL DEL PERSONAL

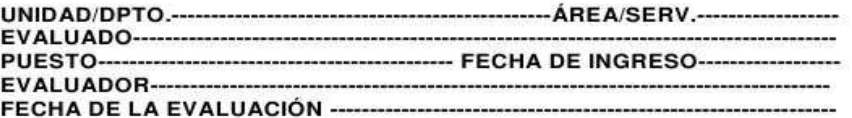

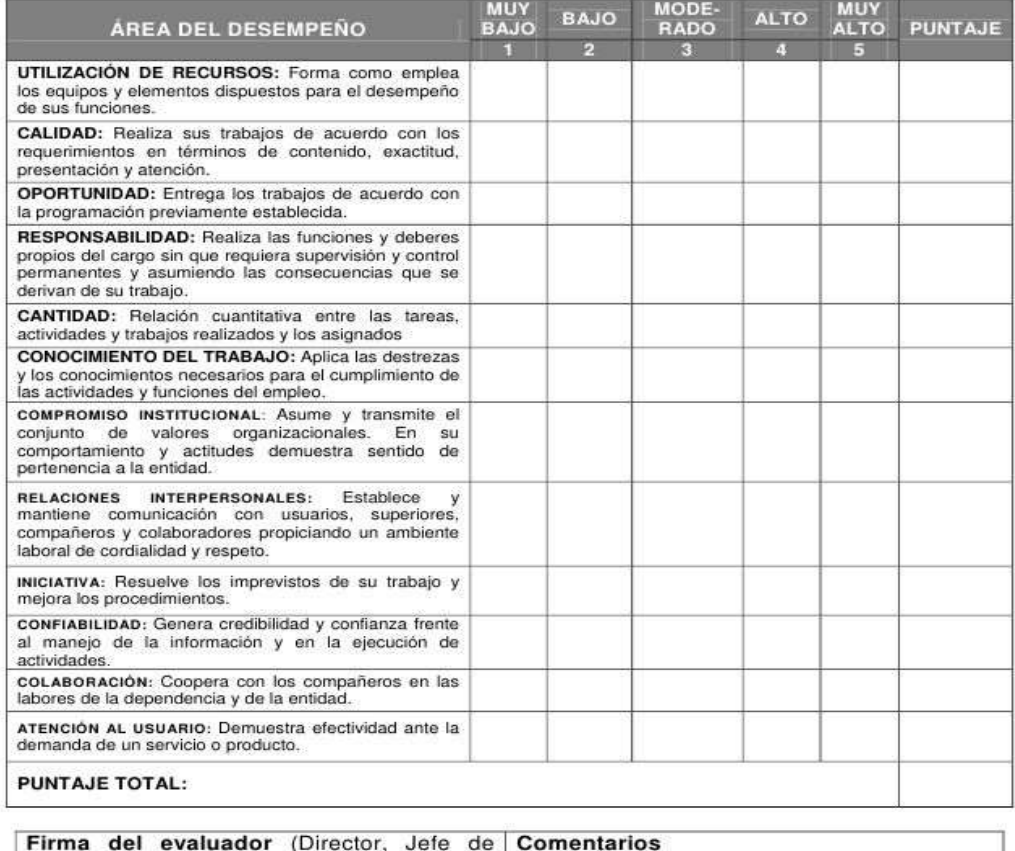

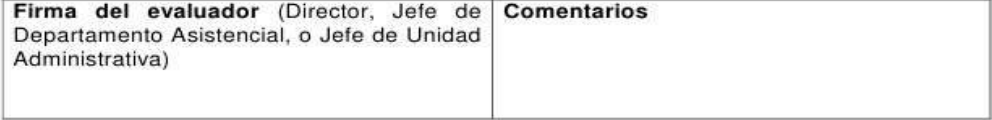

# **Anexo 3: Formato Control de cambios**

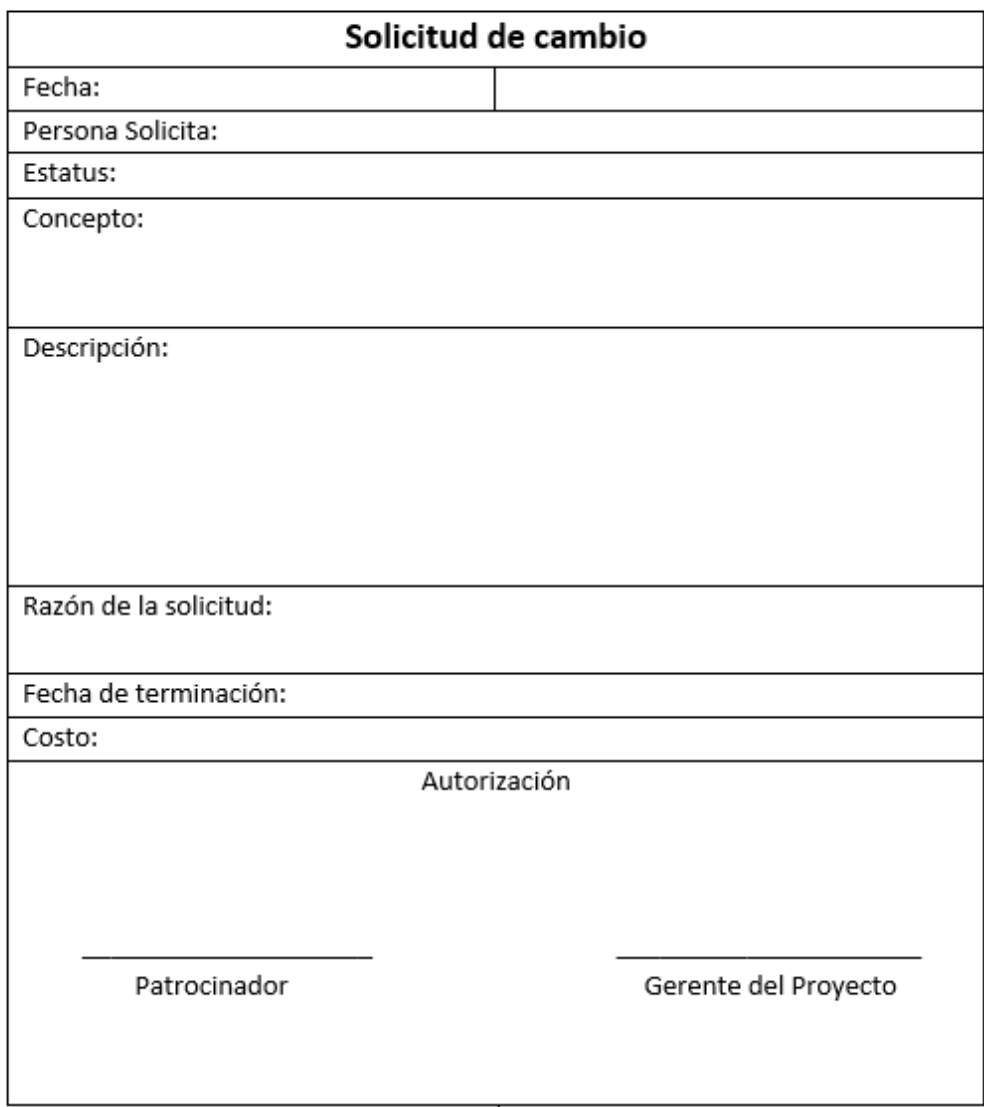

# **FORMATO PARA LA GESTION DE CAMBIOS**